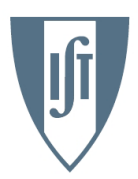

**INSTITUTO SUPERIOR TÉCNICO** Universidade Técnica de Lisboa

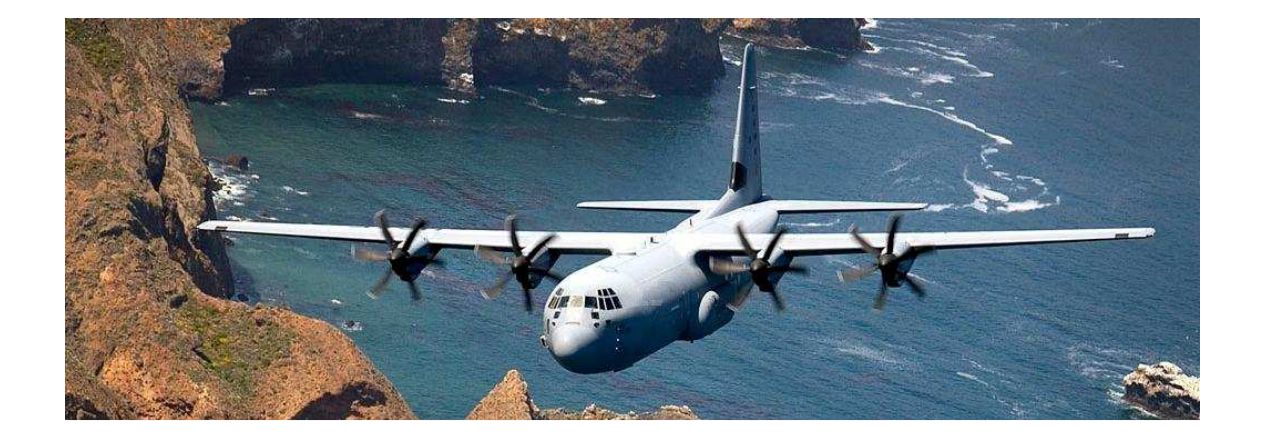

# **Análise Estrutural à Asa da aeronave Lockheed Martin C-130H**

**Yoann Eras Lage** 

# Dissertação para obtenção do Grau de Mestre em **Engenharia Aeroespacial**

Presidente: Orientador: Vogais:

**Júri**  Prof. Fernando Lau (DEM) Prof. Filipe Szolnoky Ramos Pinto Cunha (DEM) Prof. Pedro da Graça Tavares Alvares Serrão (DEM)

# **Janeiro 2009**

## **Resumo**

Na procura de aumentar a disponibilidade do ciclo de vida das aeronaves, as empresas de manutenção procuraram desenvolver métodos e soluções capazes de garantir seu perfeito desempenho, mantendo elevados níveis de segurança.

Este prolongamento da vida das aeronaves só é possível graças ao incessante trabalho de investigação dos engenheiros, prevendo, simulando e solucionando qualquer tipo de futuros problemas possíveis de ocorrerem.

Atendendo a estas circunstâncias, o presente trabalho consiste no desenvolvimento de um modelo em elementos finitos de uma asa, mais precisamente a asa lateral do Locked C-130H, para uma simulação computacional de carregamentos e identificação de zonas críticas da estrutura.

Para uma melhor compreensão dos tipos de carregamentos existentes na asa da aeronave, é feito um estudo dos parâmetros aerodinâmicos com o auxílio do programa PSW (Personal Simulation Works), baseado na teoria dos painéis.

O modelo em elementos finitos é criado em ambiente Ansys e os cálculos de esforços são baseados no método das deformações.

Estes programas foram escolhidos atendendo a formação académica leccionada no Instituto Superior Técnico da Universidade Técnica de Lisboa e ao facto dos mesmos serem disponibilizados pela própria universidade. A realização deste trabalho também só foi possível graças à cooperação da empresa OGMA, a qual demonstrou inteira disponibilidade e forneceu o acesso às plantas estruturais.

Para este trabalho foram estudados diferentes tipos de carga, tentado recriar esforços produzidos pela aeronave em condições similares ao seu envelope de voo.

 Atendendo aos resultados obtidos, tanto no caso dos parâmetros aerodinâmicos como na análise estrutural, foram identificadas algumas zonas críticas da asa, onde os valores de esforço se mostraram bastante elevados e que requerem algum tipo de atenção por parte de quem as inspecciona. Sendo uma estrutura que opera há mais de 30 anos e estando provada a sua fiabilidade, voltou a confirmar-se aqui os seus limites possíveis de operação.

## **Abstract**

In a search to increase the disponibility of airplanes life cycles, the maintenance companies attempted to develop methods and solutions capable of guarantee a perfect performance, keeping the high levels of security.

This prolongation of the airplanes life is only possible thanks to the incessant investigation work of the engineers, predicting, simulating and solving any kind of possible future problems. Considering these circumstances, the present work consists in the development of a finite elements model of a wing, more precisely, the Locked C-103H side wing, for a computerized simulation of loads and identification of structure critic zones.

For a better comprehension of the load types existing in the airplane wing, a study of aerodynamic parameters is performed with the help of PSW (Personal Simulation Works) program, based on the panel's theory.

The finite elements model is created in Ansys Program and the stress calculations are based on deformations method.

These programs were chosen attending to the academic formation teached in Instituto Superior Técnico of Universidade Técnica de Lisboa and the fact that they are provided by the University itself. The completion of this work also was made possible through the cooperation of the company OGMA, which has provided the full availability and access to structural plants.

Different types of load were studied for this work, trying to recreate the efforts produced by the airplane in similar conditions of it flight envelope.

Given the results, regarding aerodynamic parameters and also structural analysis, we identified some critical areas of the wing, where the values of stress were very high, and therefore requiring special attention from those who inspects. As a structure that operates at more than 30 year with its reliability in evidence, this study confirmed its operation limits.

# **Agradecimentos**

Desejo em primeiro lugar agradecer ao Professor Filipe Szolnoky Ramos Pinto Cunha que aceitou ser meu orientador científico e por ter permitido desenvolver este trabalho em parceria com a empresa de manutenção aeronáutica OGMA.

Gostaria também de agradecer aos engenheiros da OGMA, nomeadamente Eng. Rui Pereira, Eng. Mário Silva e Eng. Carlos Rodrigues pela disponibilidade e apoio.

Por fim agradeço aos meus amigos pelo companheirismo e apoio, e também a minha mãe Martine Lage e ao meu pai Manuel Lage, sem os quais nada disto seria possível e pelo constante apoio ao longo dos meus anos de universitário.

# Conteúdo

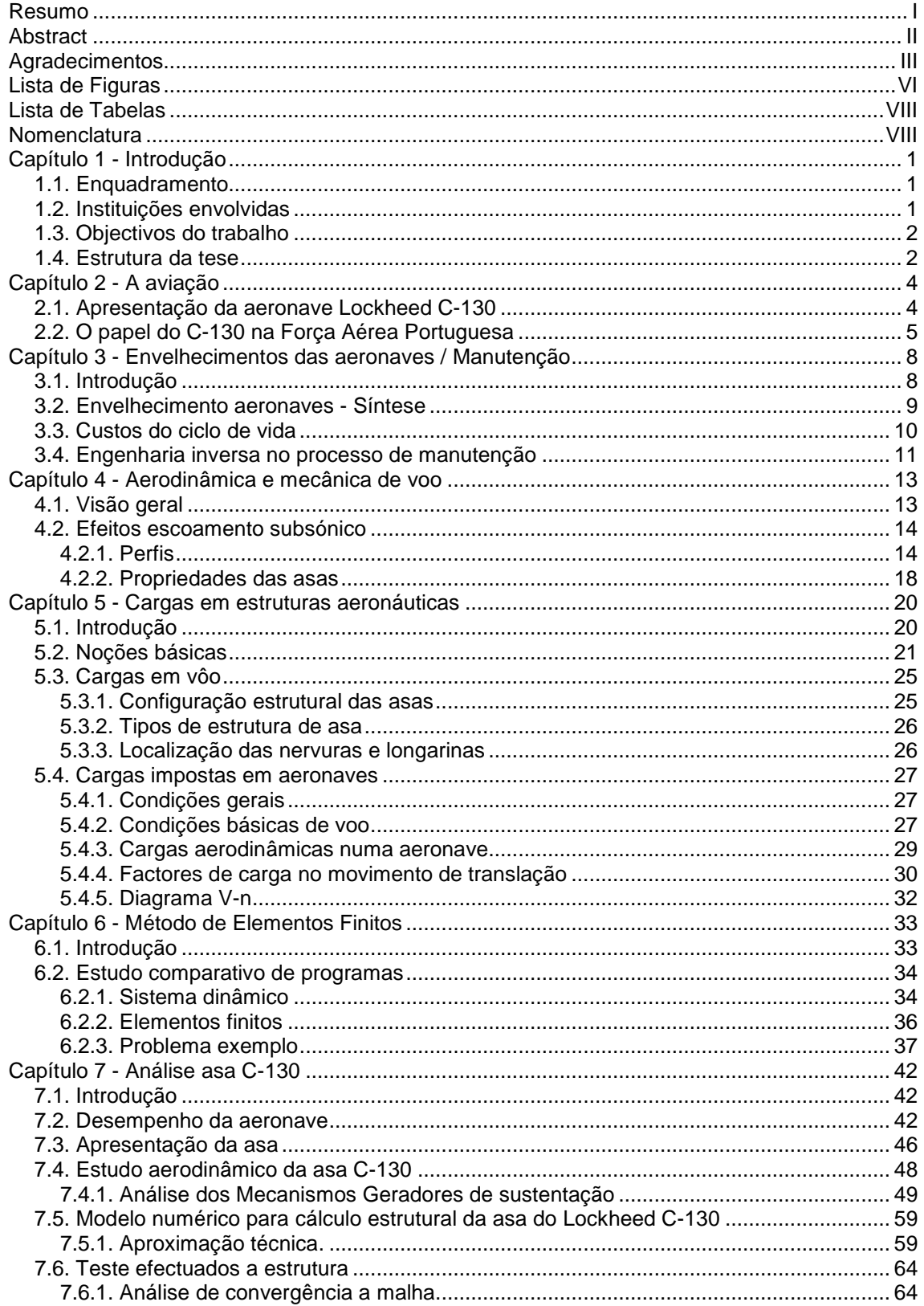

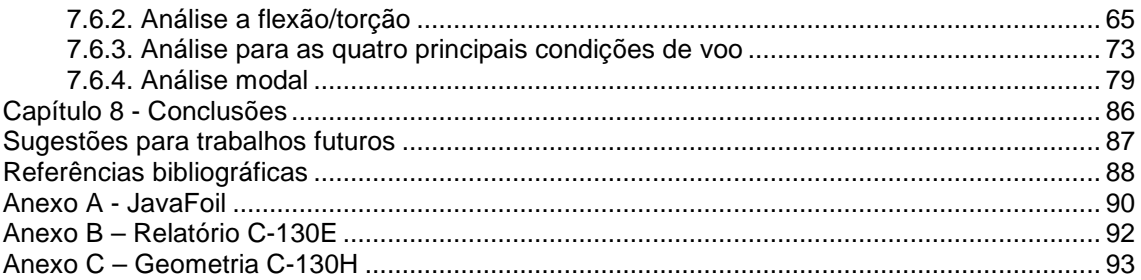

# **Lista de Figuras**

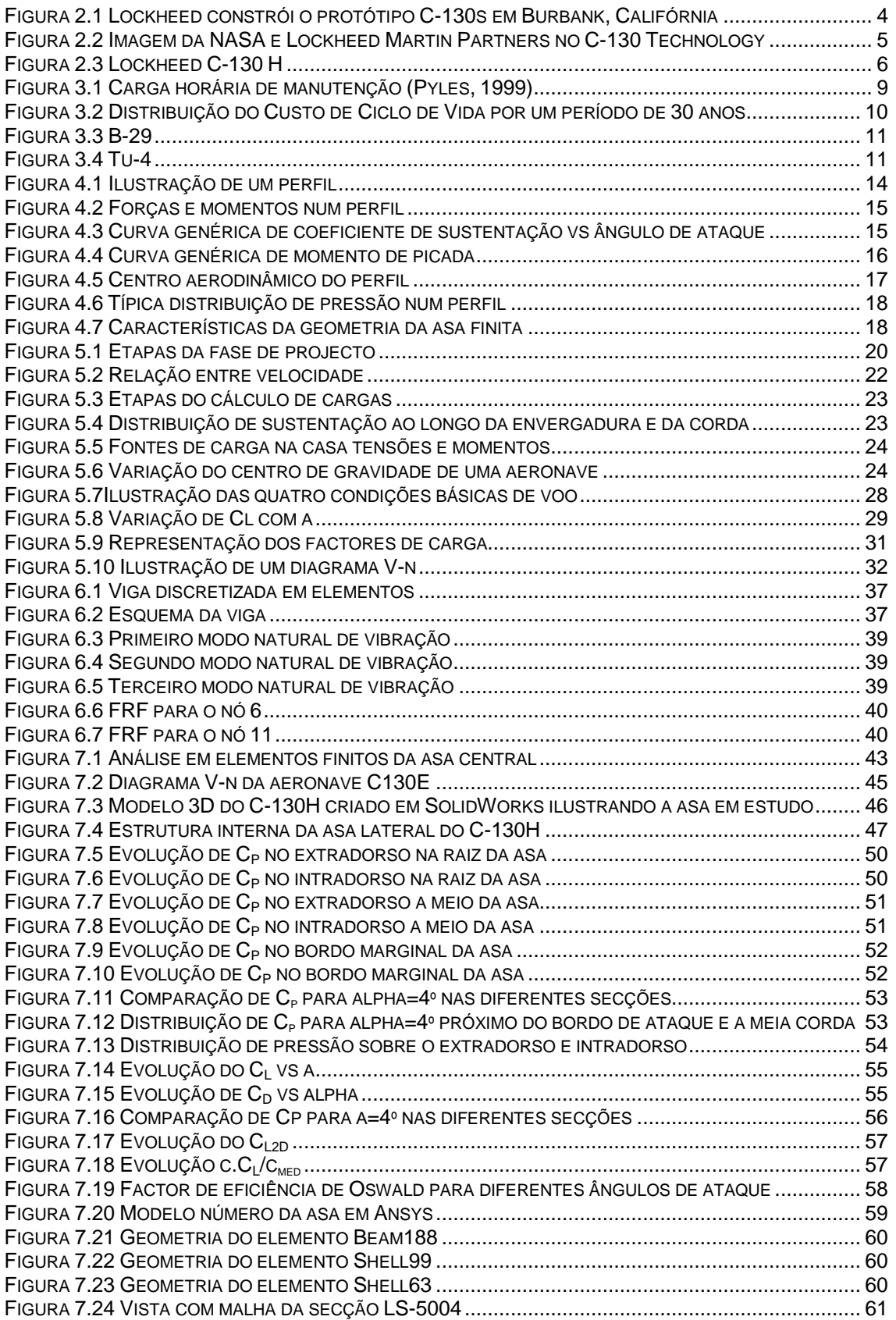

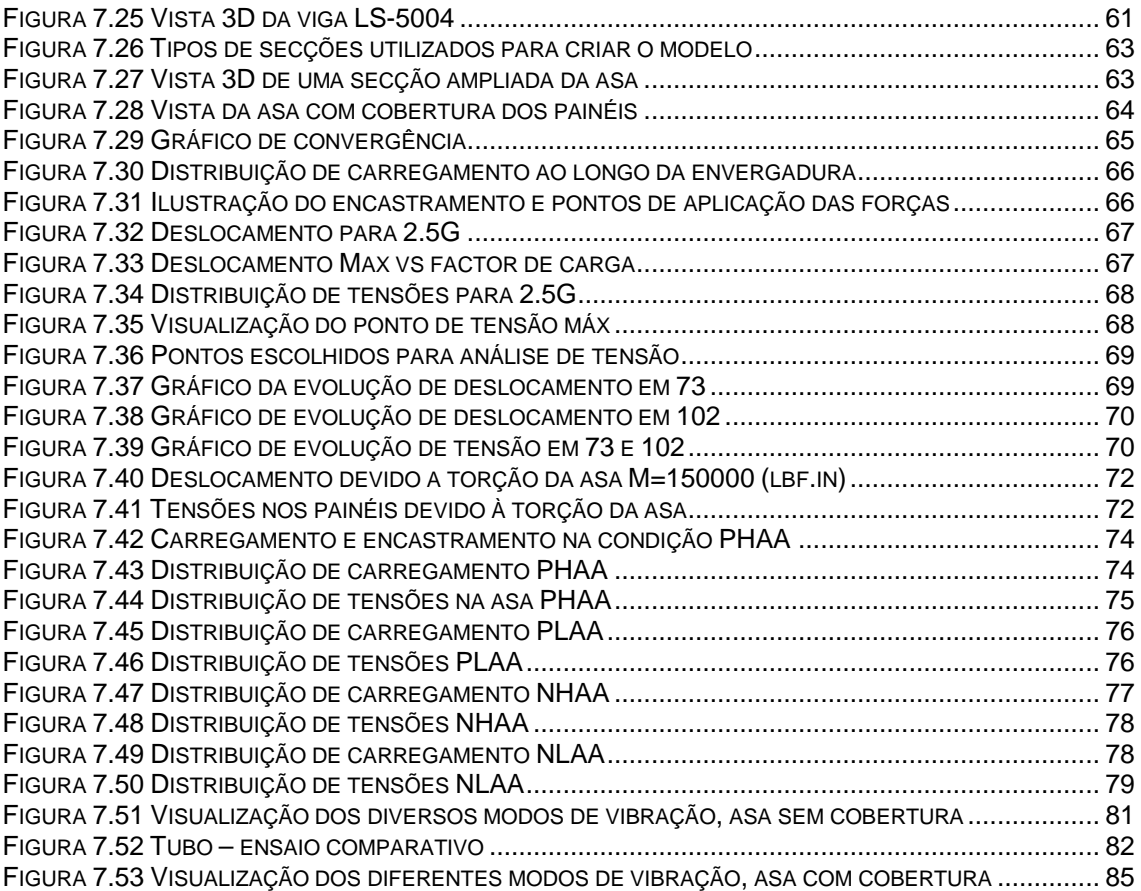

# **Lista de Tabelas**

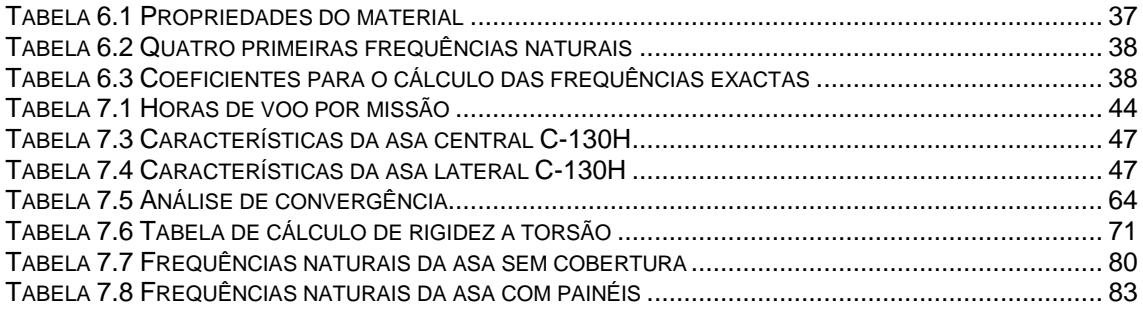

# **Nomenclatura**

- CAD Desenho auxiliado por computador
- FAR Federal Aviations Regulations
- JAR Joint Aviation Requirements
- $\bullet$   $\alpha$  Ângulo de ataque
- C<sub>i</sub> Coeficiente de sustentação
- $\bullet$   $C_d$  Coeficiente de resitência
- $\bullet$  C<sub>m</sub> Coeficiente de momento de picada
- c Corda aerodinâmica
- *q* Pressão dinâmica do escoamento
- R<sub>e</sub> Número de Reynolds
- e Coeficiente de Oswald
- $\bullet$   $x_{ac}$  Posição do centro aerodinâmico
- $x_{cg}$  Posição do centro de gravidade
- P<sup>∞</sup> Pressão do escoamento ou de referência
- V<sup>∞</sup> Velocidade do escoamento ou de referência
- $\Lambda$  Ângulo de flecha da
- b Envergadura da asa
- S Superfície da asa
- $\bullet$   $\lambda$  Afilamento da asa
- FS Factor de segurança
- n Factor de carga
- a Aceleração
- L Força de sustentação
- T Força de propulsão
- D Força de resistência
- W Peso
- g Aceleração da gravidade
- PHAA Elevado ângulo de ataque positivo
- PLAA Baixo ângulo de ataque positivo
- NHAA Elevado ângulo de ataque negativo
- NLAA Baixo ângulo de ataque negativo
- $[M]$  Matriz de massa total
- [K] Matriz de rigidez total
- ${Q(t)}$  Vector de forças
- $\{x\}$  Vector de deslocamentos nodais
- [Ф] Matriz modal
- [Z] Matriz de rigidez dinâmica
- [C] Matriz de amortecimento total
- $W_n$  Frequências naturais
- FRF Funções de resposta em frequência

# **Capítulo 1 - Introdução**

## **1.1. Enquadramento**

Este projecto, denominado por "Análise Estrutural da asa do C-130", surgiu de uma proposta feita pela "OGMA Industria Aeronáutica Portuguesa S.A." ao Instituto Superior Técnico, como tese final do curso em Mestrado Integrado em Engenharia Aeroespacial. Esta tese enquadra-se nas necessidades de uma empresa de manutenção aeronáutica, como solução para a falta de informação sobre determinada estrutura e um estudo aprofundado da mesma.

Um dos programas importantes desta empresa é a manutenção de aeronaves do tipo Lockheed C-130, daí a necessidade de um projecto deste tipo. O projecto teve uma parte inicial de estudo e um contacto directo com a estrutura, proporcionado pela OGMA, a qual também disponibilizou os recursos necessários a sua realização.

 O projecto foi assim orientado por membros do Instituto Superior Técnico e da OGMA Industria Aeronáutica de Portugal.

Serviu de base ao projecto um conjunto de conhecimentos, métodos e análises na área de mecânica computacional, estruturas aeroespaciais, aerodinâmica e vibrações e ruído, tendo em vista uma aplicação em projecto aeroespacial.

## **1.2. Instituições envolvidas**

A empresa "OGMA – Indústria Aeronáutica de Portugal, S.A." é uma empresa de actividade aeronáutica fundada em 1918 e que desde esta data se dedica à fabricação e manutenção de aeronaves. Em 2003, no sentido de tornar a empresa mais competitiva à escala mundial, o governo português até aí detentor da empresa, decidiu privatizar a quase totalidade do seu capital. A empresa passou a pertencer predominantemente à EMBRAER e à EADS, que nos últimos anos têm vindo a melhorar e a aumentar o volume de negócios da empresa.

Esta empresa compete tanto no mercado da aviação civil como militar, possuindo os certificados FAR 145 e EASA 145 Repair Station, AQAP 2110 e ISO 9001-2000 Quality Management, e está autorizada em manutenção para produtos de diversos fabricantes (OEM's), como sejam a Lockheed Martin, a Embraer, a Rolls-royce, a Turbomeca e outros.

Presta serviços, como manutenção, revisão e modernização de aeronaves, motores e componentes, fabricação e montagem de estruturas.

Sendo do interesse da OGMA e do Instituto Superior Técnico formar engenheiros mais qualificados e preparados para o mercado de trabalho, as duas entidades têm vindo a formar uma forte ligação, proporcionando melhor ensino, investigação e o desenvolvimento de projectos no âmbito de Engenharia Aeroespacial.

## **1.3. Objectivos do trabalho**

A presente tese tem como objectivo o estudo de uma estrutura aeronáutica, nomeadamente a asa do Lockheed C-130. Com a colaboração da empresa OGMA e segundo as necessidades da empresa relativamente ao serviço de manutenção prestado pela própria a este tipo de aeronave, estabeleceram-se os seguintes objectivos principais do projecto:

- Determinação de forças aerodinâmicas aplicadas na estrutura, dentro do seu envelope de voo;

- Construir um modelo numérico da estrutura, possível de ser utilizado em programas numéricos comerciais;

- Estabelecer e efectuar um conjunto de análises à estrutura;

- Identificar os pontos críticos da estrutura e as margens de segurança;

Como tal, a tese foi desenvolvido segundo objectivos, servindo para o aprofundamento dos conhecimentos em diversas áreas, como mecânica computacional, estruturas aeroespaciais, aerodinâmica, vibrações e ruído, entre outras.

Para a elaboração do projecto, foi acordado entre os orientadores e o aluno, a utilização de programas numéricos comerciais, disponibilizados pelo Instituto Superior Técnico, nomeadamente, MATLAB como base de tratamento de dados, Ansys para efectuar análise à estrutura, PSW para estudo aerodinâmico e SolidWorks como base de criação de modelos 3D.

#### **1.4. Estrutura da tese**

A presente tese encontra-se estruturada em 8 capítulos.

O primeiro capítulo serve para identificar a pertinência do estudo, os seus objectivos e a estrutura da dissertação.

No segundo capítulo é feita a apresentação da aeronave em estudo "Lockheed C-130", falando em traços gerais da sua história e o seu papel na Força Aérea Portuguesa, como a nível mundial.

No terceiro capítulo é referente a questão de manutenção de aeronaves e o seu envelhecimento, é feita uma síntese sobre o envelhecimento de aeronaves e cruzada com as variáveis de custo do ciclo de vida.

No quarto capítulo são apresentadas os principais conceitos sobre aerodinâmica e mecanismos de voo, desde o efeito dos diferentes tipos de escoamento, características de perfis e propriedades das asas.

No quinto capítulo é explicada a teoria referente a cargas em estruturas aeronáuticas, são aqui apresentadas as noções básicas, tipos de estrutura de asas e sua configuração, condições básicas de voo e cargas aerodinâmicas associadas, o conceito factores de carga e diagrama V-n.

No sexto capítulo é apresentada uma breve introdução aos elementos finitos e é feito um estudo comparativo entre o programa comercial Ansys e um algoritmo criado em MatLab com o mesmo objectivo, o estudo de sistemas dinâmicos de vários graus de liberdade.

No sétimo capítulo são apresentadas as diferentes análises efectuadas a asa lateral do C-130H, este divide-se em vários subcapítulos, são apresentados os principais parâmetros de desempenho da aeronave, é feito um estudo aerodinâmico identificando os mecanismos geradores de sustentação, é apresentado o modelo numérico da asa criado e são apresentados os resultados dos vários testes estruturais efectuados.

No oitavo capítulo defendemos as principais conclusões do nosso estudo.

O trabalho termina apresentando algumas propostas para desenvolvimentos futuros, referências bibliográficas e anexos.

# **Capítulo 2 - A aviação**

## **2.1. Apresentação da aeronave Lockheed C-130**

Quando se fala da aeronave C-130 não se pode falar nela como se se tratasse de apenas uma única aeronave, mas sim na realidade de uma família com várias gerações. A família de aeronaves Lockheed C-130 é uma das importantes referências da aviação militar, tendo o seu primeiro protótipo YC-130 deslocado a 23 de Agosto de 1954 nas instalações da Lockheed em Burbank na Califórnia. Esta aeronave conta com mais de 40 modelos que operam em mais de 50 nações, e um recorde de mais de 50 anos de serviço, demonstrando fiabilidade e durabilidade. Ainda hoje é utilizada nas mais diversas missões militares, civis e mesmo de ajuda humanitária. O C-130 Hércules foi uma das mais bem sucedidas aeronaves construídas na história da aviação, insuperável na sua versatilidade, desempenho e na eficácia das missões.

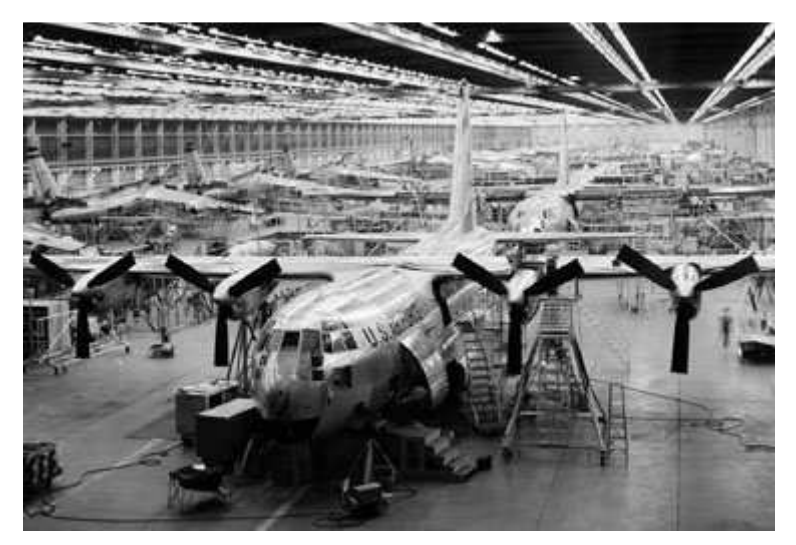

**Figura 2.1 Lockheed constrói o protótipo C-130s em Burbank, Califórnia** 

O avião base, turbo-hélice (quatro motores) de asa alta que podemos observar na figura acima, sofreu centenas de modificações para diferentes configurações, de modo a satisfazer um ambiente em constante mudança e as exigências de novas missões. As suas primeiras versões C-130A, B, D foram retiradas de serviço, mas novas versões continuam a ser indispensáveis na aviação dos dias de hoje. De entre as muitas versões fabricadas desta aeronave enumeramos algumas delas:

- protótipos YF-130, com motores T56-A-1 de 3 250 cv e radar APS-42, passando a versão de série;
- C-130A primeira versão (iniciado com 216 exemplares) com 4 motores T56A-1A ou T56-A-9 de 3 750 cv e radar APN-59;
- C-130D melhoramento do C-130A e especializado para efectuar ligações entre bases no árctico (12 exemplares);
- C-130B segunda versão (com 230 exemplares), 4 motores T56-A-7 de 4 050 cv ;
- C-130E adaptação do C-130B com 2 reservatórios externos e reforço da fuselagem;
- C-130H terceira versão de série equipada com motores T56-A-15 de 4 910 cv;
- C-130H-30 modelo para exportação, com um alongado da fuselagem de 4,57 m;
- C-130K ou C Mk 1: Versão destinada à Marinha Britânica (100 exemplares);
- C-130J ultima versão modernizada;

A mais recente geração do C-130, é denominada por modelo "J". Comparando esta nova versão com as anteriores, podemos afirmar que se trata de um salto tecnológico, mantendo a configuração de base idêntica, tudo resto foi melhorado, desde a concepção do cockpit, a controlo digital dos motores, sistemas automáticos e melhoramento no desempenho global. De seguida podemos observar uma foto do protótipo C-130J.

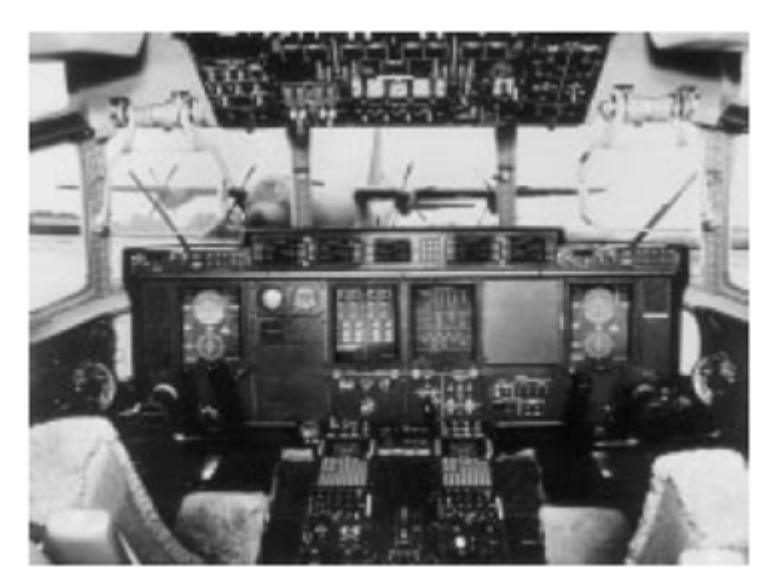

**FIGURA 2.2 IMAGEM DA NASA E LOCKHEED MARTIN PARTNERS NO C-130 TECHNOLOGY**

#### **2.2. O papel do C-130 na Força Aérea Portuguesa**

A Força Aérea Portuguesa opera à várias décadas com a aeronave C-130H. A aquisição deste tipo de aeronave e a sua entrada em serviço foi em 15 de Setembro de 1977 e são operadas pela Esquadra 501, da Base Aérea  $N^{\circ}$  6. Esta aeronave continua nos dias de hoje a ser uma das jóias da Força Aérea Portuguesa, executa missões primárias como o transporte aéreo táctico e missões secundárias de busca e salvamento e transporte aéreo geral. Foram muitas as missões efectuadas pela Esquadra 501, de alcunha "Bisontes", aos comandos do C-130 Hércules.

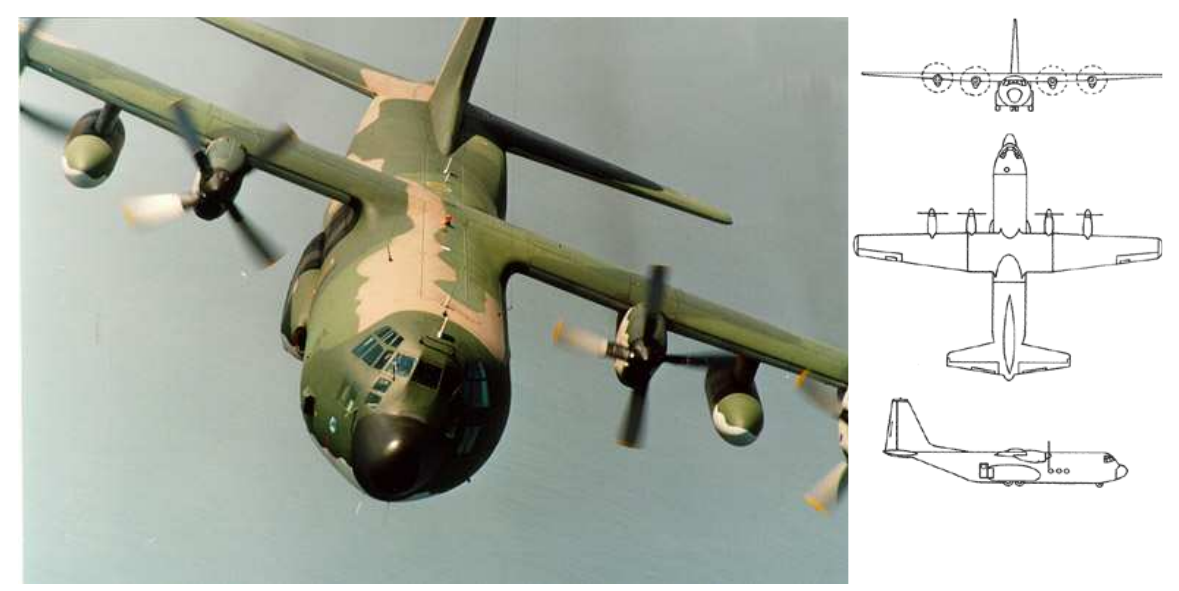

**FIGURA 2.3 LOCKHEED C-130 H** 

O modelo C-130H, tal como os outros apresenta, asa alta, trem retráctil e quadro turbohélices, que lhe proporcionam um elevado poder de impulso. Apresenta uma abertura traseira na fuselagem a qual permite o acesso ao compartimento de carga, que através de uma rampa permite o fácil trânsito de cargas volumosas. Devido a sua enorme capacidade de carga a versão C-130H permite o transporte de por exemplo 74 macas. O avião C-130 é reconhecido pelas suas excepcionais características operacionais (robustez, versatilidade, capacidade, raio de acção e autonomia), que garantem a capacidade para a realização de missões de transporte aéreo táctico e transporte aéreo geral, de patrulhamento marítimo, de busca e salvamento, apoio logístico e mesmo operações de combate a incêndios florestais. De seguida evidenciamos a principais especificações da aeronave C-130H:

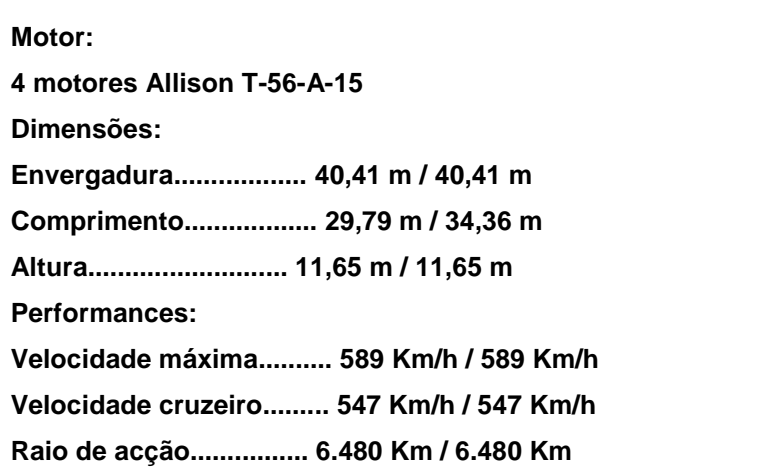

**Tecto de serviço............. 35.000 fts / 35000 fts Peso vazio..................... 80.000 lbs / 85.000 lbs Peso máx. descolagem..... 15.5000 lbs /15.5000 lbs Peso máx. de carga......... 40000 lbs / 35000 lbs Passageiros.................... 92 / 128 Tropas de infantaria......... 78 / 114 Pára-quedistas................ 64 / 92 Macas/paramédicos..... 70/6 ou 74/2 / 93/8 ou 97/4 Combustível.................... 64000 lbs / 64000 lbs** 

# **Capítulo 3 - Envelhecimentos das aeronaves / Manutenção**

#### **3.1. Introdução**

Este projecto surge segundo a necessidade de manter uma aeronave em operação e adaptada a determinada missão. Fazemos então neste capítulo uma síntese dos principais factores que põem em causa a viabilidade de um projecto deste tipo.

Antes de qualquer tipo de manutenção ou modernização da aeronave são realizados vários estudos com o intuito de compreender onde se devem canalizar os recursos e avaliar a fiabilidade do projecto. Tem por isso de haver um grande entendimento de todas as questões envolventes, como o estado da aeronave, o seu desempenho na futura missão, o custo da renovação da aeronave e qual o nível de disponibilidade para o resto da vida útil. Compreendidas e respondidas estas questões, é feita uma análise sobre as alternativas existentes, desde modernização, manutenção e mesmo fim de vida da aeronave.

A modernização e manutenção das aeronaves são processos minuciosos e extensivos, muitas vezes realizados com falta de informação disponível, o que leva a um estudo inverso do de projecto. Todo este processo leva a um grande empenho por parte das empresas contratadas e a utilização de diversas metodologias.

A questão do envelhecimento das aeronaves é fundamental neste tipo de análise. Como é comum, na área da aviação as frotas de aviões são exploradas para além do tempo de serviço para as quais foram projectadas. A idade avançada destas aeronaves traz grandes desafios quer à operação, quer à manutenção, e deve definir-se uma estratégia para controlar os custos face a um orçamento restrito. Com esta estratégia as aeronaves conseguem ir além do seu normal ciclo de vida, sendo assim possível dispensar a compra de novas aeronaves. Contudo, o custo de manutenção deste tipo de aeronaves aumenta com a sua idade e embora não possam ser evitados podem ser controlados, minimizando o seu crescimento. O controlo dos custos de manutenção e operação, passa a partir dessa idade avançada da aeronave a ser o principal objectivo das empresas. A figura abaixo demonstra esse crescimento de custo em algumas aeronaves, comparado com a primeira manutenção geral, (Pyles, 1999):

Razão de carga-horária de manutenção

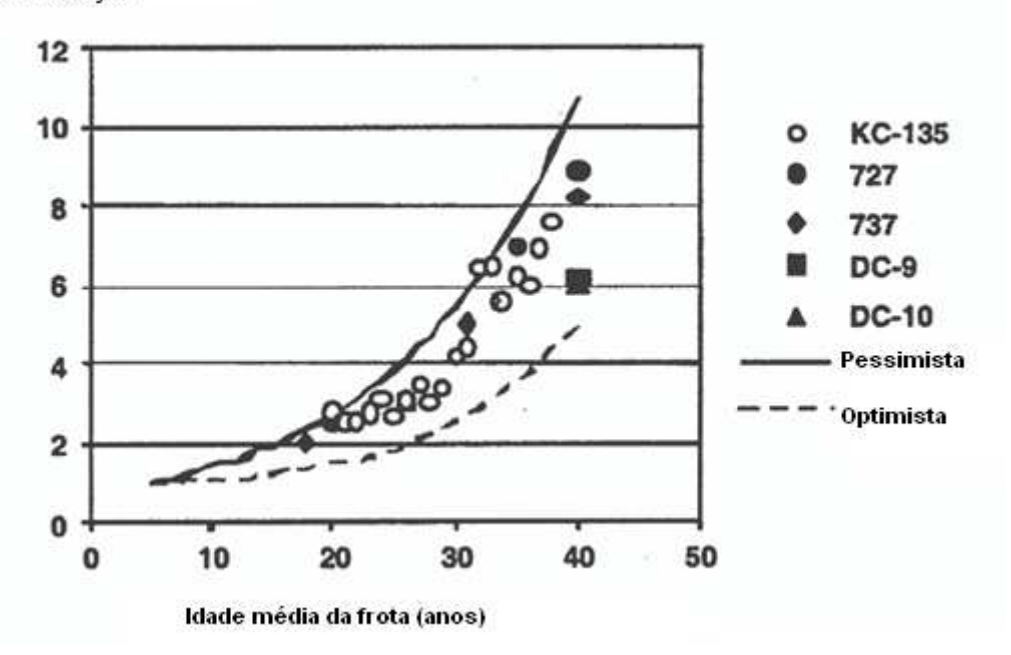

**Figura 3.1 CARGA HORÁRIA DE MANUTENÇÃO (PYLES, 1999)** 

Os encargos económicos relacionados com a inspecção e reparação das aeronaves, relativamente a fissuras por fadiga podem aumentar com a idade de tal modo que os custos de manutenção e segurança tornem o projecto não viável, comparando com a disponibilidade dessas aeronaves. Outros custos relacionados com reparação de corrosão e substituição de componentes podem ser também decisivos na viabilidade do projecto.

Na manutenção deste tipo de aeronaves, variadíssimos testes são efectuados de maneira a garantir a segurança em operação e evitando que se atinja o limite crítico de segurança levando a uma falha catastrófica.

## **3.2. Envelhecimento aeronaves - Síntese**

Estabelecer um método de gestão do envelhecimento das aeronaves é o maior desafio proposto para os operadores, manutenção e logística. Mesmo com a análise sistemática do estado das aeronaves e a projecção de requisitos possíveis com o objectivo de aumentar a vida de utilização, haverá sempre um risco associado ao inesperado e eventos futuros. Através desta gestão deverá ser possível aumentar o tempo de utilização da aeronave e intervir antes que os custos se tornem incontroláveis.

#### **3.3. Custos do ciclo de vida**

Os custos do ciclo de vida incluem, investigação e desenvolvimento (I & D), custos de produção e construção, operação e suporte (P & S) e custos de fim de vida e de eliminação (Blanchard, 1998).

Existem diversas maneiras para avaliação de custos, uma delas é a avaliação do custo total, desde a aquisição, operação e suporte. "… A experiência adquirida revelou que um grande segmento do custo do ciclo de vida de um determinado sistema é atribuída ao funcionamento e actividades de apoio (por exemplo, um máximo de 75% do custo total)" (Blanchard, 1998), como podemos observar, este tipo de custo não poderá ser ignorado.

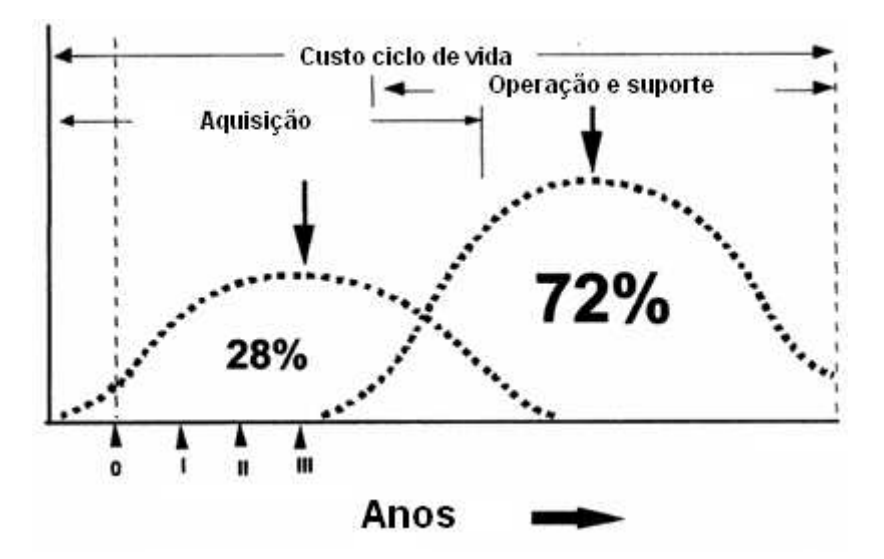

**Figura 3.2 Distribuição do Custo de Ciclo de Vida por um período de 30 anos (College, 1997)** 

Segundo (Seldon, 1979), estimativas do custo de ciclo de vida têm seis pontos principais:

- 1) Longa gama de planeamento e orçamentação.
- 2) Comparação de programas concorrentes.
- 3) Comparação dos conceitos logísticos.
- 4) As decisões sobre a substituição de equipamentos envelhecido.
- 5) Controlo de um programa em curso.
- 6) Selecção entre os concorrentes contratantes.

É um estudo deste tipo que fornece as informações necessárias para o controlo de um programa C-130 para vários anos e que justifica a contínua manutenção da aeronave.

## **3.4. Engenharia inversa no processo de manutenção**

Tratando-se o presente estudo de uma aeronave já com muitos anos de serviço, é frequente que a informação disponível e fornecida pela empresa que produziu a aeronave não passe dos livros de manutenção. Essa informação pode não ser a mais adequada ou então insuficiente para a resolução de determinado problema. Isto deve-se muitas vezes ao alargamento do ciclo de vida das aeronaves e com ele o surgimento de novos problemas para os quais não existem estudos nem soluções possíveis de aplicar. Quando tal acontece, o que é frequente quando se tratam de aeronaves construídas em 1977 (C-130H), a engenharia de manutenção, é obrigada a recorrer a metodologias de engenharia inversa de modo a obter a informação desejada, para posteriormente serem efectuados os pretendidos estudos. Este método designado de engenharia inversa, tal como o nome indica é o processo inverso do de projecto.

Numa perspectiva mais histórica, encontramos imensos exemplos da aplicabilidade do método de engenharia inversa na engenharia militar. Durante a segunda guerra mundial e a guerra-fria, era utilizada a fim de copiar tecnologia, dispositivos ou informação de outras nações. Exemplos disso são o Tupolev Tu-4 soviético, copiado do bombardeiro americano B-29. Ambos são apresentados na Figura 3.3 B-29e Figura 3.4, nas quais são bem evidentes as semelhanças entre as aeronaves. Poderemos dizer que este foi um excelente trabalho de engenharia inversa, que através de uma aeronave existente foi possível reproduzir uma cópia muito fidedigna.

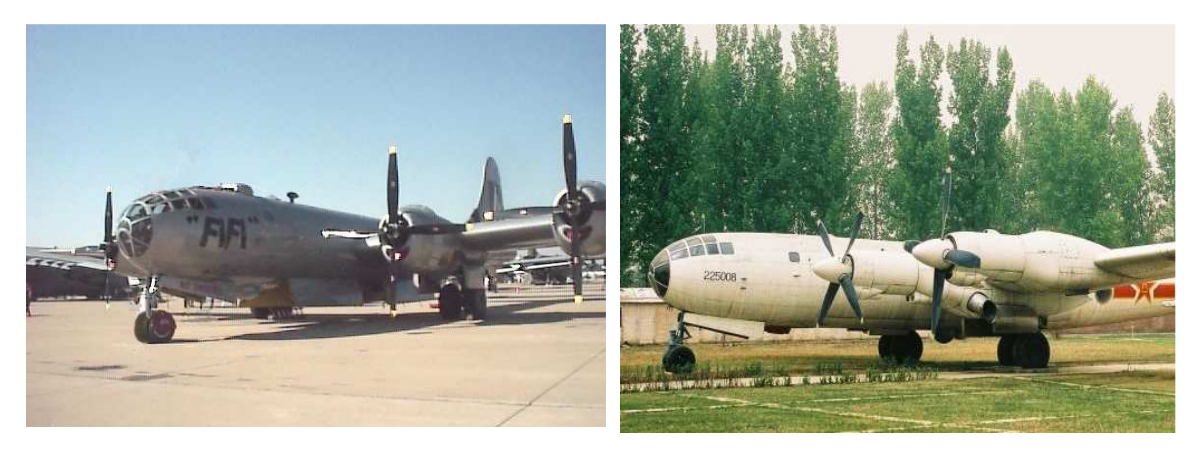

**FIGURA 3.3 B-29 FIGURA 3.4 TU-4** 

Muita tecnologia tem vindo a ser copiada, desde aviões a mísseis e mesmo Rockets, como os V2 que deram início à corrida espacial.

A engenharia inversa não é uma metodologia específica da mecânica ou estruturas, também é muito aplicada em software ou hardware para fins de interoperabilidade. Mas não sendo esta a nossa área, cingir-nos-emos à mecânica.

Na presente tese, este método não será utilizado tal como é conhecido na indústria, não serão aqui aplicadas técnicas de aquisição de dados 3D para a digitalização da estrutura em questão, mas será sim aplicado o conceito de construir um modelo numérico a partir de uma estrutura fisicamente existente. Será então necessário construir um modelo CAD 3D da asa do C-130H, representativo do modelo físico e capaz de ser aplicado a programas de cálculo numérico para posteriormente efectuarmos as análises pretendidas sobre a estrutura.

## **Capítulo 4 - Aerodinâmica e mecânica de voo**

## **4.1. Visão geral**

Ao contrário daquilo que se poderá pensar, a aerodinâmica não é só uma matéria aplicada na indústria aeronáutica, embora seja o seu campo de aplicação por excelência. Os fenómenos aerodinâmicos estão presentes em todos os processos envolvendo a interacção de corpos e fluidos. Estes fenómenos podem ser encontrados tanto nos aviões como em casas, edifícios e veículos em que o estudo da aerodinâmica é fundamental.

A aerodinâmica que pretendemos aqui apresentar, trata de fenómenos ocorrendo no escoamento em torno de uma aeronave para diferentes condições de voo. Embora existam vários casos de estudos aerodinâmicos todos eles são regidos pelos mesmos mecanismos físicos.

Tratando-se estes fenómenos de uma realidade muito complexa, estes são aproximados por modelos simplificativos da realidade que melhor se adaptam a descrição macroscópica.

A aerodinâmica pode dividir-se em três grupos distintos de análise, aerodinâmica em escoamento subsónico, isto é, a baixas velocidades que muitas vezes pode ser aproximada por um modelo de meio contínuo e incompressível, aerodinâmica em escoamento transónico, em que as velocidades se encontram próximas da velocidade do som, conhecido como a "barreira do som" em que já não podem ser desprezados efeitos de compressibilidade e aerodinâmica em escoamento supersónico, caso em que o deslocamento da aeronave é mais rápido que o som e devido aos efeitos de compressibilidade se forma o fenómeno conhecido por "onda de choque" e "cone de mach".

Desde o inicio da aviação que os estudos aerodinâmicos desenvolvidos ajudaram os engenheiros a desenvolver aeronaves cada vez mais eficientes, mas foi com o surgimento dos computadores e os modelos de cálculo numérico que estes estudos tiveram um grande impacto na aviação, nos dias de hoje podemos encontrar aeronaves com geometrias de alta eficiência que há poucos anos pensaríamos incapazes de voar.

13

## **4.2. Efeitos escoamento subsónico**

#### **4.2.1. Perfis**

O principal objectivo dos perfis é a produção sustentação suficiente para manter a aeronave a voar. Até uma simples placa plana colocada num escoamento com determinado ângulo de ataque é capaz de produzir sustentação, mas por outro lado o arrasto crido por esta é demasiado excessivo para poder ser utilizado numa aeronave. Para alcançar esse objectivo foi preciso utilizar superfícies com outras formas e demonstrou-se que superfícies com curvatura poderiam produzir mais sustentação do que arrasto. Imensos estudos de investigação foram feitos para determinar os perfis com as melhores características de voo, chegando-se a conclusão que todos eles apresentam vantagens e desvantagens consoante o tipo de operação. Todos os perfis podem ser caracterizados por seis termos principais:

- O bordo de ataque
- O bordo de fuga
- A corda
- A linha média
- O extradorso (superfície superior)
- O intradorso (superfície inferior)

A Figura 4.1 ilustra estes termos no perfil.

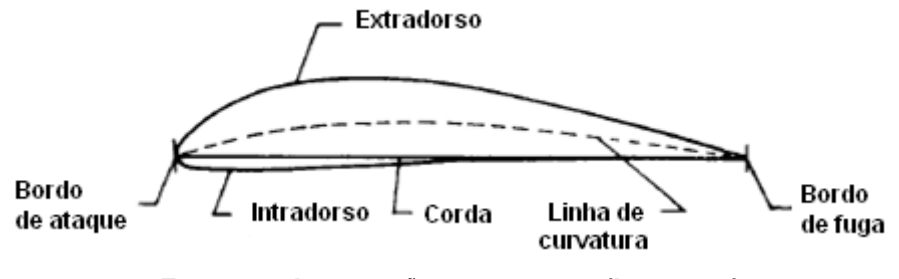

**FIGURA 4.1 ILUSTRAÇÃO DE UM PERFIL (LAN, 1997)** 

Como podemos observar na Figura 4.1 a linha média não coincide com a corda, isto porque se trata de um perfil assimétrico, no caso de as duas linhas coincidirem o perfil é simétrico, isto é, o extradorso é igual ao intradorso e a sustentação produzida com ângulo de ataque 0º é nula. Para o caso apresentado na figura teremos uma sustentação positiva mesmo com ângulo de ataque nulo, para obtermos sustentação nula teremos de aplicar ao perfil um ângulo de ataque negativo.

Ao colocarmos um perfil num escoamento são criadas vários tipos de forças e momentos, estas dependem de vários parâmetros, são eles a velocidade do ar, a densidade do ar, a área característica, o coeficiente de viscosidade, a velocidade do som e o ângulo de ataque. Estão representados na Figura 4.2 as forças originadas pela passagem do escoamento em torno do perfil

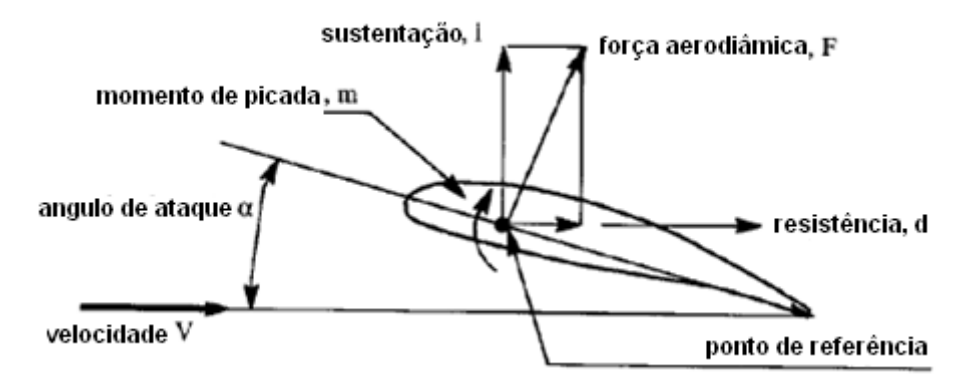

**FIGURA 4.2 FORÇAS E MOMENTOS NUM PERFIL (LAN, 1997)** 

Quando se trata da análise de perfis devemos considerar alguns aspectos importantes, os três mais importantes e que determinam a escolha do perfil são:

- Curva de sustentação: C<sub>l</sub> vs α
- Curva polar:  $C_1$  vs  $C_d$
- Curva de momento de picada:  $C_m$  vs α ou  $C_m$  vs  $C_l$

São de seguida apresentados curvas típicas das que podemos encontrar para perfis

#### • **Curva de sustentação**

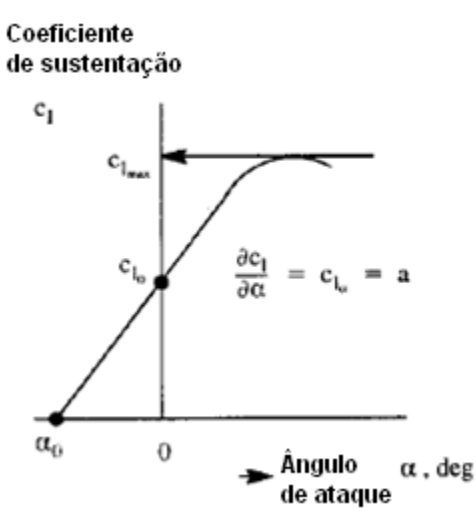

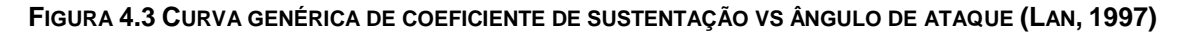

 A sustentação é definida como a força aerodinâmica produzida pela superfície na direcção normal ao vector velocidade. Analogamente, o drag é a força aerodinâmica produzida paralela ao vector velocidade. A sustentação pode ser expressa adimensionalmente pelo coeficiente de sustentação C<sub>I</sub>, este representa a sustentação mas é independente do tamanho do perfil, da velocidade do ar ou da densidade do ar. C<sub>l</sub> é então apenas função da forma e do ângulo de ataque do perfil.

$$
C_l = \frac{L}{\frac{1}{2}\rho V^2 c}
$$

Em que ρ representa a densidade do ar, V a velocidade do ar e c a corda do perfil. Para o caso de se tratar de uma asa, o  $C_L$  é dado substituindo na equação a corda pela superfície S da asa.

#### • **Curva de momento de picada**

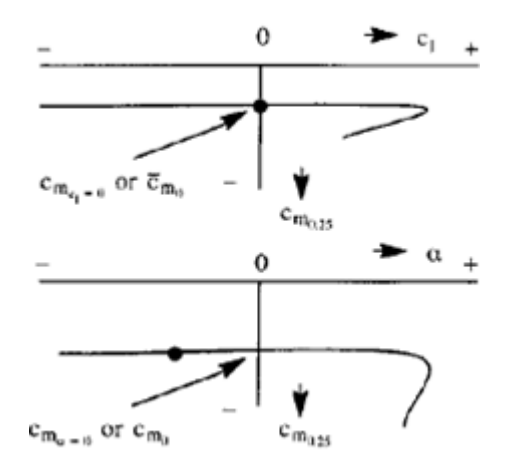

**Figura 4.4 Curva genérica de momento de picada (Lan, 1997)**

A magnitude do Coeficiente de momento de picada  $C_m$  depende da localização do centro de referência, normalmente o centro é considerado a 0.25c do bordo de ataque.

Outro ponto de referência e de grande importância dos perfis é o chamado centro aerodinâmico, este é caracterizado por ser o ponto onde o coeficiente de momento com a variação do ângulo de ataque é zero.

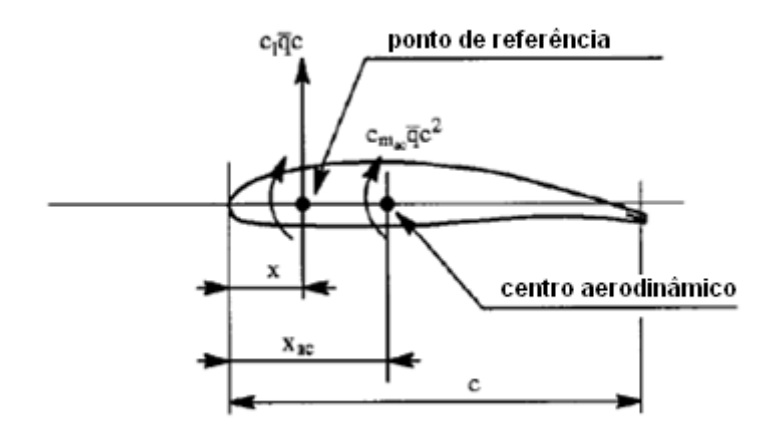

**FIGURA 4.5 CENTRO AERODINÂMICO DO PERFIL (LAN, 1997)** 

Este ponto pode ser determinado muito facilmente a partir da seguinte relação:

$$
C_{m_{ac}}\overline{q}c^2 = C_{m_x}\overline{q}c^2 + C_l\overline{q}c(x_{ac} - x)
$$
  

$$
C_{m_{ac}} = C_{m_x} + C_l\left(\frac{x_{ac} - x}{c}\right)
$$
4.2

Pela definição de  $\,C_{\,m_{ac}}\,$  independente de α

$$
\frac{\partial C_{m_{ac}}}{\partial \alpha} = 0 = \frac{\partial C_{m_x}}{\partial \alpha} + \frac{\partial C_l}{\partial \alpha} \left( \frac{x_{ac} - x}{c} \right)
$$
  

$$
\frac{x_{ac}}{c} = \frac{x}{c} - \frac{\partial C_{m_x}}{\partial \alpha}
$$
 4.3

É frequente o centro aerodinâmico coincidir com um quarto da corda do perfil  $\approx 0.25$ *c xac*

#### **Distribuição de pressão no perfil**

O conhecimento da distribuição de pressões no perfil é de extrema importância, pois é devido a esta distribuição que se conseguem calcular os carregamentos e momentos existentes. Normalmente esta distribuição é apresentada pelo coeficiente de pressão  $C_p$  e definida da seguinte forma:

$$
C_p = \frac{p - p_{\infty}}{\frac{1}{2}V_{\infty}^2}
$$
4.4

Se utilizarmos a equação de Bernoulli incompressível a equação acima pode ser escrita na forma

$$
C_p = 1 - \left(\frac{V}{V_{\infty}}\right)^2
$$
 **4.5**

Desta equação podemos retirar imediatamente o ponto de Cp=1.0, chamado de ponto de estagnação onde V=0.

A distribuição típica de pressão num perfil é apresentada na figura

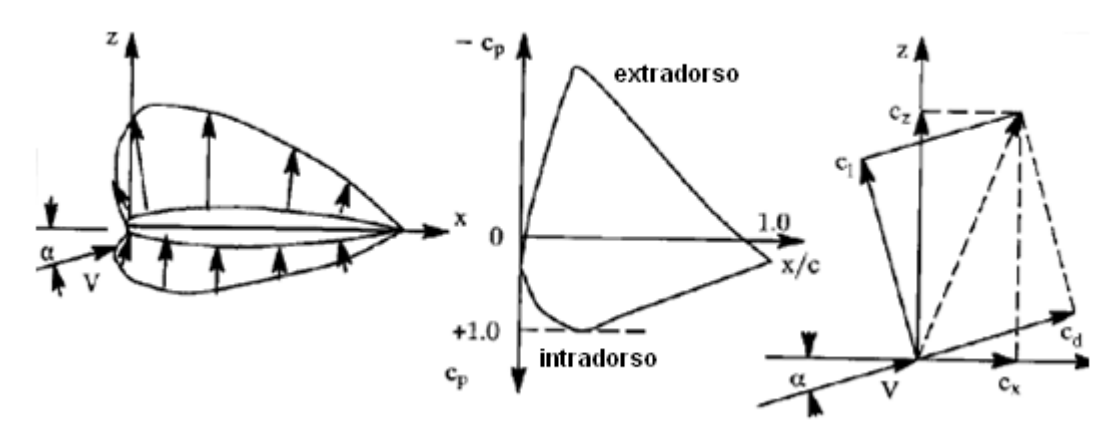

**FIGURA 4.6 TÍPICA DISTRIBUIÇÃO DE PRESSÃO NUM PERFIL (LAN, 1997)** 

#### **4.2.2. Propriedades das asas**

Anteriormente apresentamos as características do perfil que constitui a asa, nesta secção apresentaremos as características gerais das asas. Em seguida apresentamos na Figura 4.7 as principais propriedades geométricas da asa.

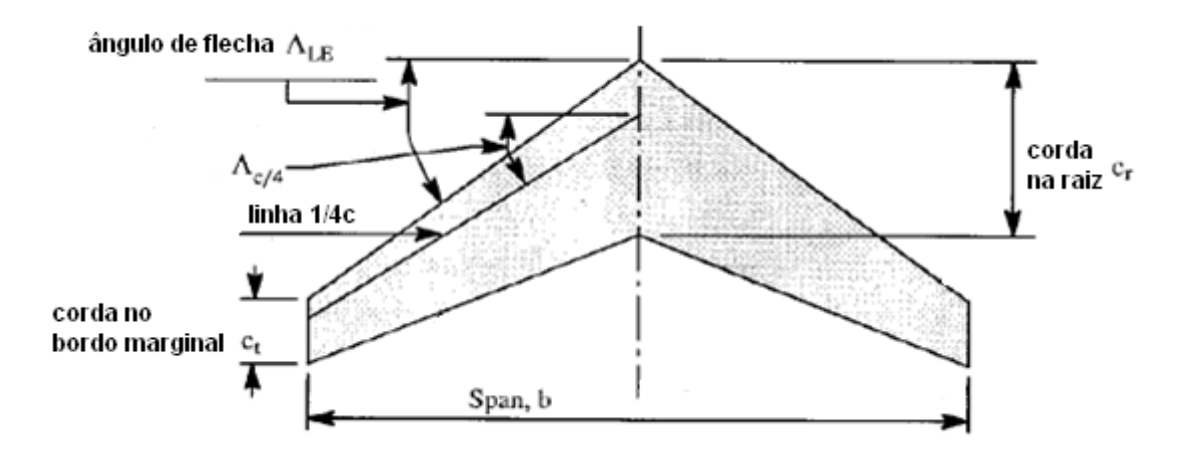

**FIGURA 4.7 CARACTERÍSTICAS DA GEOMETRIA DA ASA FINITA (LAN, 1997)** 

Entre as propriedades geométricas temos a aérea da asa, definida por S e que corresponde a projecção da asa no papel, assim sendo a área da asa pode ser dada por:

$$
S = \frac{b}{2}(c_r + c_t)
$$

Outros parâmetros importantes na geometria de asa são a semi-envergadura A, o afilamento  $\lambda$  e a flecha  $\Lambda$ , definidos da seguinte forma:

$$
A = \frac{b^2}{S} \quad e \quad \lambda = \frac{c_t}{c_r} \tag{4.7}
$$

Um dos parâmetros importantes e utilizado em diversos cálculos é a corda média da asa, a qual pode ser calcula a partir da fórmula:

$$
m.g.c. = \overline{c} = \frac{2}{S} \int_{0}^{b/2} c^2 dy
$$

Anteriormente discutimos apenas situação 2D, no caso de se tratar de uma asa finita a sustentação variará ao longo da envergadura tendendo para zero na ponta da asa e dependerá de características como a evolução de perfis, o afilamento, a flecha, entre outros.

# **Capítulo 5 - Cargas em estruturas aeronáuticas**

## **5.1. Introdução**

Nesta secção procura-se apresentar de forma simples e clara os conceitos modernos definidos com as normas FAR/JAR Part 25 (Agency A. A., 2007). Esta secção serve de material de apoio ao trabalho desenvolvido, que embora não se tratando de fase de projecto de aeronaves, deve ter bem presente os conceitos e normas utilizados de maneira a ser possível a análise dos parâmetros mais importantes das estruturas aeronáuticas.

 Apresentam-se aqui formas simplificadas para o cálculo de cargas em aeronaves com boa precisão. Quando se trata da parte de projecto de aeronaves, a informação necessária para a determinação de cargas aplicadas na aeronave é proveniente de diversos sectores, actuando estes em conjuntos na troca de informação de modo a obter informação suficiente em quantidade e precisão. No presente caso de estudo não será necessário o projecto da estrutura, uma vez que a aeronave já opera à vários anos, mas partindo do modelo existente será necessário determinar as cargas envolvidas para a operação da aeronave.

Na figura seguinte estão ilustradas as relações entre sectores de uma empresa na fase de projecto da aeronave:

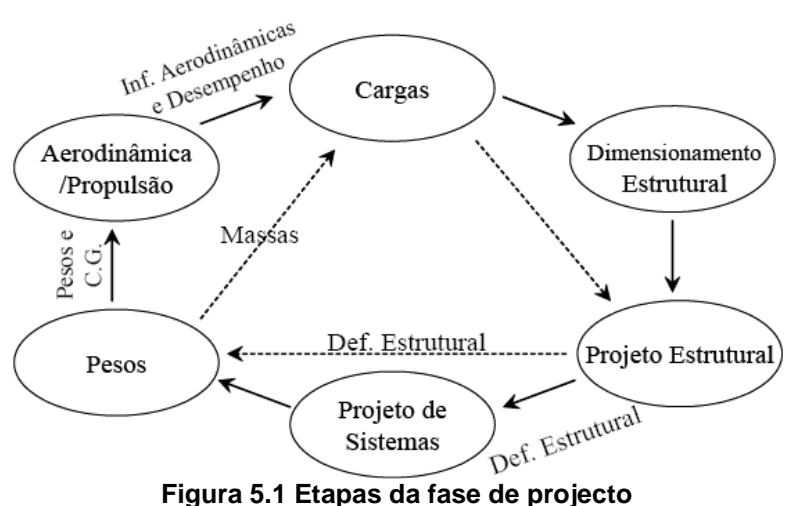

## **5.2. Noções básicas**

Antes de qualquer abordagem a cargas aeronáuticas devem ter-se bem presentes alguns conceitos importantes como:

- Tipos de análise a cargas;
- Sistemas de referência;
- Nomenclatura de pesos;
- Nomenclatura de velocidades;
- Factores de segurança e de qualidade;
- Regulamentos.

Passamos então a descrever sucintamente cada um destes conceitos.

#### **Tipos de análise de cargas**

Dentro dos tipos de análise podemos ter análise a estática e a análise dinâmica. No primeiro tipo de análise a aeronave está em equilíbrio, isto é as forças externas aplicadas a aeronave estão em equilíbrio estático. Na análise dinâmica as cargas poderão variar ao longo do tempo.

#### **Sistemas de referência**

Existem mais do que um tipo de sistemas de referência para cargas, mas o mais usual é o sistema cartesiano xyz fixo no centro de gravidade da aeronave. Este é o sistema que está referenciado em livros de aeronáutica.

#### **Nomenclatura de pesos**

A aeronáutica como em qualquer outra área possui nomenclatura específica para designar a configuração de peso das aeronaves. De entre muitas configurações destacamos as mais importantes:

- MTW Maximum Taxi Gross Weight: peso máximo que a aeronave pode ser carregada no solo;
- MTOW Maximum Takeoff Gross Weight: peso máximo no início da corrida de descolagem;
- MLW Maximum Landing Weight: peso máximo na aterragem;
- MZFW Maximum Zero Fuel Weight: peso máximo que a aeronave pode ser carregada no solo sem combustível utilizável;
- OEW Operating Empty Weight: peso da aeronave sem carga e combustível utilizável;

• OEWmim – Minimum Operating Empty Weight: peso da aeronave sem carga e sem combustível utilizável mas com o mínimo de equipamento e tripulação para voo a bordo.

#### **Nomenclatura de velocidades**

No que toca as velocidades da aeronave também temos uma nomenclatura específica. Sendo a velocidade medida em relação às condições do voo, podemos ter diferentes tipos de velocidade, tais como:

- IAS Indicated Airspeed: é a velocidade lida pelo piloto no instrumento que mede a velocidade da aeronave;
- CAS Calibrated Airspeed: é a velocidade que o instrumento de medição da velocidade deveria realmente indicar, sem erros de leitura e de indicação do próprio instrumento;
- EAS Equivalent Airspeed: é a velocidade calibrada sem os efeitos de compressibilidade (que variam com a altitude);
- TAS True Airspeed: é a velocidade equivalente sem os efeitos de altitude (densidade do ar).

Em seguida ilustramos um esquema para melhor percepção das velocidades mencionadas.

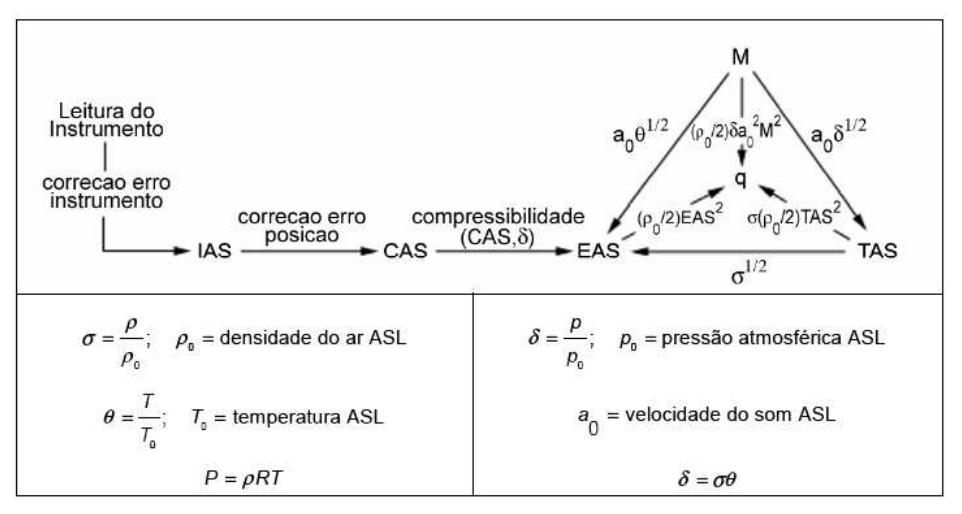

**FIGURA 5.2 RELAÇÃO ENTRE VELOCIDADE** 

#### **Regulamentos**

Quando se trata de cálculo de cargas o conhecimento dos regulamentos que regem os requisitos é indispensável. Em Portugal a validação das certificações de aeronaves é feita pelo INAC (Instituto Nacional de Aviação Civil) que segue as directrizes emitidas pela EASA (Agência Europeia para Segurança da Aviação).

#### **Etapas do cálculo de cargas**

Como foi dito anteriormente o cálculo de cargas envolve várias etapas, na tabela seguinte resumimos estas etapas.

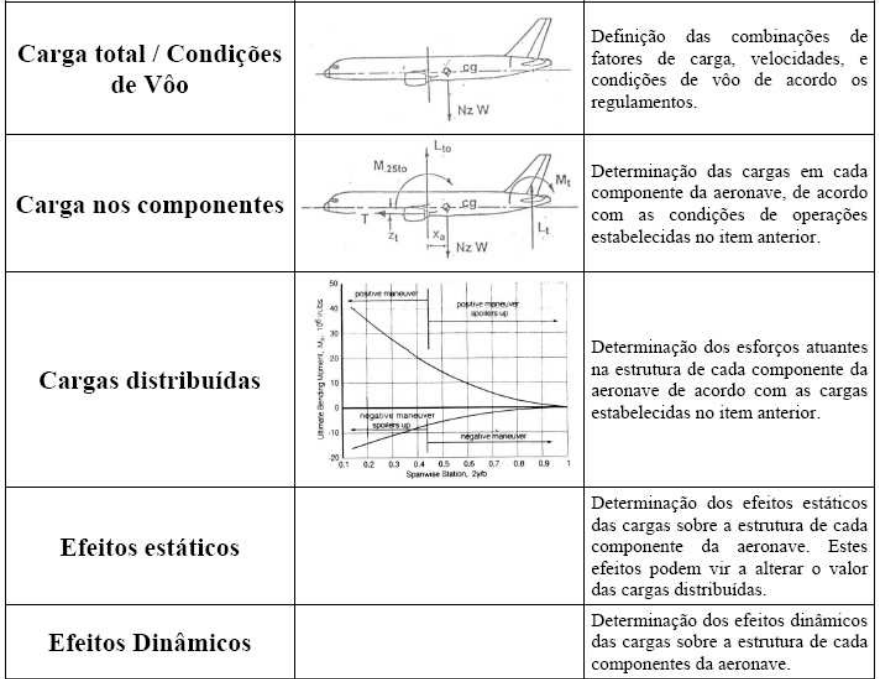

#### **FIGURA 5.3 ETAPAS DO CÁLCULO DE CARGAS**

Este processo é sempre feito partindo das cargas totais para depois serem decompostas pelas cargas nos componentes. A asa é um dos principais alvos de estudo de carregamentos, apresentamos na Figura 5.4 a carga de sustentação distribuída na asa ao longo da envergadura e da corda.

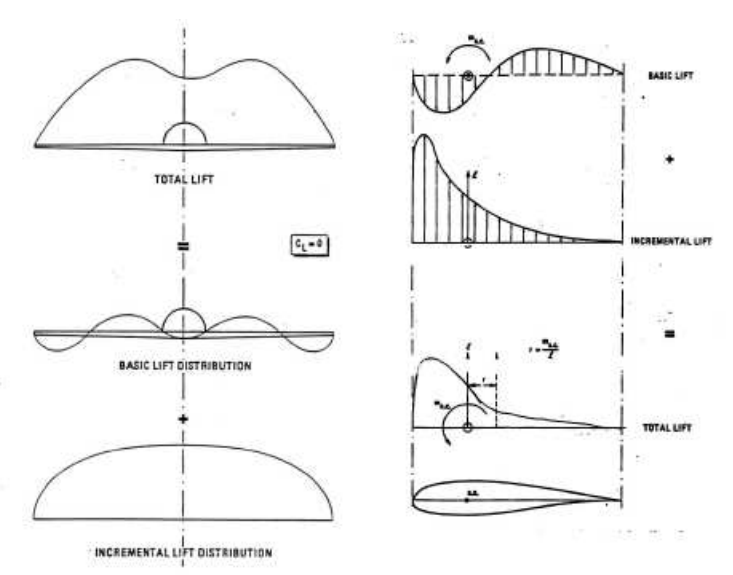

**FIGURA 5.4 DISTRIBUIÇÃO DE SUSTENTAÇÃO AO LONGO DA ENVERGADURA E DA CORDA** 

A carga aplicada na asa não é só proveniente da sustentação, provem do peso do combustível, peso dos motores e o arrasto provocado. Este conjunto de cargas provoca

tensões de corte e momentos aos quais a asa terá de ser capaz de suportar para qualquer condição de voo na qual tenha sido projectada.

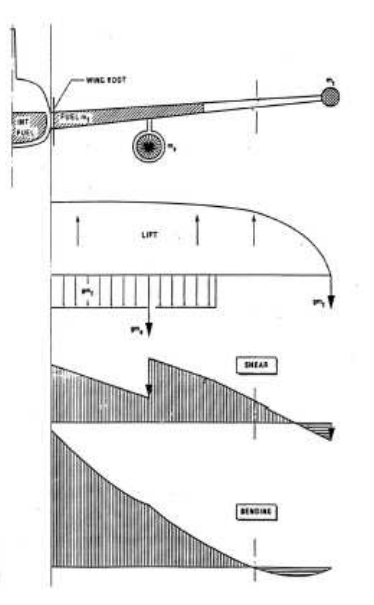

**FIGURA 5.5 FONTES DE CARGA NA CASA TENSÕES E MOMENTOS** 

A Figura 5.5 é exemplo dos esforços e momentos provocados na asa.

#### **Variação do centro de gravidade**

O conhecimento do centro de gravidade da aeronave é de extrema importância para o seu funcionamento. A estabilidade e o controlo da aeronave são fortemente influenciados pela sua posição, o limite traseiro do centro de gravidade será imposto de modo a conferir a aeronave a estabilidade requerida e limite dianteiro imposto por critérios de sustentação em manobras como a descolagem, aterragem e recuperação. O centro de gravidade de cada aeronave varia com a sua condição de voo e é expresso num diagrama em relação a um ponto de referência fixa, as condições limites de carregamento da aeronave delimitam esse gráfico de variação do centro de gravidade.

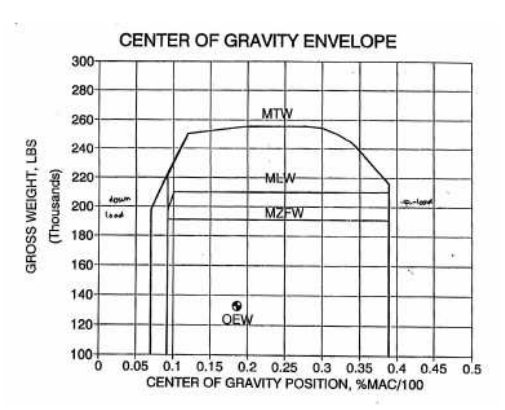

**FIGURA 5.6 VARIAÇÃO DO CENTRO DE GRAVIDADE DE UMA AERONAVE** 

O centro de gravidade de uma aeronave pode ser obtido considerando o peso de cada componente pela formula seguinte:

$$
x_{CG} = \frac{\sum_{i=1}^{n} W_i \cdot x_i}{\sum_{i=1}^{n} W_i}
$$

em que W<sub>i</sub> representa o peso de cada componente da aeronave e x<sub>i</sub> a posição do centro de gravidade das mesmas relativamente a uma ponto de referência.

Geralmente o centro de gravidade é expresso em relação a corda média aerodinâmica e apresentado em percentagem, para isso utiliza-se a fórmula:

$$
x_{CG} \mid_{\overline{c}} = \frac{x_{CG} - x_{\overline{c}}}{\overline{c}} \cdot 100
$$

Este tipo de informação ajuda a uma maior compreensão na parte de estabilidade e controlo da aeronave.

## **5.3. Cargas em vôo**

#### **5.3.1. Configuração estrutural das asas**

Em consequência da operação da aeronave são criadas forças actuantes nos diferentes componentes da aeronave, essas cargas tem diferentes origens, um dos componentes principais de criação de cargas são as superfícies sustentadoras. Dentro deste grupo de superfícies encontram-se as asas, que têm como principal papel no voo a criação de sustentação. Devido a sua função a asa deve desempenhar vários papéis:

- Deve transmitir a força de sustentação criada para a fuselagem;
- Deve suportar forças de torção e de corte criadas pela distribuição de pressão ao longo da corda e forças criadas pelas superfícies de controlo a ela acopladas;
- Em muitos casos deve suportar carregamentos aplicados por trens de aterragem e/ou motores;
- E deve ser capaz de incorporar tanques de combustível.

Estes são alguns dos requisitos impostos às asas, para além das cargas adicionais dos hiper-sustentadores e dispositivos de actuação. Para satisfazer estas necessidades em projecto a estrutura principal da asa é uma peça complexa e de difícil projecto.

Existem vários tipos de estrutura de asa consoante os carregamentos, geometrias e tempo de vida útil pretendido, mas a maioria tem como base vigas ou longarinas ("spar") ao longo da sua envergadura e nervuras ("ribs") ao longo da corda, formando estruturas em forma de caixa, capazes de resistir tanto a momentos flectores e torsores como a cargas pontuais.

#### **5.3.2. Tipos de estrutura de asa**

Como mencionado acima podemos ter diferentes tipos de estrutura de asa principal. Uma dessas estruturas é formada por longarinas que suportam a maior parte dos esforços, normalmente são colocadas duas longarinas formando uma caixa entre elas ou apenas uma na zona de maior espessura formando uma caixa em forma de D com o bordo de ataque. Neste tipo de estrutura considera-se que o revestimento só suporta tensões de corte. Um dos problemas deste tipo de estrutura é a estabilidade do revestimento que para carregamentos fortes pode encurvar, por tal acontecer esta estrutura só deve ser aplicada para carregamentos leves.

Para o caso de precisarmos de estruturas resistentes a grandes esforços, o revestimento terá de ser reforçado, para isso existe um tipo de estrutura de revestimento com reforços, chamados de "Stringers". Neste caso os momentos flectores passam a ser suportados principalmente pelo revestimento do extradorso e do intradorso. O reforço com "Stringers" longitudinais é um grande melhoramento para uma estrutura tolerante a danos. A interacção entre os diferentes componentes é o grande problema deste tipo de estrutura, as nervuras não podem interromper a transmissão de cargas por parte dos "stringers" e a quantidade de componentes dificulta a colocação de tanques de combustível, bem como a complexidade do projecto e os custos de produção.

Existe ainda um tipo de estrutura importante utilizado para asas finas, trata-se de uma construção com múltiplas longarinas tipo caixa de ovo "egg box". Nestes casos, devido a reduzida espessura são necessárias várias longarinas de modo a resistir aos esforços, e com isto, distribuir os esforços pelas várias longarinas.

#### **5.3.3. Localização das nervuras e longarinas**

A localização das longarinas é determinada pelas especificações da asa, a longarina deve ser colocada o mais próximo do bordo de ataque tendo em atenção a espessura necessária para resistir aos momentos flectores e o espaço necessário para a colocação de elementos no bordo de ataque. As restrições para o posicionamento da longarina traseira são semelhantes aos já mencionados. Tipicamente a longarina frontal posiciona-se entre 10%-15% da corda e a traseira a 55%-70%. Relativamente ao dimensionamento das nervuras para o revestimento, elas devem ser capazes de resistir as tensões de corte e o seu espaçamento deve ser capaz de manter a estabilidade do revestimento evitando a encurvadura e possibilitando a colocação de tanques de combustível, dobradiças e pontos de ligação para superfícies de controlo, motores e trem de aterragem. Elas devem ser posicionadas segundo a direcção do escoamento.
# **5.4. Cargas impostas em aeronaves**

## **5.4.1. Condições gerais**

Neste capítulo apresentam-se os fundamentos e a terminologia usada pelos analistas de tensões aplicadas a aeronaves. O número de condições de carregamento de uma aeronave é muito grande, as combinações possíveis são tantas que impossibilitam a investigação de todas elas, assim sendo o "grupo de cargas" é responsável por analisar os casos críticos de carregamento para cada componente.

Associado à investigação e estudo dos casos críticos de carregamento da aeronave, as agências de certificação aeronáutica estabelecem aos projectistas especificações e requisitos de acordo com a amplitude das cargas a serem usadas, de modo a garantirem segurança, integridade estrutural e fiabilidade das aeronaves. As agências de aviação estabelecem assim dois tipos de cargas, cargas máximas e carga limite. Carga limite representa o valor máximo para o qual a aeronave pode ser sujeita e a carga máxima representa a carga limite multiplicada por um factor de segurança. A carga máxima imposta no projecto permite excluir o elevado número de incertezas e aproximações efectuados nas análises teóricas, propriedades dos materiais, bem como prevenir acidentes ao exceder as cargas limites em caso de manobras de emergência. A carga máxima é então calculada com o factor de segurança (FS) pela seguinte fórmula:

$$
Limite carga x FS = carga máxima
$$
 5.3

#### **5.4.2. Condições básicas de voo**

Na literatura aeronáutica existem quatro condições básicas de voo que criam as tensões máximas em elementos da asa da aeronave, são elas:

- Elevado ângulo de ataque positivo (PHAA);
- Baixo ângulo de ataque positivo (PLAA);
- Elevado ângulo de ataque negativo (NHAA);
- Baixo ângulo de ataque negativo (NLAA).

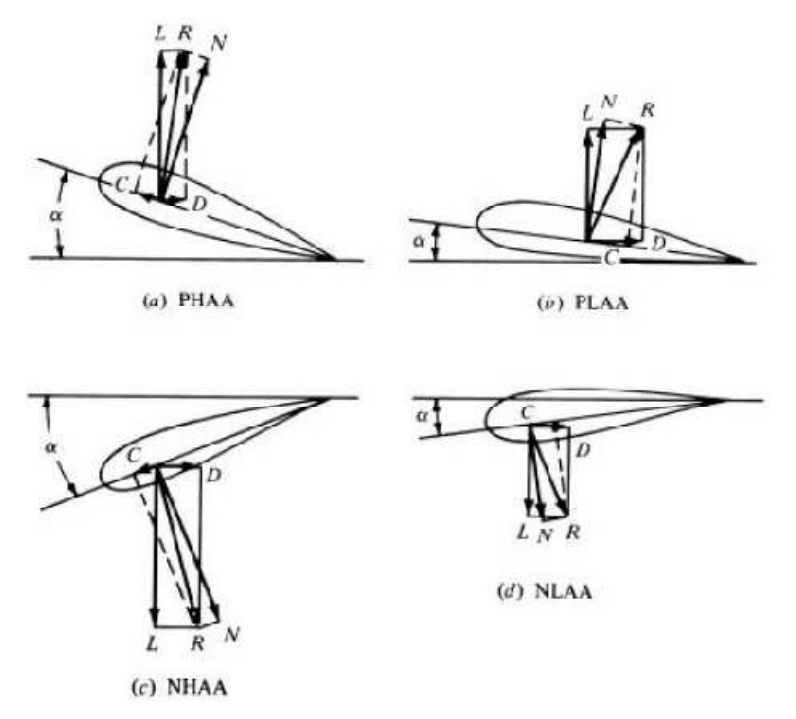

**FIGURA 5.7ILUSTRAÇÃO DAS QUATRO CONDIÇÕES BÁSICAS DE VOO (DAVID J. PEERY, 1982)** 

Estas condições de voo representam manobras de voo simétrico. A primeira condição (PHAA) representa uma subida forte da aeronave, limitada pelo ângulo máximo de ataque permitido pela asa. Como podemos observar pela Figura 5.7(a) as forças de sustentação L e de resistência D são perpendiculares e somadas fornecem a resultante de forças R. A resultante pode decompor-se em duas componentes uma paralela à corda força C, que terá orientação para o bordo de ataque devido ao elevado ângulo de ataque e uma perpendicular a corda força N. Na fase de projecto teremos de considerar incertezas relativamente às condições de voo, e uma vez que para voo estacionário consideraríamos o ângulo de ataque máximo igual ao ângulo de perda da asa, neste caso teremos de introduzir uma correcção para os cálculos. É comum utilizar-se um ângulo de ataque correspondente a 1.25 do coeficiente máximo de sustentação para condições estacionárias. Nesta condição de voo (PHAA), analisando as resultantes das forças, concluímos que esta condição será critica nas compressões da região superior e frontal e nas tracções na região inferior e traseira.

A condição PLAA corresponde a situação de menor ângulo de ataque, isto é, máxima velocidade. Este caso corresponderá ao mergulho da aeronave, algumas das especificações requerem que a velocidade obtida no mergulho vertical do avião (velocidade terminal) seja a velocidade para o qual a resistência da aeronave iguala o seu peso. Normalmente esta velocidade não ultrapassa 1.25 da velocidade de cruzeiro da aeronave. Os momentos flectores produzidos por esta condição de voo originam grandes tensões de compressão no banzo superior da longarina traseira e stringers adjacentes e tensões de tracção na parte frontal e inferior da asa.

O mesmo tipo de análise se pode fazer as outras duas condições de voo, estas duas condições de voo também representam importantes casos de estudo, mas neste caso os factores de carga serão bem mais pequenos do que para ângulos de ataque positivos.

 A condição de voo NHAA ocorre em manobras intencionais, nas quais as cargas devido ao escoamento de ar são dirigidas para baixo ou na ocorrência de rajadas no sentido descendente em voo nivelado. Os momentos de flexão nesta condição produzem as maiores tensões de compressão na região inferior e posterior e de tracção na superior e anterior da secção transversal da asa.

 A condição de voo NLAA ocorre no limite da velocidade de mergulho do avião, esta condição origina tensões máximas de compressão na região inferior e do bordo de fuga e tracções na região superior de bordo de ataque.

Embora os factores de carga sejam menores para as duas ultimas condições não deixa de ser crucial o seu estudo na fase de projecto de uma aeronave. Neste tipo de estudo também não devem ser esquecida a influência da posição do centro de gravidade da aeronave, devem ser estudados os casos para a posição mais adiantada e recuada do centro de gravidade.

## **5.4.3. Cargas aerodinâmicas numa aeronave**

Até aqui falamos nos diferentes tipos de análise como se apenas o ângulo de ataque pudesse variar, mas como o centro de gravidade da aeronave não é fixo e depende da distribuição de carga efectuada, o seu centro de gravidade pode variar. Assim sendo, os coeficientes de forças e momento deverão ser calculados para cada posição possível do centro de gravidade. Se mais de uma posição do centro de gravidade é considerada na análise, é necessário calcular as curvas C<sub>ma-t</sub>, C<sub>t</sub> e C<sub>za</sub> para cada uma dessas posições, que representam o coeficiente de momento de picada menos o estabilizador horizontal, coeficiente dimensional do estabilizador horizontal e coeficiente da força aerodinâmica na direcção z, respectivamente.

Estes valores podem agora ser representados em gráficos e a partir deles extrapolar os valores para dimensionamento estrutural, que representam valores acima da entrada em perda.

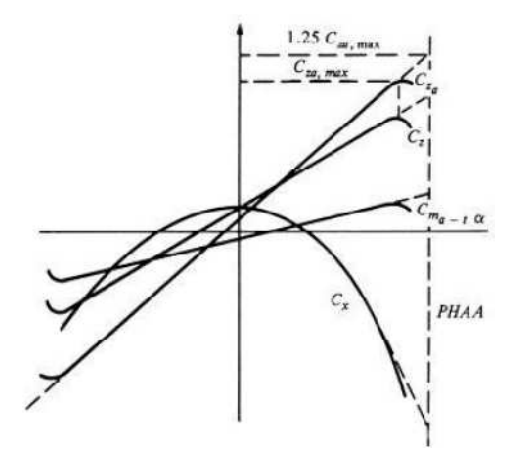

**FIGURA 5.8 VARIAÇÃO DE CL COM ΑLPHA (DAVID J. PEERY, 1982)** 

O gráfico apresentado na Figura 5.8 representa os coeficientes em função do ângulo de ataque em condições PHAA, e a linha a tracejado marca o ângulo de ataque correspondente a 1.25 vezes o máximo valor de  $\,C_{_{Z_a}}$ , aproximando assim as condições de um pull-up instantâneo.

## **5.4.4. Factores de carga no movimento de translação**

Em algumas condições de voo, o movimento pode ser simplificado a apenas movimento de translação, nestes casos temos de combinar as forças de inércia com as forças gravíticas. Para isso o peso de cada componente é multiplicado por um factor de carga e dependendo da condição de voo esta é somada ou subtraída as forças de inércia e equilibradas por forças externas.

Na situação em que a aeronave sofre uma aceleração vertical para cima, o peso W da aeronave é somado à inércia e equilibrada pela sustentação L produzida pelas asas. Obtendose a seguinte relação que nos dá o factor de carga n:

$$
L - Mg = Ma \Leftrightarrow L = Mg + Ma \Leftrightarrow L = Mg(1 + a/g) = W(1 + a/g) = nW
$$
 5.4

$$
n = 1 + \frac{a}{g}
$$
 5.5

No caso em que a aeronave efectua voo nivelado o factor de carga correspondente será n=1, uma vez que L=W o peso é equilibrado pela sustentação.

Para a mesma situação temos também o caso em que a aeronave sofre uma aceleração devido a forças propulsivas, o factor de carga horizontal criado é chamado de factor de carga propulsiva, e é dado pelo equilíbrio das forças horizontais propulsiva T e de resistência D:

$$
T - D = Ma = w \frac{a}{g} = n_x W
$$
  

$$
n_x = \frac{T - D}{W}
$$

A aceleração em translação pode encontrar-se em vários casos, mas o mais geral trata de um vector de impulso não horizontal, o qual deve ser decomposto pelas componentes de força nos eixos x e z, como mostrado na Figura 5.9.

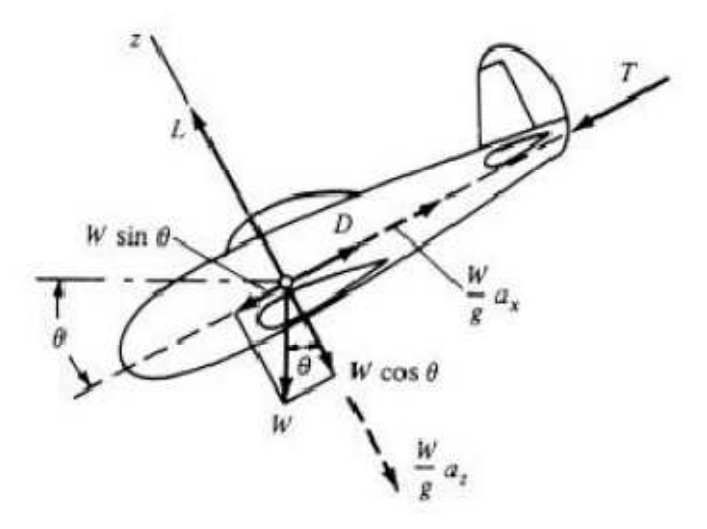

**FIGURA 5.9 REPRESENTAÇÃO DOS FACTORES DE CARGA (DAVID J. PEERY, 1982)** 

Se combinarmos a carga inercial e o peso em cada elemento, a componente no eixo z pode ser definida da seguinte maneira:

$$
L - W\cos\theta = \left(\frac{W}{g}\right)a_z \iff L = W\left(\cos\theta + \frac{a_z}{g}\right) = nW
$$

$$
n = \cos \theta + \frac{a_z}{g} = \frac{L}{W}
$$

Segundo o eixo do x, obtém-se:

$$
T - D + W \sin \theta = \left(\frac{W}{g}\right) a_x \Leftrightarrow T - D = \left(\frac{a_x}{g} - \sin \theta\right) W = n_x W
$$

$$
n_x = \frac{a_x}{g} - \sin \theta = \frac{T - D}{W}
$$

Podemos ver que o resultado obtido para o factor de carga em n<sub>x</sub>, é o mesmo que para voo nivelado.

$$
n_i = \frac{-\sum F_i}{W}
$$

Entende daqui que a soma das componentes do peso e forças de inércia tem de ser igual e oposta à soma das componentes das forças externas segundo o mesmo eixo.

## **5.4.5. Diagrama V-n**

Os regulamentos aeronáuticos, exigem que as combinações de velocidade e factores de carga possíveis de suportar pela aeronave sejam ilustrados através de um diagrama chamado Diagrama V-n. Neste diagrama são indicadas a "velocidade indicada" (IAS –Indicated Air Speed) uma vez que as carga geradas pelo escoamento são proporcionais a pressão dinâmica q, o que faz com que este diagrama seja igual para qualquer altitude, quando desprezados efeitos de compressibilidade. Os factores de carga são obtidos como anteriormente indicado e podem ser devido tanto a manobras, como a rajadas.

Na Figura 5.10 apresenta-se um digrama V-n ilustrativo.

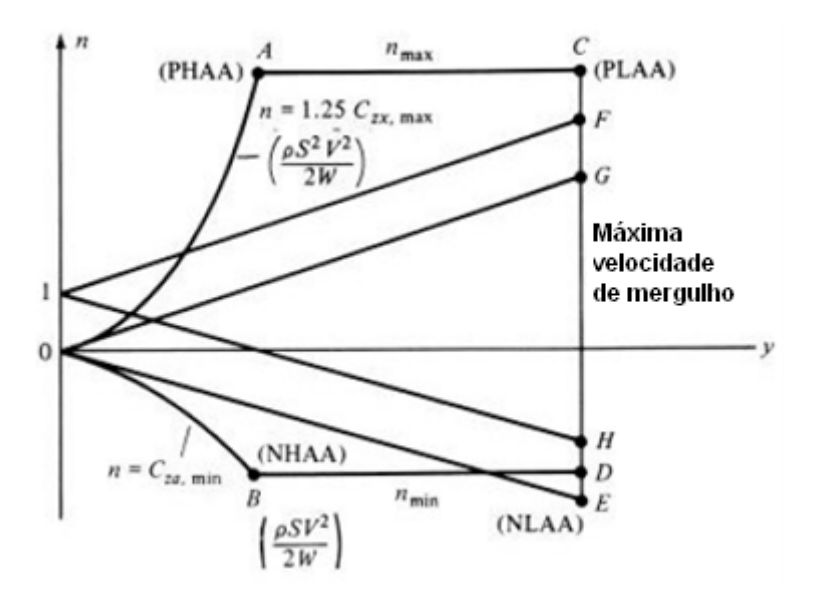

**FIGURA 5.10 ILUSTRAÇÃO DE UM DIAGRAMA V-N (DAVID J. PEERY, 1982)** 

A que correspondem as fronteiras do diagrama V-n:

- Fronteira esquerda depende das características aerodinâmicas da aeronave, sobretudo quanto aos limites de força normal e peso.
- Fronteira direita depende dos limites de velocidade de mergulho da aeronave e da velocidade de uso de flaps.
- Fronteira superior e inferior depende dos limites de carga máximos de manobra da aeronave

# **Capítulo 6 - Método de Elementos Finitos**

# **6.1. Introdução**

Devido a complexidade da resolução dos sistemas de equações de derivadas parciais que regem os fenómenos dos meios contínuos, quando aplicado a problemas não elementares, foram surgindo novas técnicas de simplificação e resolução dos problemas. Uma das primeiras foi a resolução por diferenças finitas que substituía as derivadas exactas por aproximadas. O inconveniente deste método até ao aparecimento dos computadores era a grande quantidade de equação lineares necessárias de resolver. Devido a este facto várias técnicas de relaxação de resíduos foram surgindo, mas sem o auxílio dos computadores tudo isto se revelava demasiado moroso. Com o aparecimento dos computadores e o seu fácil acesso, o método de elementos finitos (MEF) sobrepôs-se aos métodos existentes permitindo substituir o problema por um semelhante e obter soluções de geometrias complexas e para qualquer tipo de material.

Existem hoje dois tipos de formulação do MEF, uma baseada no método dos deslocamentos ou em métodos híbridos e mistos. O de maior simplicidade e versatilidade é o método dos deslocamentos e será este o abordado neste texto.

O MEF é um método muito poderoso na análise estrutural, mas o modo como é formulado e aplicado depende das simplificações inerentes a cada tipo de problema. O utilizador terá de ser capaz de entender qual o tipo de análise que melhor se adequa a determinado problema. Poderemos efectuar análise dinâmica em que se consideram as forças de inércia, ou então uma análise estática em que as acelerações das massas são tão pequenas que se podem desprezar as forças de inércia. Existirá também a possibilidade de se tratar de uma análise linear ou não linear, o caso da análise linear será quando considerarmos que as deformações da estrutura são suficientemente pequenas e o estudo é feito com base na geometria inicial indeformada, para o caso de este tipo de simplificação não ser valida é designado de análise não linear. Teremos também diferentes análises relativamente ao tipo de estrutura e de material.

Na maioria dos casos as estruturas aeroespaciais são estruturas complexas, compostas por uma combinação de diferentes elementos estruturais (vigas, placas, caixas) e diferentes tipos de materiais. Estas estruturas não podem ser descritas nem aproximadas por uma equação matemática devido a sua complexidade, por isso os métodos clássicos de análise estrutural não podem ser aplicados. É assim necessário recorrer ao MEF capaz de descrever estruturas de elevada complexidade decompondo-as em estruturas mais simples e fáceis de formular em equações algébricas.

Este método oferece várias vantagens:

- Capacidade para automatização completa;
- Fácil discretização da geometria da estrutura;
- A estrutura pode ser representada facilmente por um modelo matemático composto por vários elementos estruturais;
- Capacidade de estudar diversos tipos de materiais, exemplo material compósito;
- Capacidade dos mais variados tipos de carregamentos.

Estas são algumas das imensas vantagens que este método apresenta.

# **6.2. Estudo comparativo de programas**

Neste capítulo, faremos um estudo comparativo entre um programa comercial de elementos finitos Ansys e um programa com base em elementos finitos desenvolvido em MatLab. Para tal, apresentamos uma breve introdução sobre sistemas dinâmicos e elementos finitos e apresentamos um simples problema viga.

## **6.2.1. Sistema dinâmico**

Um sistema dinâmico pode ser expresso por um sistema de equações matemáticas, que descrevem a posição do sistema em qualquer instante. Através da resolução dessas equações, obtém-se a resposta dinâmica do sistema quando sujeito a solicitações dinâmicas. A formulação dessas equações é a parte principal e a mais difícil de qualquer análise dinâmica de sistemas e pode ser feita de diversas maneiras, de entre as quais evidenciamos a baseada na 2ª lei de Newton e no princípio d'Alembert, que estabelece o equilíbrio dinâmico de todas as forças que actuam no sistema. Outros procedimentos podem basear-se no trabalho e na energia.

Uma vez obtidas as equações do sistema dinâmico, elas podem expressar-se na forma matricial, obtendo-se a seguinte fórmula:

$$
\left[M\right]\left\{x\right\}+\left[K\right]\left\{x\right\}+\left[C\right]\left\{x\right\}=\left\{Q(t)\right\}
$$
6.1

em que[*M*] representa a matriz de massa do sistema, [*K*] a matriz de rigidez, [*C*] a matriz de amortecimento,  $\{x\}$  as coordenadas e  $\{O(t)\}$  o vector de forças.

#### **Sistema com vários graus de liberdade – Sistemas discretos**

Quando um sistema é perturbado e libertado, este responde com um movimento que se pode chamar de estado natural de vibração. Tratando-se de um sistema de um grau de liberdade, ele responderá na sua única frequência natural, mas tratando-se de um sistema com n graus de liberdade, dependendo da perturbação inicial o sistema poderá responder em qualquer das suas "n" frequências naturais, a qual corresponderá um modo natural de vibração.

#### **Frequências naturais e modos de vibrações**

Como mencionamos atrás a resposta do sistema perturbado, pode ser descrita por um modo natural de vibração. As frequências naturais e modos de vibração são propriedades únicas do sistema, conseguindo-se através do seu conhecimento descrever o comportamento do sistema.

Passemos então a uma breve explicação.

Para um sistema não amortecido, teremos a equação de movimento:

$$
[M\{\begin{matrix} x \\ x \end{matrix}\} + [K\{\begin{matrix} x \\ x \end{matrix}\}] = \{Q(t)\}\
$$
6.2

Para a determinação das frequências naturais do sistema não precisamos do vector de forças e sabendo que a solução da equação homogénea é dada por  $\{x(t)\} = \{X \} e^{i\omega t}$  , em que  $\{X \}$ representa a amplitude da resposta e independente do tempo, ficaremos com:

$$
\left[ [K] - w^2 [M] \right] \left[ \overline{X} \right] = \{ 0 \}
$$
 6.3

A solução desta equação, não é mais do que um problema de valores próprios e vectores próprios, então:

$$
\det\bigl[[K]-w^2\bigl[M\bigl]\bigr]=0
$$
 6.4

representará a equação característica e a solução as frequências naturais do sistema. Os vectores próprios  $\{\psi_r\}$ , serão a solução  $\{\overline{X}\}$  para cada uma das frequências naturais, existirão tantos vectores próprios linearmente independentes como frequências naturais. A solução completa ficará:

$$
\begin{bmatrix} w_1^2 & 0 & \dots & 0 \\ 0 & w_2^2 & \dots & 0 \\ \vdots & \vdots & \ddots & \vdots \\ 0 & 0 & \dots & w_N^2 \end{bmatrix}_{e} [w_R] = [\{w_1\} \{w_2\} \dots \{w_N\}]
$$
 6.5

A partir daqui trabalharemos com estas propriedades únicas e muito interessantes do sistema.

Normalizando a matriz de modos de vibração em relação a matriz de massa obtemos  $[\phi]$ matriz modal, que não é mais do que  $\{\phi_R\} = \gamma_R \{\psi_r\}$  e as seguintes propriedades:

$$
[\phi]^T [M][\phi] = [I]
$$
  

$$
[\phi]^T [K][\phi] = [\psi_r^2]
$$
 6.6

Com estas propriedades efectuando uma série de operações na equação do movimento, obtemos a equação simplificada:

$$
\left\{ q\{t\} \right\} + \left[ w_r^2, \left| \{q\{t\} \right\} = \{0\} \right. \text{ com } \left\{ x\{t\} \right\} = \left[ \phi \right] \left\{ q\{t\} \right\}
$$
6.7

### **Vários graus de liberdade (MDOF) e resposta em frequência (FRF)**

Para o estudo presente, utilizaremos a seguinte formulação para representação das FRF.

$$
\{f\} = [[K] - w2 [M]][x], \{f\} = [Z][x], \{x\} = [Z]^{-1}\{f\}, \{x\} = [H][f]
$$
 6.8

$$
\left\{\frac{x}{f}\right\} = H
$$
6.9

desta formulação, retiramos a matriz [*H*] que representa a matriz de rigidez dinâmica do sistema.

$$
[Z] = [K] - w2[M] = [\phi]^{-T} [wr2, [\phi]^{-1} - w2[\phi]^{-T} [I][\phi]^{-1}
$$
  
=  $[\phi]^{-T} [wr2 - w2 \cdot [\phi]^{-1}$   
como  $H = Z^{-1}$ ,  $H = [\phi] [wr2 - w2 \cdot ]^{-1} [\phi]^{T}$ .  
6.10

# **6.2.2. Elementos finitos**

Para a discretização em elementos finitos, dividiu-se a viga em elementos mais pequenos e utilizou-se as propriedades do elemento barra com dois graus de liberdade, deslocamento em yy e rotação.

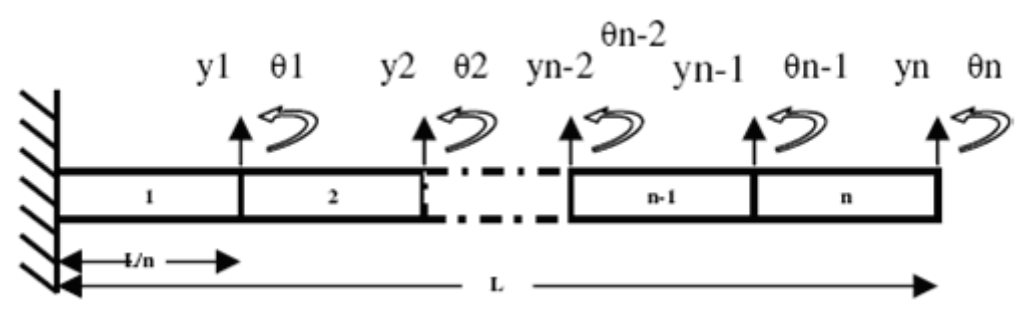

**Figura 6.1 Viga discretizada em elementos** 

Em seguida são apresentados as matrizes de rigidez e de massa do elemento viga:

$$
Ki = \frac{EI}{Li^3} \begin{bmatrix} 12 & 6Li^2 & -12 & 6Li^2 \\ 6Li & 4Li^2 & -6Li & 2Li^2 \\ -12 & -6Li & 12 & -6Li \end{bmatrix} \quad Mi = \frac{\rho A Li}{420} \begin{bmatrix} 156 & 22Li & 54 & -13Li \\ 22Li & 4Li^2 & 13Li & -3Li^2 \\ 54 & 13Li & 156 & -22Li \\ -13Li & -3Li^2 & -22Li & 4Li^2 \end{bmatrix}
$$

Através do acoplamento das matrizes dos diversos elementos, obtêm-se as matrizes globais do sistema [*K*] *e* [*M*], as quais podem ser substituídas na equação de movimento.

## **6.2.3. Problema exemplo**

O problema proposto assume uma viga em alumínio de 1 m de comprimento, encastrada numa das extremidades, como representado na figura seguinte:

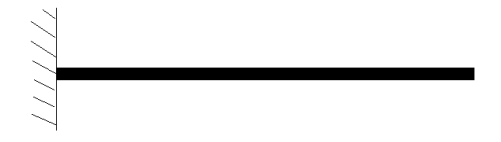

**FIGURA 6.2 ESQUEMA DA VIGA**

O material utilizado para o estudo desta viga foi o Alloy 6061-T6, para perfil de barra quadrado e com as propriedades apresentadas na Tabela 6.1.

| Propriedades Alloy 6061-T6 e secção |                   |  |  |  |
|-------------------------------------|-------------------|--|--|--|
| Densidade $-p$                      | 2700 Kg/m3        |  |  |  |
| Tensão de cedência - $\sigma$       | 276 MPa           |  |  |  |
| Módulo de Elasticidade – E          | 68,9 GPa          |  |  |  |
| Coeficiente de Poisson - v          | 0,33              |  |  |  |
| $L$ – comprimento                   | 1 <sub>m</sub>    |  |  |  |
| Area                                | $2,5.10^{-3} m^2$ |  |  |  |
|                                     | $5,21.10^{-7} m4$ |  |  |  |

**Tabela 6.1 Propriedades do material** 

#### **Análise modal de viga**

As frequências naturais apresentadas na tabela seguinte, correspondem as quatro primeiras frequências do sistema em estudo, são apresentadas as frequências exactas, calculadas pelas fórmulas indicadas abaixo e frequências obtidas para uma discretização de 10 elementos, tanto no programa Ansys como no programa desenvolvido em MatLab.

|                   | $f_{n1}$ (Hz) | $f_{n2}$ (Hz) | $f_{n3}$ (Hz) | $f_{n4}$ (Hz) |
|-------------------|---------------|---------------|---------------|---------------|
| Exactas 6.11      | 41.16         | 255.69        | 716.00        | 1403.21       |
| <b>Ansys (10)</b> | 40.79         | 254.89        | 710.56        | 1264.20       |
| $Eiro(\%)$        | 0.89          | 0.31          | 0.76          | 9.91          |
| MatLab (10)       | 40.81         | 255.75        | 716.26        | 1404.57       |
| $Eiro(\%)$        | 0.85          | 0.02          | 0.04          | 0.10          |

**TABELA 6.2 QUATRO PRIMEIRAS FREQUÊNCIAS NATURAIS**

Como podemos observar pelos resultados obtidos, para uma discretização de 10 elementos as frequências naturais aproximam-se muito das exactas, verificando-se um erro baixo. Observamos também que os resultados obtidos pelo MatLab, são mais exactos que os do Ansys, necessitando assim uma menor discretização da viga. No método de elementos finitos, o número de elementos utilizado é crucial na precisão dos resultados, isto é, quanto maior o número de elementos em que a estrutura for discretizada, maior será a precisão, tendo isto um custo computacional que por vezes não é satisfatório. No caso em estudo, não são apresentados os gráficos de convergência dos valores obtidos, mas efectuados testes de convergência, os valores para 10 elementos são escolhidos como bem aproximados.

As frequências naturais exactas foram calculadas através de:

$$
\omega_n = \frac{X_n^2}{L^2} \sqrt{\frac{EI}{\rho A}} \quad e \quad f_n = \frac{\omega_n}{2\pi} \tag{6.11}
$$

com:

|       | $\mathbf{r}$<br>$\Lambda_{\Omega}$ | 77    | $\overline{17}$ |
|-------|------------------------------------|-------|-----------------|
| 3.516 | 22.03                              | 61.69 | 120.9           |

**TABELA 6.3 COEFICIENTES PARA O CÁLCULO DAS FREQUÊNCIAS EXACTAS**

Também é possível pela metodologia aplicada obter os modos de vibrar da viga, tornando mais apurada a análise dinâmica da estrutura. São abaixo apresentados os três primeiros modos de vibrar da estrutura. Cada modo de vibrar corresponde a uma frequência natural do sistema, consequentemente o primeiro modo corresponderá a primeira frequência natural.

São em seguida apresentados os três primeiros modos de vibração da viga, obtidos através do programa Ansys.

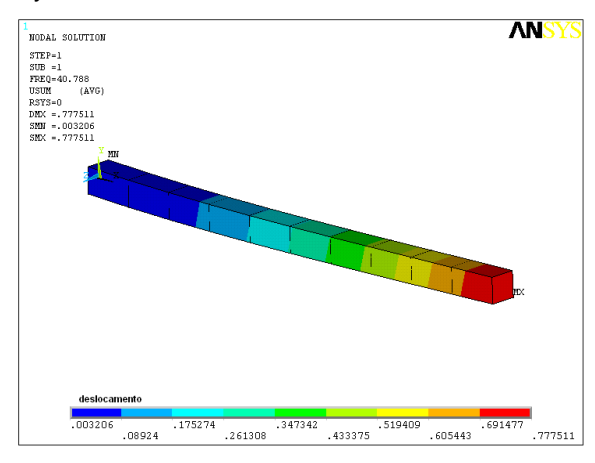

**FIGURA 6.3 PRIMEIRO MODO NATURAL DE VIBRAÇÃO**

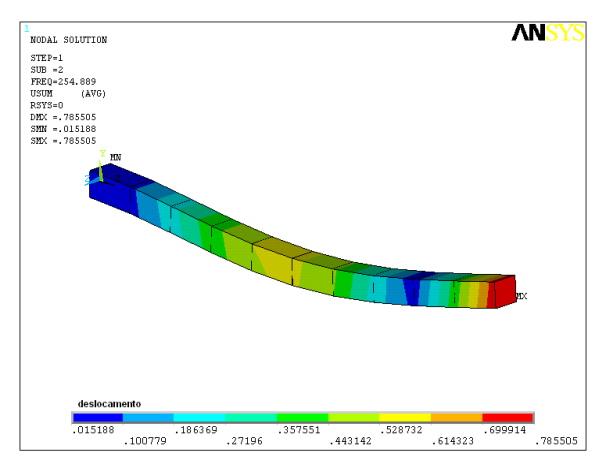

**FIGURA 6.4 SEGUNDO MODO NATURAL DE VIBRAÇÃO**

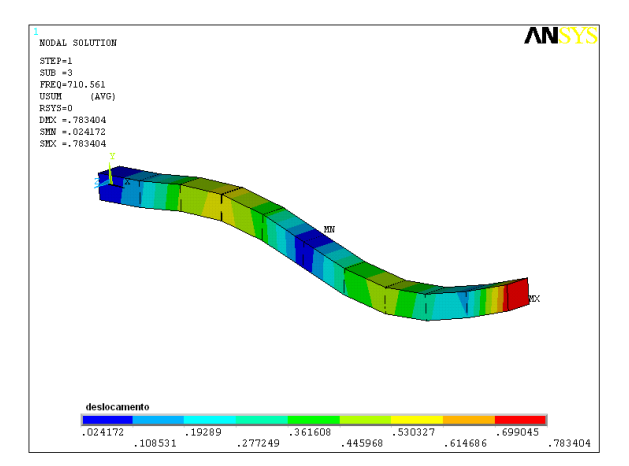

**FIGURA 6.5 TERCEIRO MODO NATURAL DE VIBRAÇÃO**

Como explicado na introdução deste trabalho, as frequências naturais juntamente com os modos de vibração, constituem toda a dinâmica de um sistema. Obtidas as frequências naturais e a matriz modal, é então possível construir uma matriz que descreve o comportamento do sistema, a matriz de rigidez dinâmica. Desta matriz podemos obter a resposta em frequência do sistema, isto é, as FRF do sistema. Os resultados seguintes representam as FRF do sistema dinâmico. Os gráficos representam as respostas em frequência, obtidas pelo programa comercial de elementos finitos Ansys e pelo programa desenvolvido no ambiente MatLab.

Apresentamos então os gráficos para os nós 6 e 11.

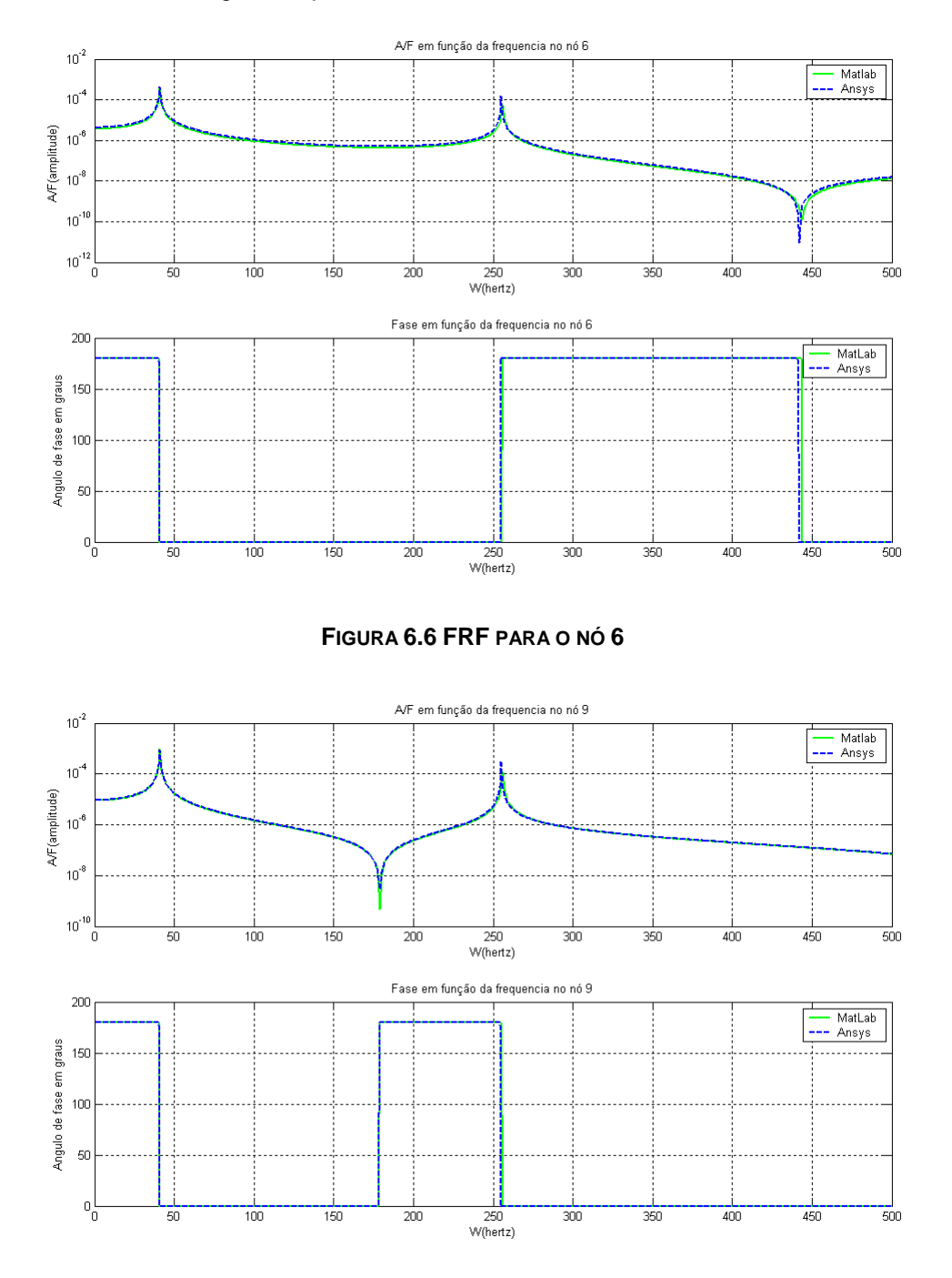

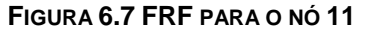

Os resultados apresentados evidenciam a coerência dos dois programas utilizados. As amplitudes aqui apresentadas em "db", foram extraídas do programa Ansys definindo uma força harmónica inicial. Esta força foi definida como entrada no nó 11 com valor unitário, e os gráficos representam a resposta nos nós de leitura. No programa de MatLab, o facto de estar uma força de valor unitário aplicada na extremidade da viga (nó 11), corresponderá a obter a resposta a partir da última coluna da matriz de rigidez dinâmica H (para o grau de liberdade y). Sendo a matriz H(20x20), às respostas do nó 6 e 11, corresponderá H(9,19) e H(19,19). Os gráficos relativamente a fase, mostram que os valores também coincidem.

Os resultados obtidos pelos métodos apresentados e pelos diferentes programas, mostram coerência entre eles e representam uma boa aproximação do problema proposto.

 Conclui-se que os parâmetros modais do sistema, conseguem descrever a sua resposta dinâmica e que através deles se poderá determinar forças aplicadas e respostas do sistema.

Os resultados apresentados também mostram a aplicabilidade do Método dos Elementos Finitos para o estudo de sistemas dinâmicos, método que nos dias de hoje é ferramenta indispensável em projecto de engenharia.

# **Capítulo 7 - Análise asa C-130**

# **7.1. Introdução**

De modo a avaliar os factores de segurança da asa das aeronaves tipo C-130H em manutenção pela OGMA, foi criado um modelo computacional da asa. Este modelo é referente a asa lateral da aeronave e referida neste documento por "asa lateral". A asa lateral (Figura 7.3) foi testada por simulação numérica de modo a avaliar o seu desempenho aerodinâmico e estrutural, neste capítulo são apresentados os resultados de uma série de testes concebidos para investigar efeitos de flexão estática e condições de carga simulando manobras em voo.

## **7.2. Desempenho da aeronave**

Como é sabido a aeronave C-130H tem demonstrado ao longo das suas décadas de existência grande eficiência e fiabilidade, o mérito e o prestígio desta aeronave não deixa de parte a ocorrência de alguns desastres ocorridos por falha estrutural. Engenheiros e empresas de manutenção na tentativa de aumentar o ciclo de vida das aeronaves tentam assegurar um diminuto risco de falha estrutural, aumentando os testes de inspecção e limitando a operação da aeronave. O problema é que por vezes estes testes e inspecções não são suficientes para prevenir problemas até aqui desconhecidos.

Um destes problemas foi a falha estrutural por fadiga na asa central da aeronave C-130A que causou o desastre com algumas aeronaves, sem se perceber o porquê, até serem efectuadas as devidas inspecções: em 1994 deu-se um desastre com o tipo de aeronaves C-130A perto de Walker, na Califórnia, um inquérito sobre o sucedido foi instaurado chegando-se a conclusão em 1997 que se devia a uma falha estrutural causada por fadiga levando a uma ruptura em linha recta relativamente à estação 53 da asa lateral direita (WS53R). WS significa a "Wing Station" é o comprimento ao longo da envergadura e a asa é interceptada pela fuselagem na WS61. A asa esquerda fracturou aproximadamente no mesmo local WS53L. Os testes de fadiga efectuados revelaram a grande importância da escolha dos materiais. A fuselagem do protótipo C-130A foi construída em alumínio 7075-T6, este T6 temperado demonstra grande resistência a esforços, mas demonstra grande sensibilidade a efeitos de fadiga. A Lockheed decide mudar a cobertura da fuselagem para um material menos sensível a fadiga 2024-T3 e redireccionar os esforços na fuselagem. Os fracos resultados revelados pelos ensaios de fadiga na asa central, também originaram mudanças do tipo de material utilizado nas versões C-130B/E e uma redistribuição de esforços reduzindo em 20% as tensões.

Entre 1995-2000 o Service Life Analysis (SLA) estuda a ocorrência de ruptura por fadiga nas asas do C-130E/H e estima o tempo de vida dessa estrutura, mas em 2001-2004 inspecções a inúmeras aeronaves C-130E/H revelam que em 123 aeronaves são detectadas rupturas por fadiga na asa central e que a sua ocorrência, é antes do tempo previsto dado pela SLA. Devido a isto é formada uma equipa de investigação de modo a validar o tempo de vida da aeronave, determinar riscos associados e inspecciona 95% da área inferior da asa central. São também analisadas zonas de junção das asas por demonstrarem fissuras. Este foi um dos principais problemas da família de aeronaves C-130, e necessitou para a sua resolução do empenho de várias equipas de investigação e a participação de muitas empresas demanutenção.

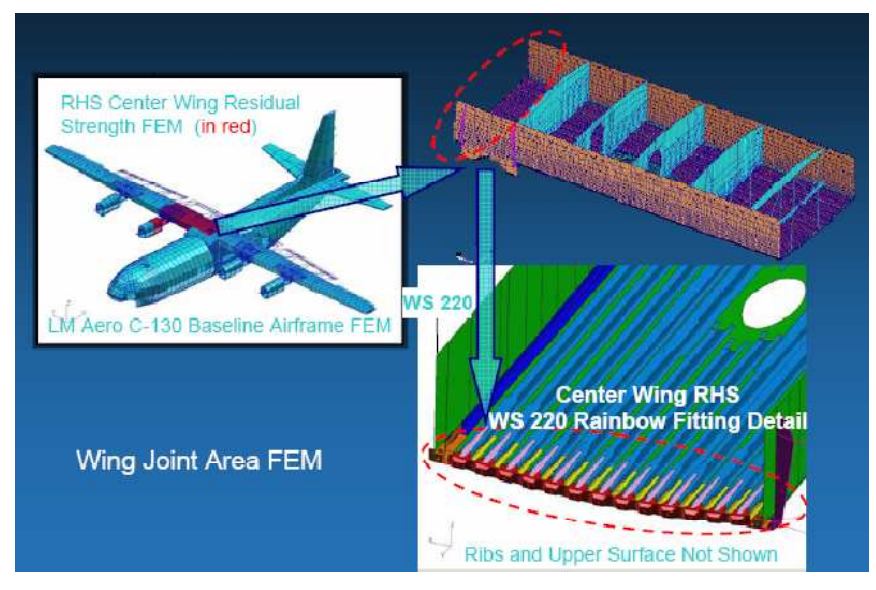

**Figura 7.1 Análise em elementos finitos da asa central** 

 A Figura 7.1 representa um dos modelos numéricos criados para os ensaios efectuados a asa do C-130E.

Para efectuar este tipo de testes precisamos ter muita informação, quer sobre a estrutura como sobre as condições de operação da aeronave. Sendo estes dados difíceis de obter devido a não disponibilização dos manuais da aeronave por parte do fabricante, recorremos a dados disponibilizados na internet. Os dados aqui apresentados são dados recolhidos para condições de voo da aeronave C-130E (Larry E. Clay & W. Wallace Morton, 1965). Optamos por apresentar estes dados uma vez que nos dão a perspectiva do tipo de operação da aeronave que em grande parte é idêntica a aeronave estudada no presente texto. Os dados aqui apresentados são relativos a um relatório de informação de cálculo do espectro operacional de cargas do C-130E de um programa de cargas estruturais de 6317 horas de voo. Para o referido relatório foram instrumentados 35 aviões distribuídos por diferentes missões e foram estudados quatro parâmetros principais do voo: tempo, velocidade do ar, altitude e as acelerações do centro de gravidade da aeronave. Com este relatório pretenderam provar que nenhuma carga medida na aeronave ultrapassou os limites estruturais.

Foram então estabelecidas quatro tipos de missão, representativas do normal funcionamento em voo do C-130E. As missões foram:

- Missão I Logística de longo alcance
- Missão II Logística de curto alcance
- Missão III Formação, treino
- Missão IV Descarga aérea

Missão I refere-se a voo com mais de 5 horas, Missão II voos com menos de 5 horas. Os voos de Missão III são voos de manobra (touch-and-go,…). Voos de Missão IV são relativos a voos de proximidade ao solo, carga e descarga em voo. Em seguida é apresentada uma tabela referente à distribuição de horas de voo por missão e por grupo de aeronaves.

#### Table ?

## Percentage of Total Flight Time by Mission Type and Base

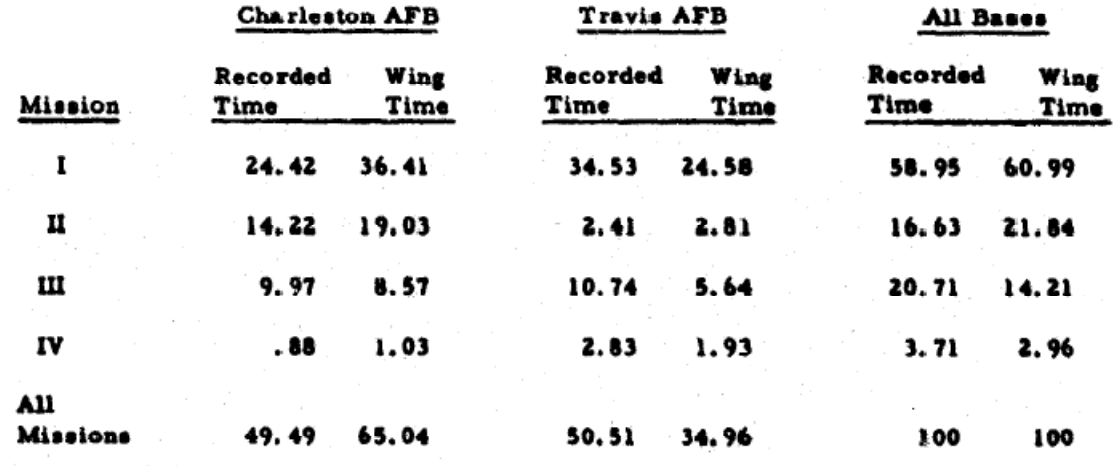

#### **Tabela 7.1 Horas de voo por missão**

Os resultados obtidos para as diferentes missões são apresentados sem seguida num diagrama V-n, a tabulação da presente informação do diagrama pode ser encontrada em anexo. O envelope de operação mostrado no diagrama V-n denota os limites de operação da aeronave para um C-130E a voar com peso bruto de 50.000 Kg e condições ao nível das águas do mar.

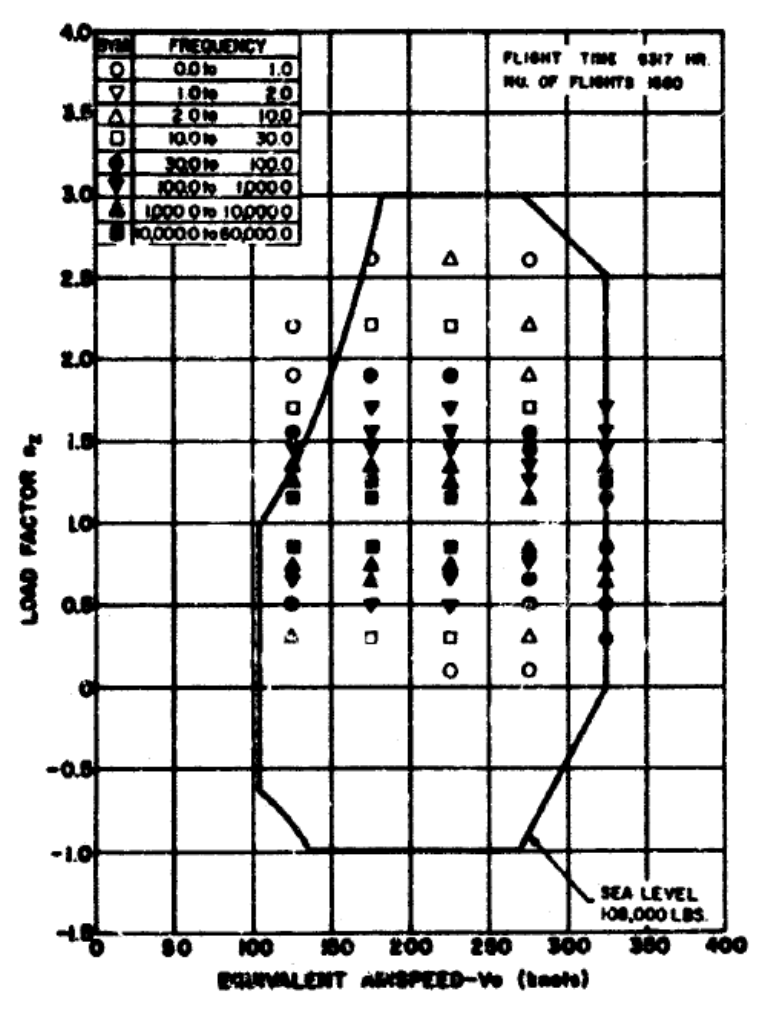

**Figura 7.2 Diagrama V-n da aeronave C130E** 

Segundo o relatório publicado (Larry E. Clay & W. Wallace Morton, 1965) chegaram-se as seguintes conclusões:

- Nenhuma das aeronaves instrumentadas durante a realização do programa ultrapassou o factor de carga de projecto de 3.0g. O valor máximo e mínimo de factor de carga registado foi de 2.72g e -0.04g, respectivamente para manobra e rajada.
- As quatro missões ordenadas por ordem de maior factor de carga são: Descarga aérea, Treino, Logística de curta distância e Logística de longa distância.
- Os factores de carga no C-130E igualam em magnitude os registados em C-130A/B versões anteriores.
- Os grandes factores de carga na aeronave C-130E devem-se a factores de carga de manobra e não de rajada como acontece com os C-130A/B, isto deve-se ao facto de as versões A e B voarem 50% do seu tempo a 5000 ft onde as rajadas são mais fortes, enquanto o C-130E só voa 20% do seu tempo a essa altitude.

Esta última conclusão permite-nos utilizar estes dados na nossa análise com um certo grau de confiança, utilizaremos então o diagrama V-n aqui apresentado para retirar os factores de carga para as quatro condições básicas.

# **7.3. Apresentação da asa**

Passemos então a apresentação da estrutura em estudo. Como já referido anteriormente trata-se da asa lateral da aeronave C-130H. A aeronave C-130 é na sua maioria construída por materiais em alumínio. Aço e titânio são usados apenas para fins especiais tais como protectores de escape e membros estruturais básicos. A configuração estrutural do C-130H no Anexo C. A fuselagem desta aeronave foi concebida para ser pressurizada e esta selada apenas pela cobertura da fuselagem e painéis das portas. As asas foram concebidas para uma elevada força de sustentação, com tipo de construção "cantilever" em mesa plana suportada por vigas transversais e incorpora seis tanques integrais de aproximadamente 6700 litros de combustível com opção para tanques adicionais externos de 1300 litros.

O grupo "asa", apresentado no Anexo C, consiste numa asa central que se estende para ambos os lados 220 estação e por duas asas laterais ligadas a central. Cada secção da asa consiste numa "caixa" formada por uma longarina frontal e traseira cobertas por um painel superior e inferior e seccionada por nervuras. Longarinas, painéis de cobertura e nervuras estão reforçadas por stringers de modo a aumentar a sua rigidez.

Ilustrado na Figura 7.3 encontra-se a aeronave desenhada em CAD-3D no programa SolidWorks, na qual podemos ver as diferentes secções da asa. O corte da asa ilustrado na figura marca a secção que será estudada na componente aerodinâmica.

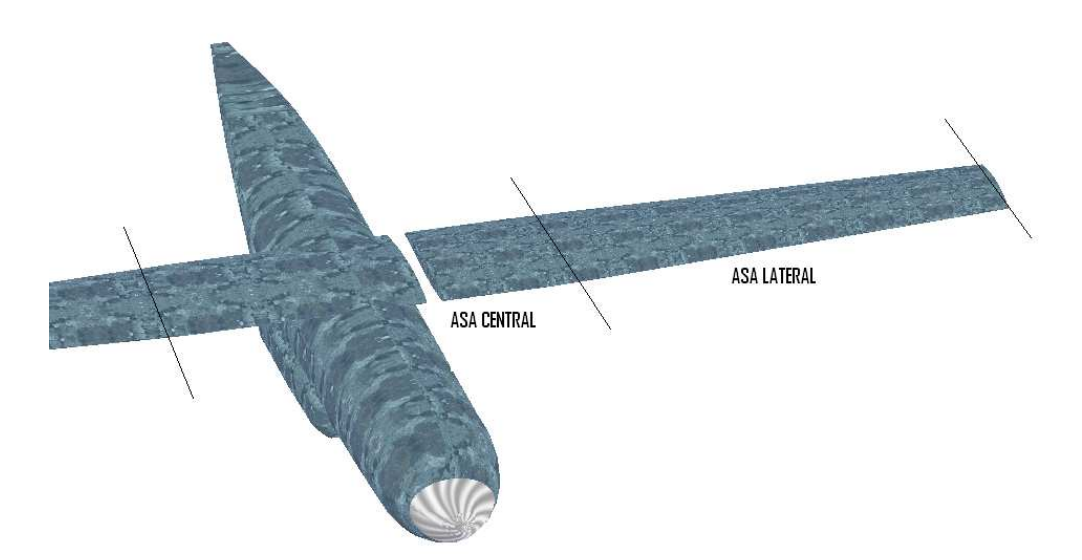

**Figura 7.3 Modelo 3D do C-130H criado em SolidWorks ilustrando a asa em estudo** 

Em seguida são apresentadas numa tabela as principais características aerodinâmicas da asa. Trata-se de uma asa finita, constituída por perfis evolutivos, diedro e afilamento.

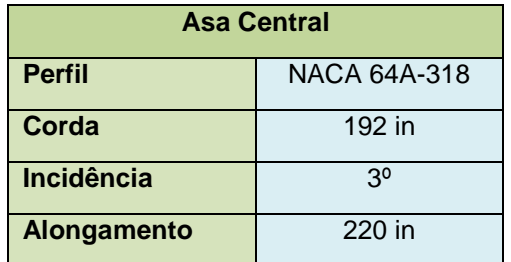

**Tabela 7.2 Características da asa central C-130H** 

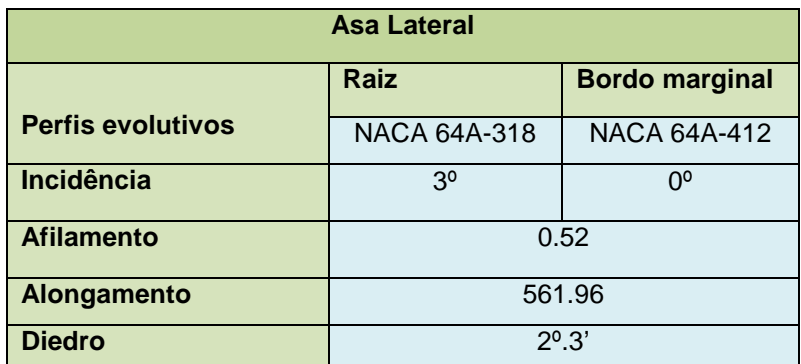

**Tabela 7.3 Características da asa lateral C-130H** 

Na Figura 7.4 é apresentado o desenho estrutural da asa lateral do C-130H, o modelo numérico será construído a partir deste tipo de informação e informação disponibilizada nos desenhos técnicos pela empresa de manutenção OGMA.

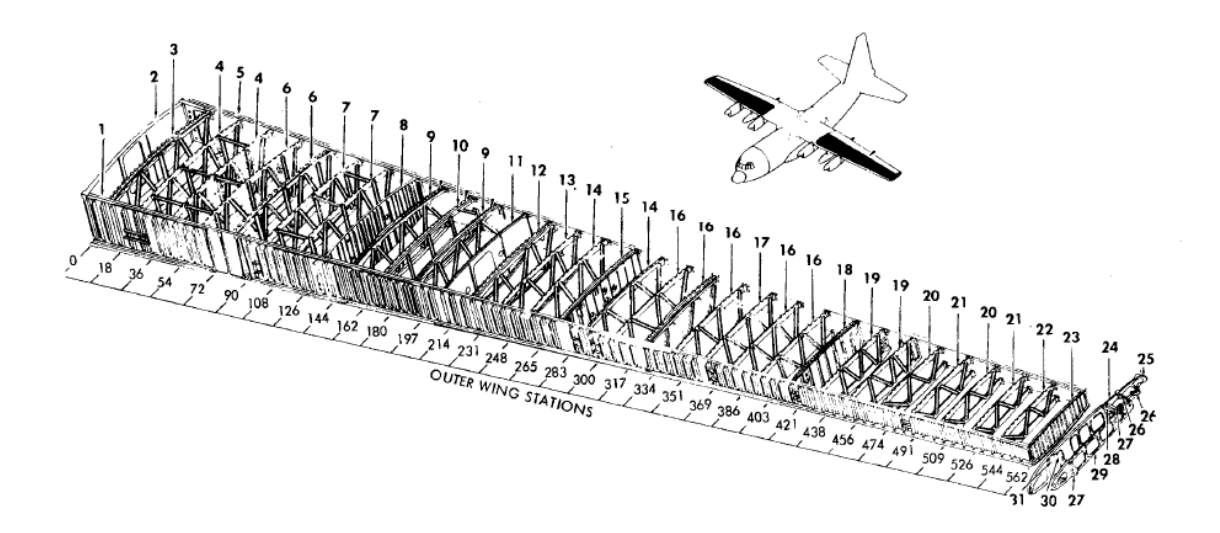

#### **Figura 7.4 Estrutura interna da asa lateral do C-130H**

Podemos observar que a estrutura principal da asa lateral é composta por duas longarinas, reforçadas por stringers e as nervuras na secção transversal compostas por painéis e ou treliças. Sendo este tipo de estrutura de elevada complexidade serão necessários fazer algumas simplificação estruturais no momento da criação do modelo numérico.

## **7.4. Estudo aerodinâmico da asa C-130**

A compreensão dos mecanismos geradores de sustentação é muito importante, pois é a fonte principal de esforços na asa, responsável pela criação de uma sustentação igual ao superior ao peso da aeronave terá de ser capaz de suportar esses esforços.

Com o intuito de efectuar o estudo pretendido, utilizou-se a simulação numérica em Mecânica dos Fluidos, conhecido por CFD – Computacional Fluid Dynamics, que devido ao aumento da velocidade dos computadores, bem como a sua capacidade de armazenamento, representa nos dias de hoje uma poderosa ferramenta para a solução de importantes problemas aplicados a engenharia.

O estudo aerodinâmico da asa tem como objectivo principal caracterizar a distribuição de alguns parâmetros como o coeficiente de pressão, de sustentação, ou de arrasto. Estes parâmetros serão de grande importância a quando da aplicação de cargas na estrutura, através deles poderemos obter as forças resultantes para determinada condição de voo e posteriormente aplicá-la a estrutura.

 O software de simulação e de análise utilizado foi o Personal Simulation Works "PSW", que se revelou muito eficiente, com resultados muito consistentes e muito vantajoso relativamente ao tempo de cálculo. Este software é constituído por um módulo de préprocessamento "Lofstman", no qual é definida a geometria da asa, um módulo de processamento "Cmarc" para geração de resultados e o pós-processamento "Postmarc", para visualização de resultados. O método utilizado pelo programa é o método dos painéis tridimensional que se caracteriza por ser uma ferramenta útil e computacionalmente económica para análise e projecto de perfis aerodinâmicos.

O método dos painéis é desde há várias décadas utilizado na indústria aeronáutica, representando um método numérico simples e económico do ponto de vista computacional. A sua primeira implementação com sucesso foi conseguida em 1966 por John Hess e A.M.O Smith, funcionários da Douglas Aircraft Corporation actual McDonnell-Douglas.

Este método, para o caso com sustentação, utiliza uma distribuição constante de fontes e dipolos sobre o corpo fuselado "asa", sendo as suas intensidades calculadas para se satisfazer as condições de impermeabilidade do corpo. A intensidade dos dipolos é resolvida para satisfazer a condição de igualdade de pressão no intradorso e extradorso do bordo de fuga (condição de Kutta) do corpo com sustentação. A descrição detalhada do método dos painéis pode ser lida na referência (Bortolus, 2002).

É então efectuado o estudo computacional da asa do C-130H, asa finita, com afilamento e constituída por perfis evolutivos, sendo levada a cabo a análise das características aerodinâmicas da mesma.

# **7.4.1. Análise dos Mecanismos Geradores de sustentação**

O programa PSW efectua o cálculo de  $C_P$  com base na teoria de fluido perfeito e de  $C_D$  com base em considerações de interacção fraca viscosa/invíscida. Por conseguinte, os resultados obtidos terão algumas limitações face ao escoamento real.

#### **Coeficiente de Pressão C<sup>P</sup>**

No que diz respeito ao coeficiente de pressão estudou-se o comportamento deste parâmetro para diferentes ângulos de ataque e um numero de Reynolds fixo de  $Re = 3 \times 10^6$ . Esta análise foi efectuada para três secções ao longo da envergadura da semi-asa:

- Raiz, ou seja,  $\frac{y}{b} \equiv 0.05$ *y*
- Metade da semi-asa,  $\frac{y}{b} \equiv 0.5$ *y*
- Bordo marginal,  $\frac{y}{b} \equiv 0.99$ . *y*

Nas figuras seguintes podemos observar a evolução do coeficiente de pressão C<sub>P</sub> vs α ângulo de ataque, ao longo da corda para cada uma das secções mencionadas. Comecemos por mostrar a sua evolução na raiz da asa.

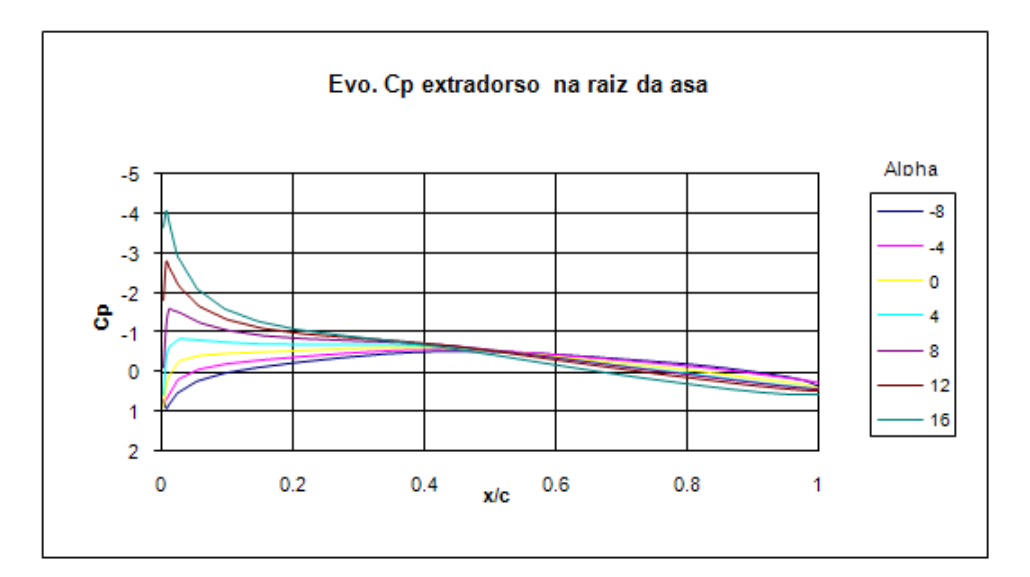

**Figura 7.5 Evolução de CP no extradorso na raiz da asa** 

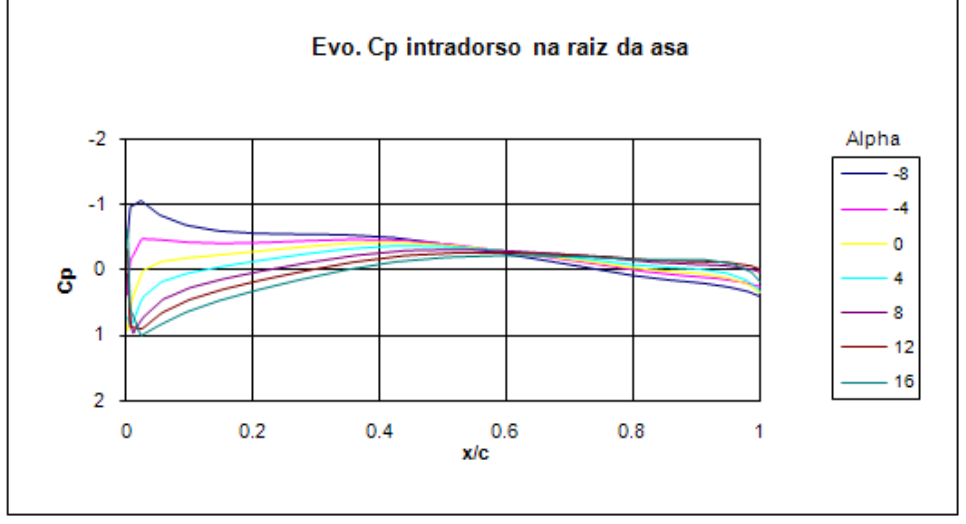

**Figura 7.6 Evolução de CP no intradorso na raiz da asa** 

Da análise destas distribuições podemos identificar duas zonas muito importantes no escoamento: o bordo de ataque onde normalmente existe um ponto de estagnação, isto é, velocidade do escoamento nesse ponto é nula e a zona de sucção onde o coeficiente de pressão é máximo em módulo, isto corresponde a zona de pressão mínima do escoamento e velocidade máxima. Relativamente ao gráfico de  $C_p$  no extradorso pode-se verificar que, com o aumento do ângulo de ataque, o pico de sucção desloca-se na direcção do bordo de ataque e o seu valor aumenta, em módulo, o que se explica pelo aumento da curvatura das linhas de corrente. A intensidade do gradiente de pressão adverso que se instala após o pico de sucção também aumenta, com o aumento do ângulo de ataque, devido ao gradiente radial de pressões que varia com a curvatura das linhas de corrente em torno do perfil.

Para ângulos negativos denota-se a existência de um ponto de estagnação que se afasta do bordo de ataque com o aumento do ângulo.

Da análise do gráfico da distribuição de  $C_p$  no intradorso verificamos que o comportamento deste será aproximadamente o inverso do descrito acima para o extradorso.

De seguida são apresentados os resultados obtidos para a secção a meio da semi-asa:

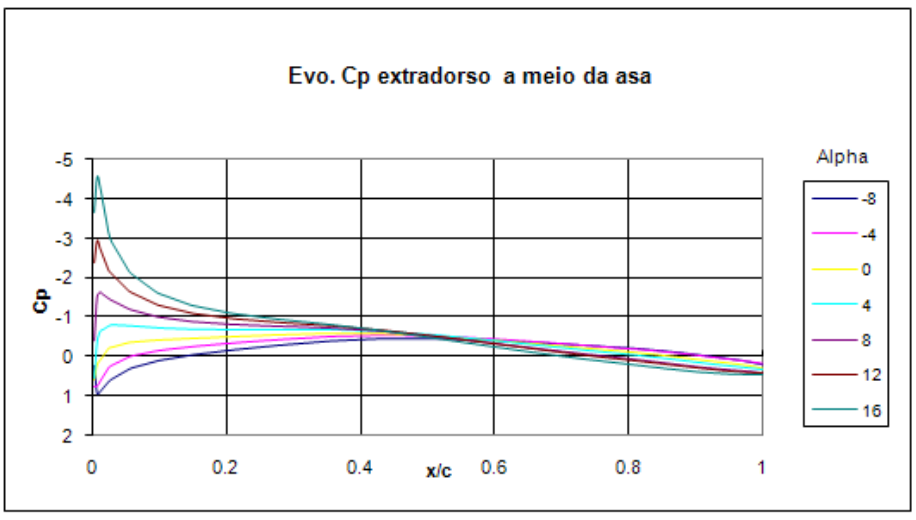

**Figura 7.7 Evolução de CP no extradorso a meio da asa** 

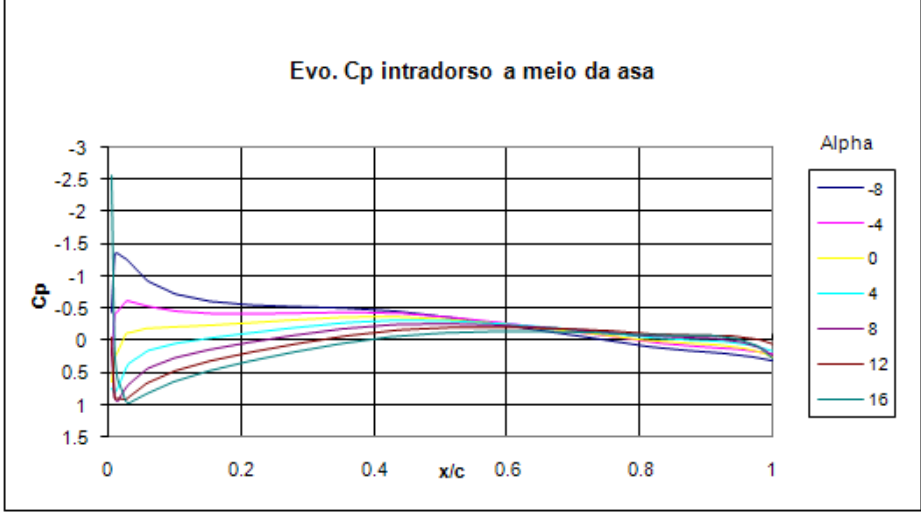

**Figura 7.8 Evolução de CP no intradorso a meio da asa** 

Relativamente ao  $C_p$  localizado a meio da asa, constatamos que a evolução é em tudo semelhante a anterior, mas constatamos também que o seu valor é em módulo ligeiramente superior que na raiz, ao contrário do que se poderia imaginar, este facto indica que o ponto máximo de sucção não se localiza na raiz, mas sim deslocado para o meio da semi-asa, como será apresentado mais a frente.

Gráficos ilustrativos dos valores de  $C_p$  próximo do bordo marginal:

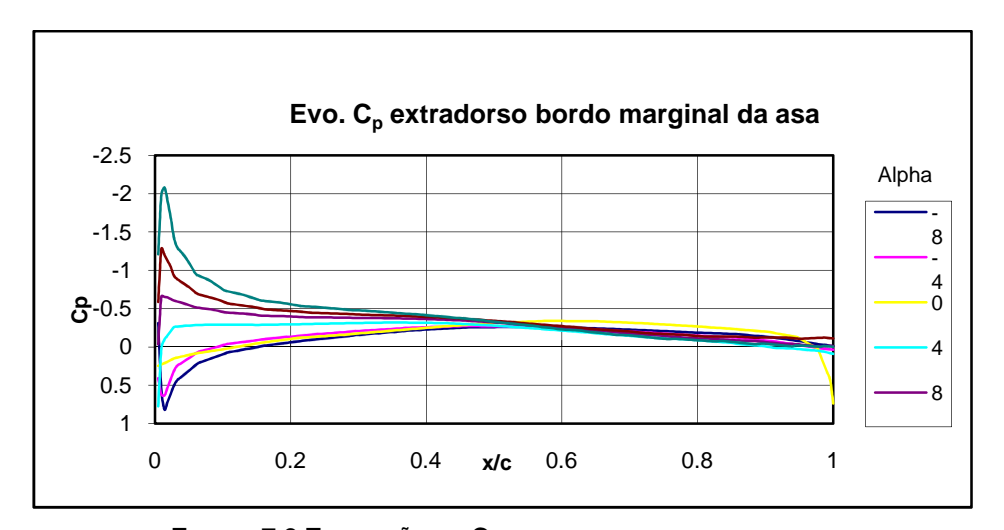

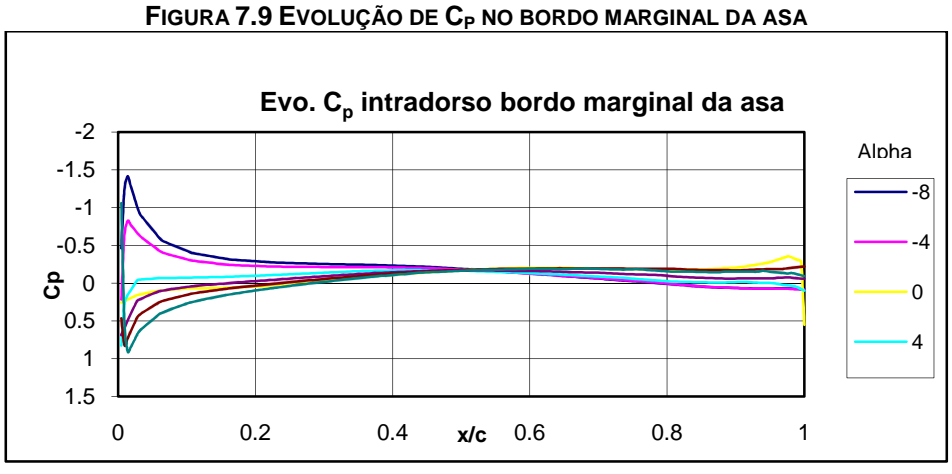

**FIGURA 7.10 EVOLUÇÃO DE CP NO BORDO MARGINAL DA ASA**

 Nos bordos marginais, o pico de sucção continua elevado, mas a sustentação criada nesta zona é menor.

Tendo sido até aqui analisada a distribuição de  $C_p$  nas diferentes secções separadamente, passemos agora a uma comparação entre as secções. A Figura 7.11 ilustra a distribuição de  $C_p$  para as três secções acima mencionadas. A Figura 7.12 ilustra a distribuição de Cp ao longo da envergadura para o bordo de ataque e a meio da corda.

Em ambos os casos foi escolhido um ângulo de ataque de 4º e manteve-se fixo o número de Reynolds  $Re = 3 \times 10^6$ .

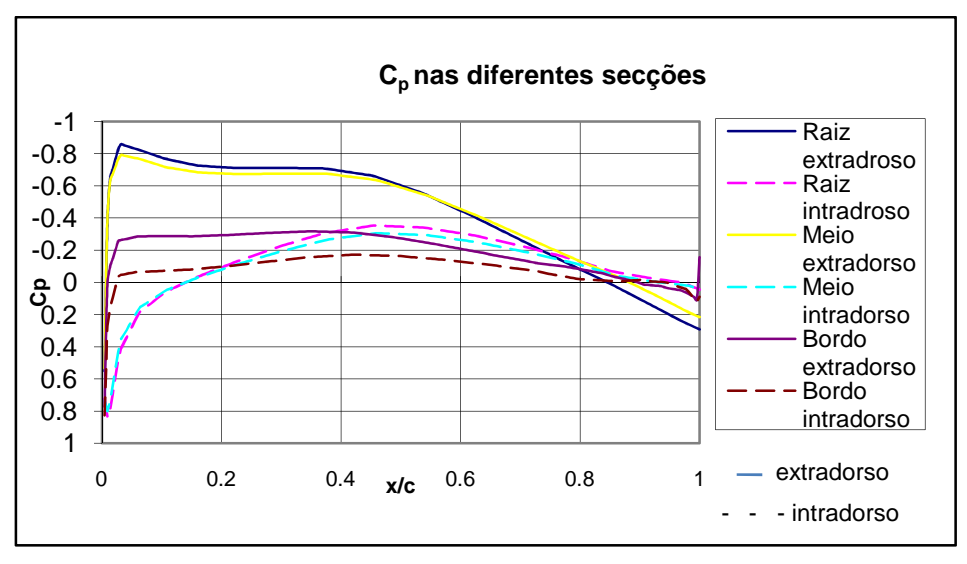

**FIGURA 7.11 COMPARAÇÃO DE CP PARA ALPHA=4º NAS DIFERENTES SECÇÕES**

Do gráfico anterior constatamos que a evolução de Cp na raiz e no meio é muito idêntica, isto deve ser ao facto de a asa ser constituída pelo perfil da raiz até cerca de 25% da envergadura e só a partir daí se dar transição suave para o perfil do bordo marginal.

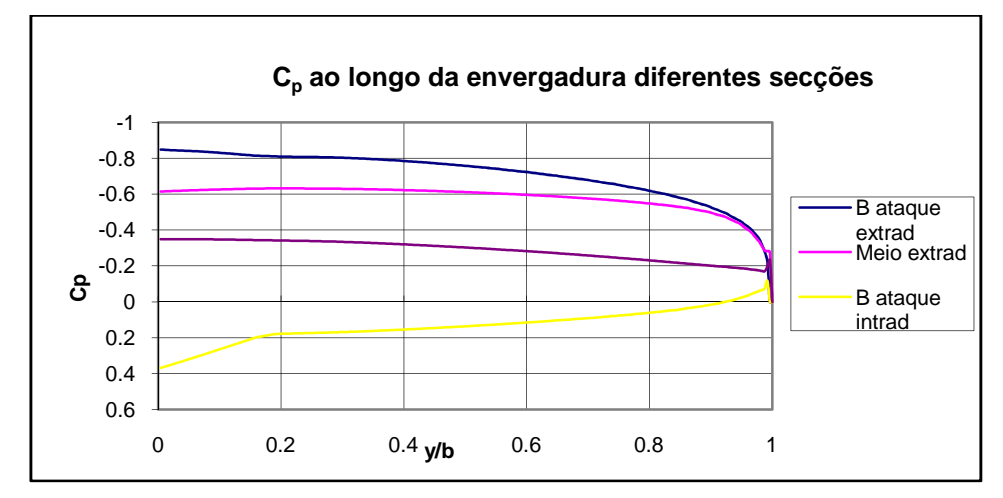

**FIGURA 7.12 DISTRIBUIÇÃO DE CP PARA ΑLPHA=4º PRÓXIMO DO BORDO DE ATAQUE E A MEIA CORDA**

Nas figuras anteriores pretendeu-se visualizar a distribuição do Cp ao longo da envergadura, como era previsível o Cp decai ao longo da envergadura da asa, isto acontece devido as características geométrica da asa. Podemos observar que no bordo de ataque o comportamento de Cp é monotonamente decrescente, mas que a meio do perfil o valor do Cp aumenta ligeiramente relativamente ao valor inicial, isto deve-se ao aumento do ângulo de ataque efectivo ao longo da envergadura devido a efeitos tridimensionais. Neste caso este aumento deve-se somente ao afilamento da asa, este efeito faz-se sentir com mais intensidade em asas com flecha positiva, o que não é o caso.

 Outro aspecto a ter em conta é o facto de o Cp nunca ser unitário o que revela que não existe estagnação, isto deve-se à existência do afilamento da asa, o que provoca escoamento transversal.

Na Figura 7.13 é apresentada a asa com a sua distribuição de CP, representa-se a sua variação para um ângulo de ataque de 4<sup>°</sup> e  $Re = 3 \times 10^6$ . O mapa de isobáricas do extradorso da asa, mostra que o pico de sucção é atingido na secção da raiz da asa onde o perfil tem maior curvatura. U∞

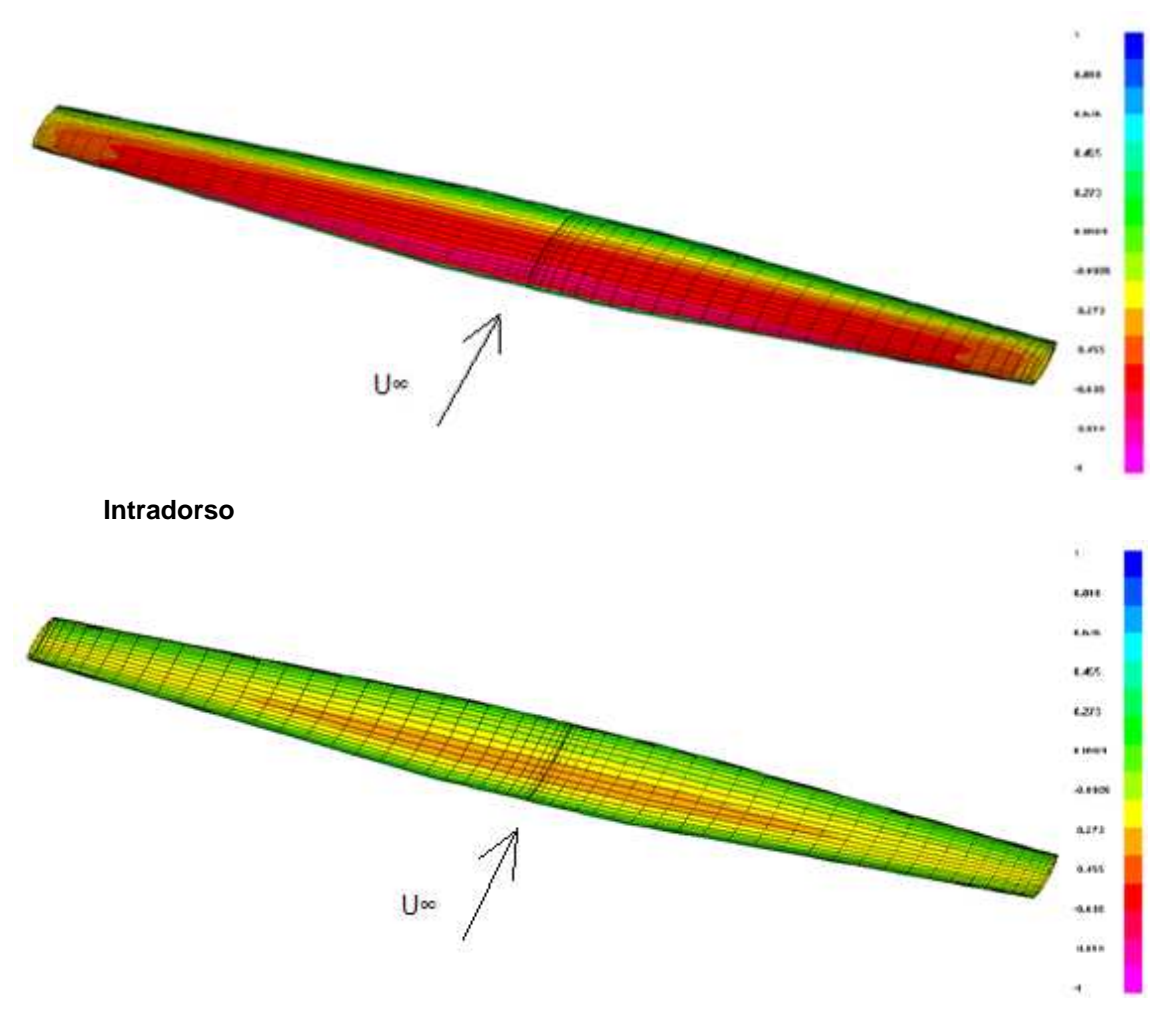

#### **Extradorso**

**FIGURA 7.13 DISTRIBUIÇÃO DE PRESSÃO SOBRE O EXTRADORSO E INTRADORSO**

## **Coeficiente de Sustentação CL e de Resistência C<sup>D</sup>**

Em seguida faz-se o estudo do comportamento do coeficiente de sustentação C<sub>L</sub> global da asa para  $Re = 3 \times 10^6$ . O C<sub>L</sub> global da asa representa a componente normal a asa, que é obtido do vector resultante pela integração do  $C_p$  na asa.

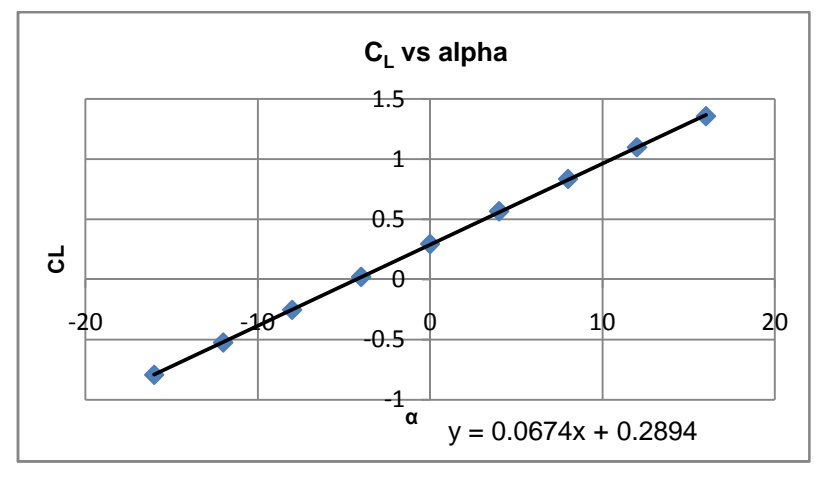

**FIGURA 7.14 EVOLUÇÃO DO CL VS Α**

Da análise do gráfico podemos constatar a variação de  $C<sub>L</sub>$  vs  $\alpha$  é linear. Este resultado é o esperado uma vez que o programa utilizado PSW efectua os cálculos de fluido perfeito e interacção fraca viscosa/invíscida não prevendo separações massivas. Sendo o C<sub>L</sub> calculado para fluido perfeito, os efeitos viscosos não são considerados, pelo que a evolução de C<sub>L</sub> vs α será a mesma para os diferentes Reynolds, facto pelo qual não é apresentado este gráfico. Mas será de constatar que com o aumento de Re dá-se um aumento do coeficiente de sustentação mas também uma entrada em perda da asa antecipada para menores ângulos de ataque (McCormick, 1995).

A recta do gráfico apresenta declive  $\frac{0.06}{2}$  = 0.069 grau<sup>-1</sup> ∂  $\frac{\partial C_L}{\partial r} = 0.069$  grau  $\frac{\partial^2 L}{\partial \alpha^2} = 0.069 \, \text{grad}^{-1}$ , este valor é inferior ao

obtido para fluido perfeito em 2D que é de aproximadamente  $\frac{0.01}{2} \approx 0.10$ grau<sup>-1</sup> ∂  $\frac{\partial C_L}{\partial z}$  ≅ 0.10 grau  $\frac{\partial^2 L}{\partial \alpha} \cong 0.10$ *grau*  $^{-1}$  para ambos os perfis como representado no anexo, isto deve-se à geometria tridimensional da asa em estudo.

Para o ângulo  $α=0°$  embora seja pequeno, o C<sub>L</sub> é diferente de zero devido a curvatura assimétrica dos perfis e ao facto de a asa apresentar ângulo de incidência na raiz de 3º. O ângulo de ataque para o qual a sustentação se anula será α=-4º.

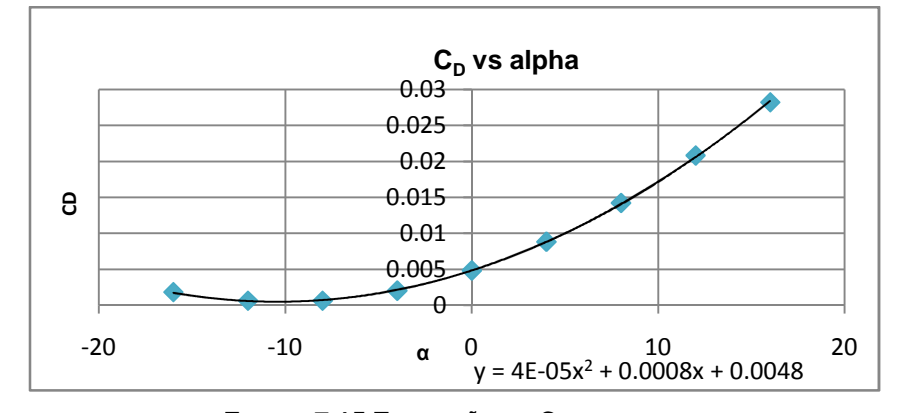

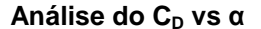

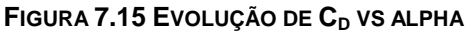

Da análise do gráfico de C<sub>D</sub> vs α convém referir que C<sub>D</sub> aumenta tanto para ângulos negativos como positivos, sendo maior para α positivos, existindo uma assimetria, devida a diferença de curvatura no extradorso e intradorso.

Não é apresentado o gráfico da variação de  $C_D$  com Re, visto ser de fácil entendimento que o facto do número de Reynolds aumentar, fará diminuir o C<sub>D</sub>, pois fará diminuir a espessura de deslocamento, resistência de pressão, coeficiente de tensão de corte superficial e resistência de atrito.

Em seguida passaremos a análise da curva polar de resistência Figura 7.16. No Anexo A estão representadas as curvas polares dos perfis utilizados para diferentes Re.

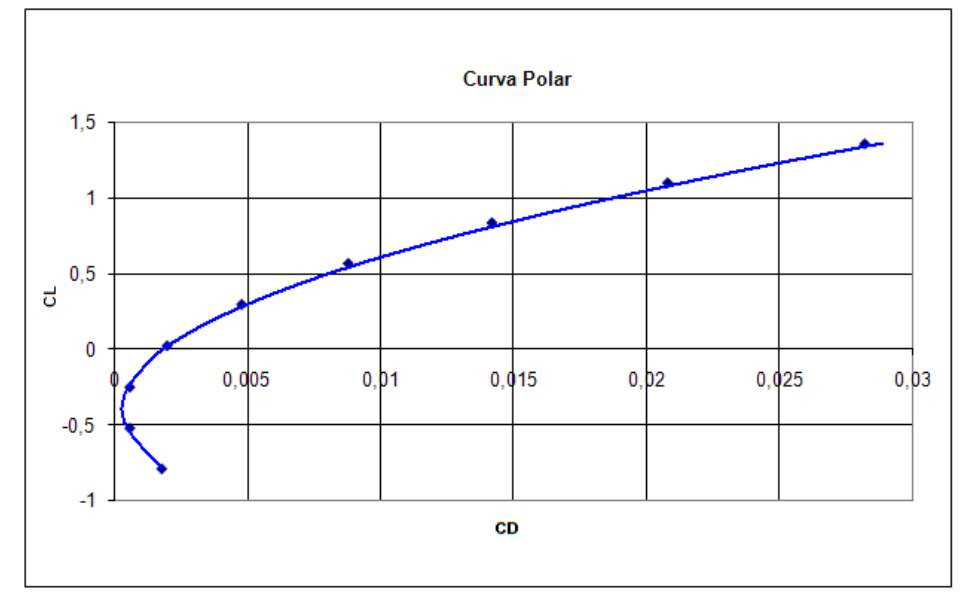

**FIGURA 7.16 COMPARAÇÃO DE CP PARA Α=4º NAS DIFERENTES SECÇÕES**

A análise deste gráfico permite calcular: o coeficiente de planeio máximo em que temos

$$
\left(\frac{C_L}{C_D}\right)_{\text{max}}
$$
e o ponto correspondente à maior autonomia  $\left(\frac{C_L^{\frac{3}{2}}}{C_D}\right)_{\text{max}}$ . Através da equação

$$
\left(\frac{\partial C_L/C_D}{\partial C_L}\right) = 0
$$
com  $C_D = 0.009C_L^2 - 0.0072C_L + 0.0019$ , obtemos os valores de C<sub>L</sub> e C<sub>D</sub>

para o máximo coeficiente de planeio, respectivamente  $C_L=0.4$  e  $C_D=0.00046$  (Brederode, 1997)

 Para a curva polar de resistência, o parâmetro de número de Reynolds fará a curva deslocar para a esquerda, isto devido a diminuição do  $C_D$ , pelas causas já mencionadas anteriormente.

#### **Análise da eficiência da Asa**

Distribuição de L e C<sub>L</sub> ao longo da envergadura

 A teoria da linha sustentadora verifica que uma asa plana com distribuição de circulação de forma elíptica tem a menor resistência induzida. Por conseguinte, comparou-se as distribuições de c. $C_l/c_{med}$ , proporcional a  $L_{2D}$  e à circulação  $\Gamma$ , da asa em estudo ao longo da envergadura com a de uma asa de corda elíptica. Os resultados obtidos são relativos à asa em estudo com um ângulo α=8˚.

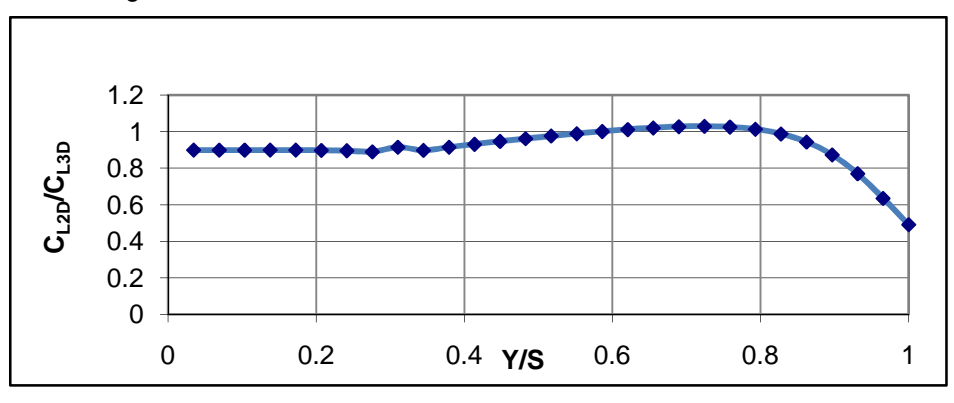

**FIGURA 7.17 EVOLUÇÃO DO CL2D**

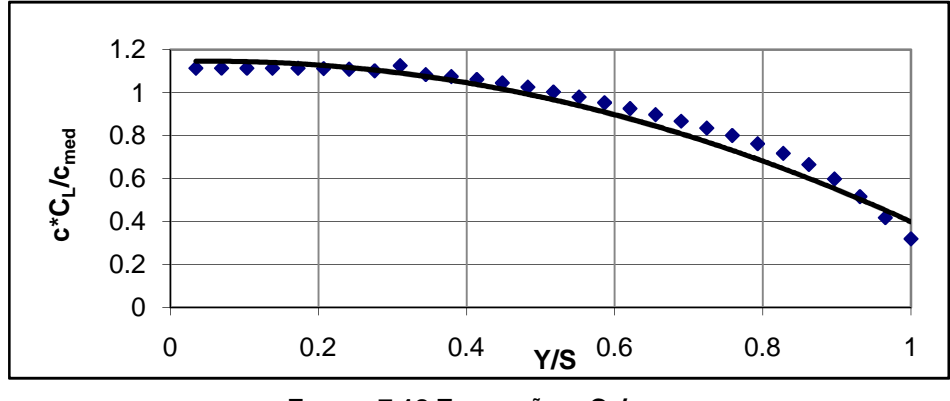

**FIGURA 7.18 EVOLUÇÃO C.CL/CMED**

A Figura 7.17 mostra que evolução de C<sub>L2D</sub> é aproximadamente constante para *y* / *s* ≤ 0.4 e o máximo de C<sub>L2D</sub> ocorre para *y* / *s* ≈ 0.7

A Figura 7.18 mostra que a circulação da asa é muito semelhante à distribuição elíptica (Brederode, 1997) (pág. 585). Um afilamento elevado, como é o caso da asa rectangular, provoca um carregamento maior na zona dos bordos marginais, enquanto uma asa com afilamento muito baixo, como o da asa triangular, terá um efeito contrário. Neste caso, uma asa trapezoidal com afilamento 0.5 tem um efeito intermédio, ou seja, contribui para uma distribuição da circulação próxima da situação elíptica.

#### **Factor de Oswald**

 O factor de eficiência de Oswald representa a distribuição da sustentação ao longo da asa. Este parâmetro é afectado por outras características da asa, tais como o coeficiente de resistência induzida e o afilamento.

 Este factor é utilizado para definir o rendimento aerodinâmico de uma asa, tendo como referência a forma a elíptica, forma esta que para uma dada sustentação produz o menor valor de resistência induzida.

A expressão analítica para este factor é a seguinte:

$$
e = \frac{C_L^2}{\pi C_{Di} AR}
$$

Onde  $C_{Di}$  é definido como o coeficiente de resistência induzida,  $C_L$  o coeficiente de sustentação e AR o alongamento.

Recorrendo aos valores de  $C_{Di}$  e CL obtidos pelo PSW para a asa em fluido perfeito, obtém-se o factor de eficiência de Oswald para os diferentes ângulos de ataque:

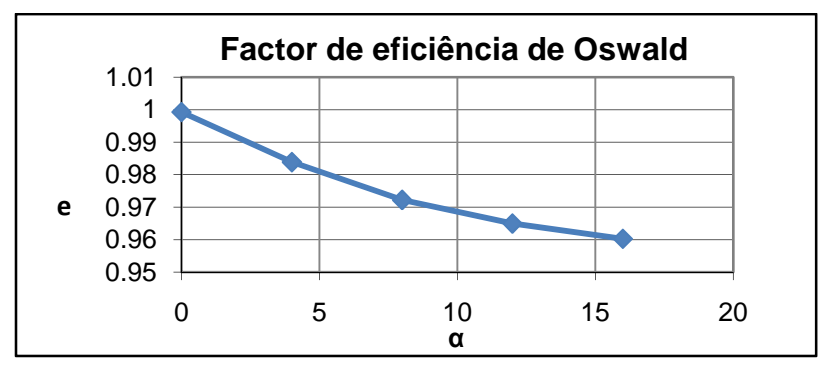

**FIGURA 7.19 FACTOR DE EFICIÊNCIA DE OSWALD PARA DIFERENTES ÂNGULOS DE ATAQUE**

 Uma asa com afilamento de 0.5 é bastante aproximada à asa elíptica (em termos de eficiência) e por isso apresentará valores de factor de eficiência de Oswald muito próximo de 1, a asa elíptica apresenta um factor de eficiência de Oswald igual a 1. Na asa em estudo verificou-se que o factor de eficiência de Oswald atinge valores muito próximos de 1, como seria de esperar.

# **7.5. Modelo numérico para cálculo estrutural da asa do Lockheed C-130**

## **7.5.1. Aproximação técnica.**

O presente trabalho em elementos finitos foi realizado com o auxílio do programa computacional Ansys. O procedimento para efectuar a análise de determinada estrutura em elementos finitos segue normalmente três passos fundamentais, em primeiro lugar é feita a descrição geométrica da asa e é escolhido o tipo de elementos finitos a utilizar, em segundo são aplicados os carregamentos e constrangimentos á estrutura consoante o tipo de estudo e por último é definido o tipo de análise e é gerada a solução.

O modelo criado aqui, tentou representar a estrutura o mais próximo possível da realidade, para tal recorreu-se aos desenhos de projecto da asa de modo a obter a correcta posição dos diferentes componentes e tipos de secções, mas devido á complexidade estrutural da asa tiveram de ser feitas algumas aproximações estruturais, elementos de ligação entre secções não foram considerados, considerou-se que os elementos da estrutura estariam soldados.

A asa foi então modelada por um conjunto de linhas e áreas descrevendo a posição dos diferentes componentes estruturais, esse modelo é apresentado na figura seguinte:

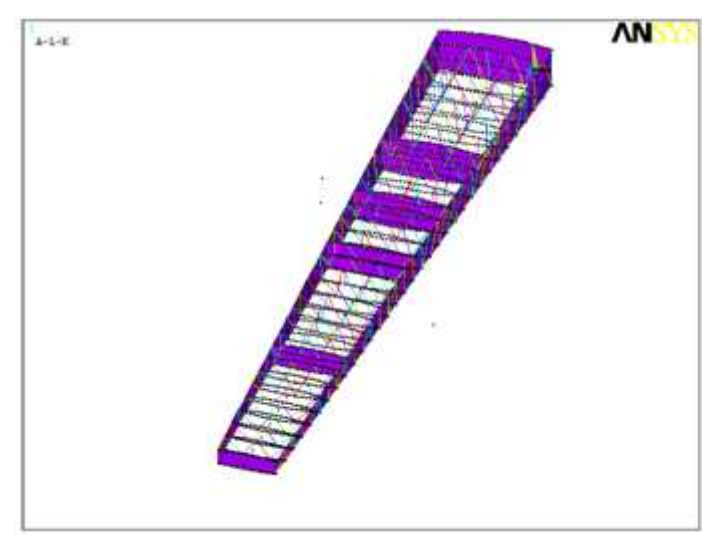

**Figura 7.20 Modelo número da asa em Ansys** 

Posteriormente aplicaram-se os painéis de cobertura desta estrutura e os respectivos reforços, conferindo estabilidade ao encurvamento dos painéis.

Uma vez definida a geometria da estrutura é necessário aplicar em cada linha e área as características do correspondente componente. Para este tipo de definição estrutural são utilizados no programa de elementos finitos três tipos de elemento o Beam188 para definir viga e o Shell99 e Shell63 para definir as superfícies. O elemento Beam188, Figura 7.21 é um elemento linear de 2 nós com seis graus de liberdade por nó, deslocamentos x, y, z e rotação em torno de x, y, z respectivamente, é um elemento aplicado a vigas no qual é possível definir qualquer tipo de secção através do comando criação de secções do programa e o qual permite a orientação das secções através de um ponto de orientação definido pelo utilizador.

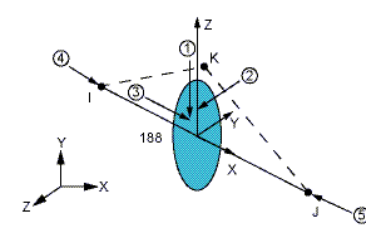

**Figura 7.21 Geometria do elemento Beam188**

O elemento Shell99, Figura 7.22 é um elemento linear utilizado para aplicação de camadas a um modelo estrutural shell com diferentes orientações. Cada nó deste elemento é também definido por seis graus de liberdade.

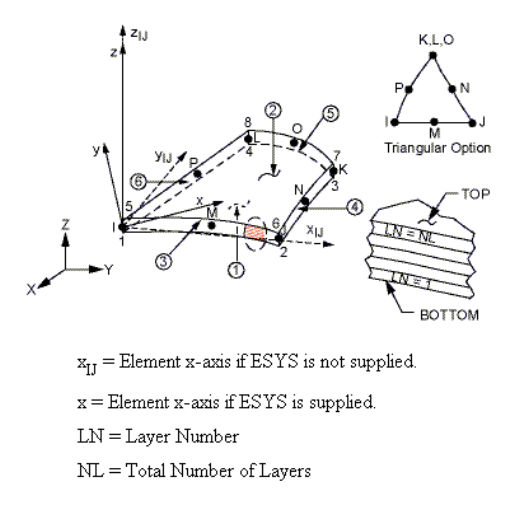

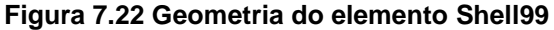

O elemento Shell63 é em tudo parecido com o elemento anterior, mas este permite sua utilização como uma membrana.

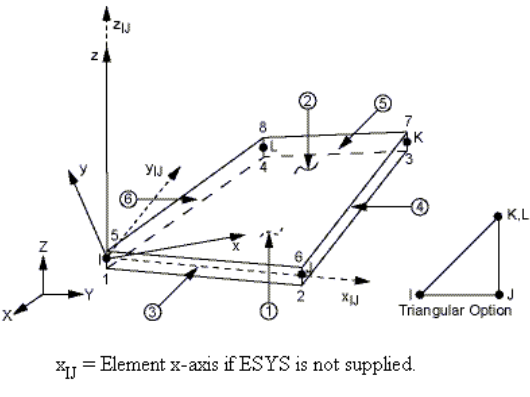

 $x =$  Element x-axis if ESYS is supplied.

#### **Figura 7.23 Geometria do elemento Shell63**

Uma vez definido o tipo de elementos para as linhas e áreas que descrevem a estrutura é necessário definir as secções de cada uma delas. Este passo é efectuado no programa criando individualmente cada tipo de secções e armazenando a informação num ficheiro com o nome da secção, constituindo assim uma biblioteca de secções que será carregada aquando da aplicação das secções na estrutura. De modo a clarificar este passo, mostramos a criação da secção LS-5004. Na Figura 7.24 é apresentada a criação da geometria da secção e a correspondente malha, a secção é armazenada no ficheiro LS-5004.SECT. Na Figura 7.25 é apresentada a secção aplicada ao longo de uma linha através do elemento Beam188.

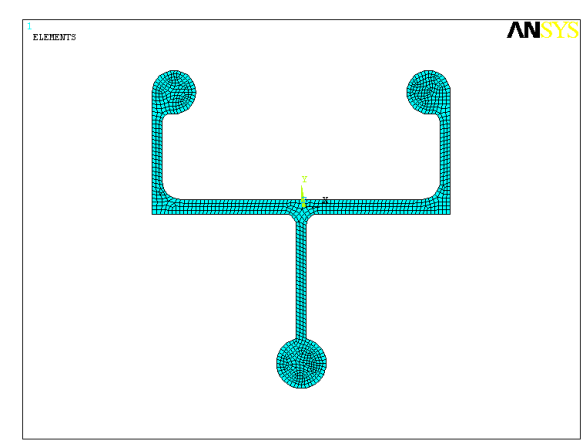

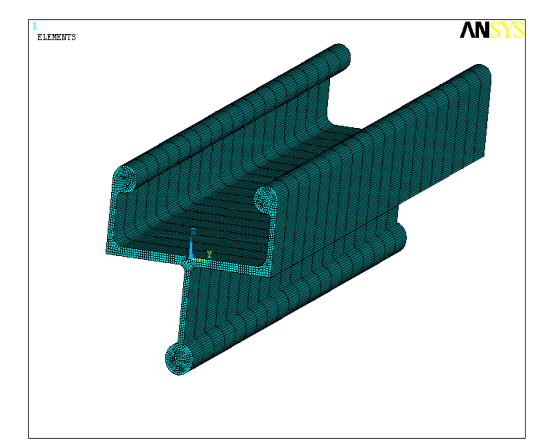

**Figura 7.24 Vista com malha da secção LS-5004** 

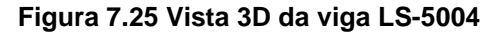

Definindo as secções deste modo o cálculo dos momentos de inércia e produtos de inércia é realizado automaticamente pelo programa.

Tendo sido feita a apresentação dos tipos de elementos utilizados e o processo de criação das secções, passemos a apresentação das diferentes secções aplicadas na estrutura.

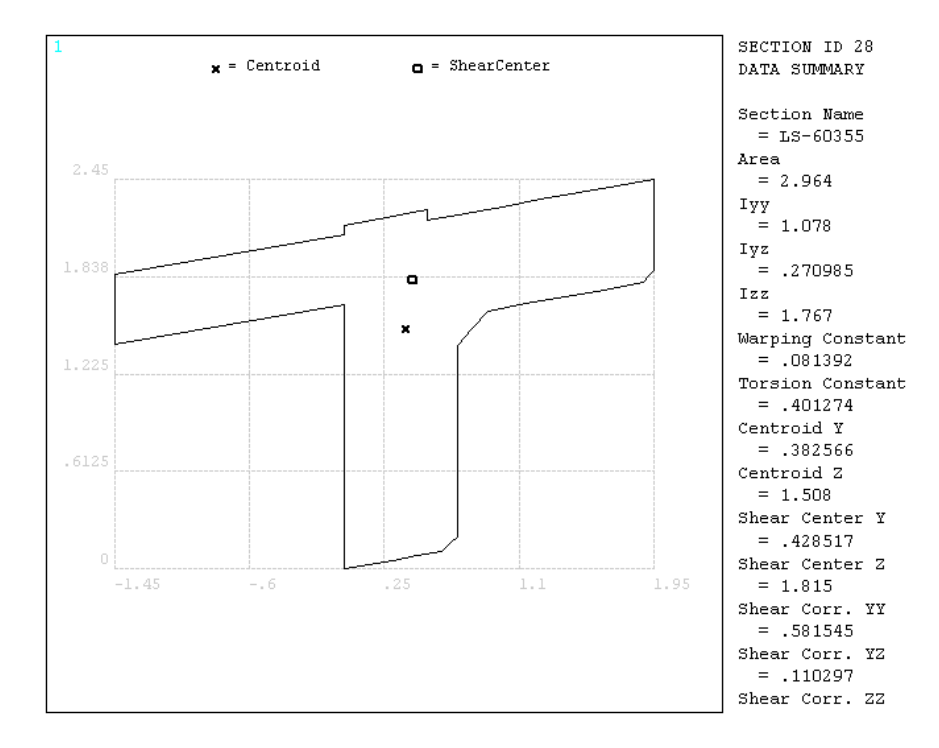

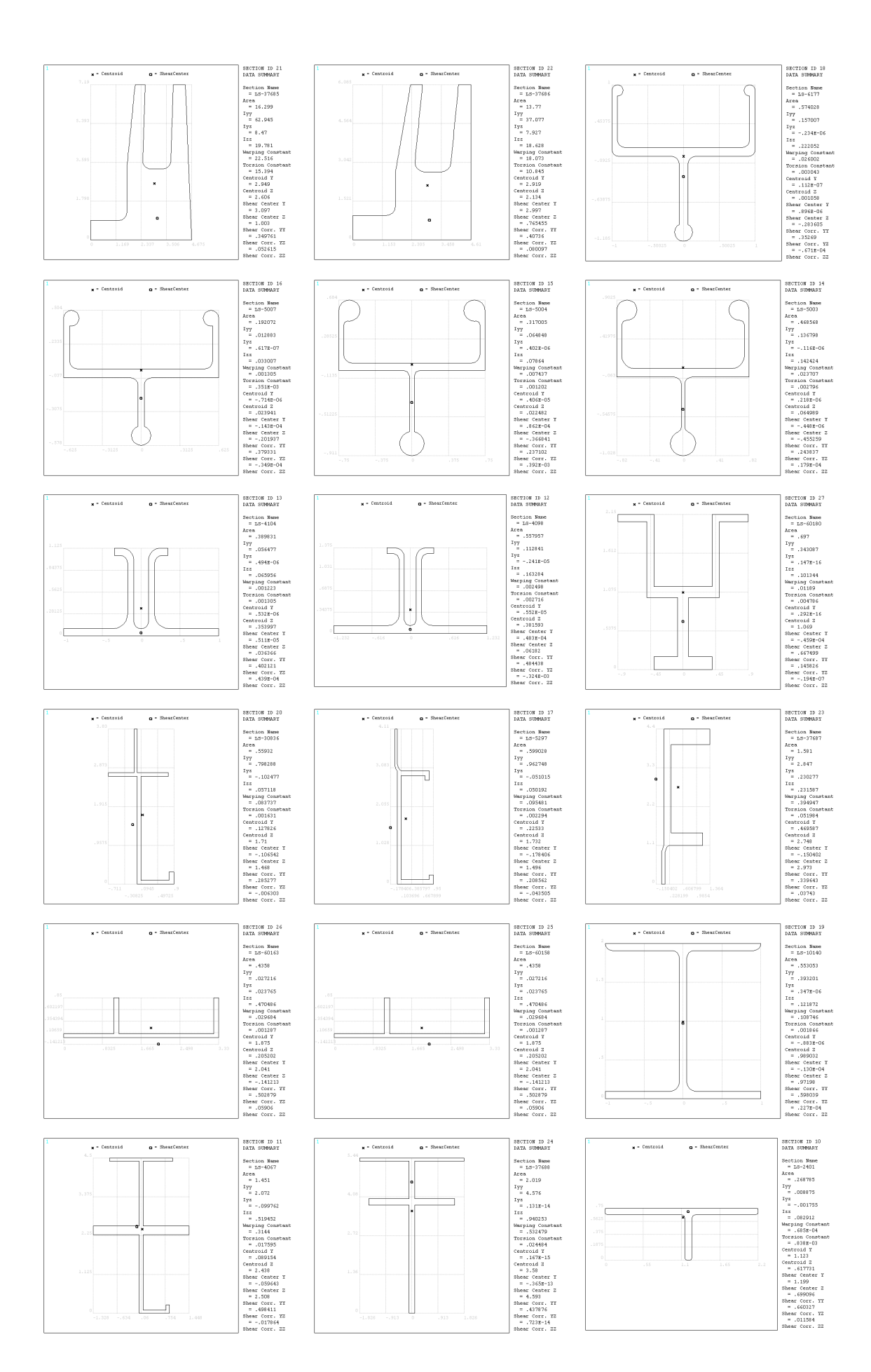
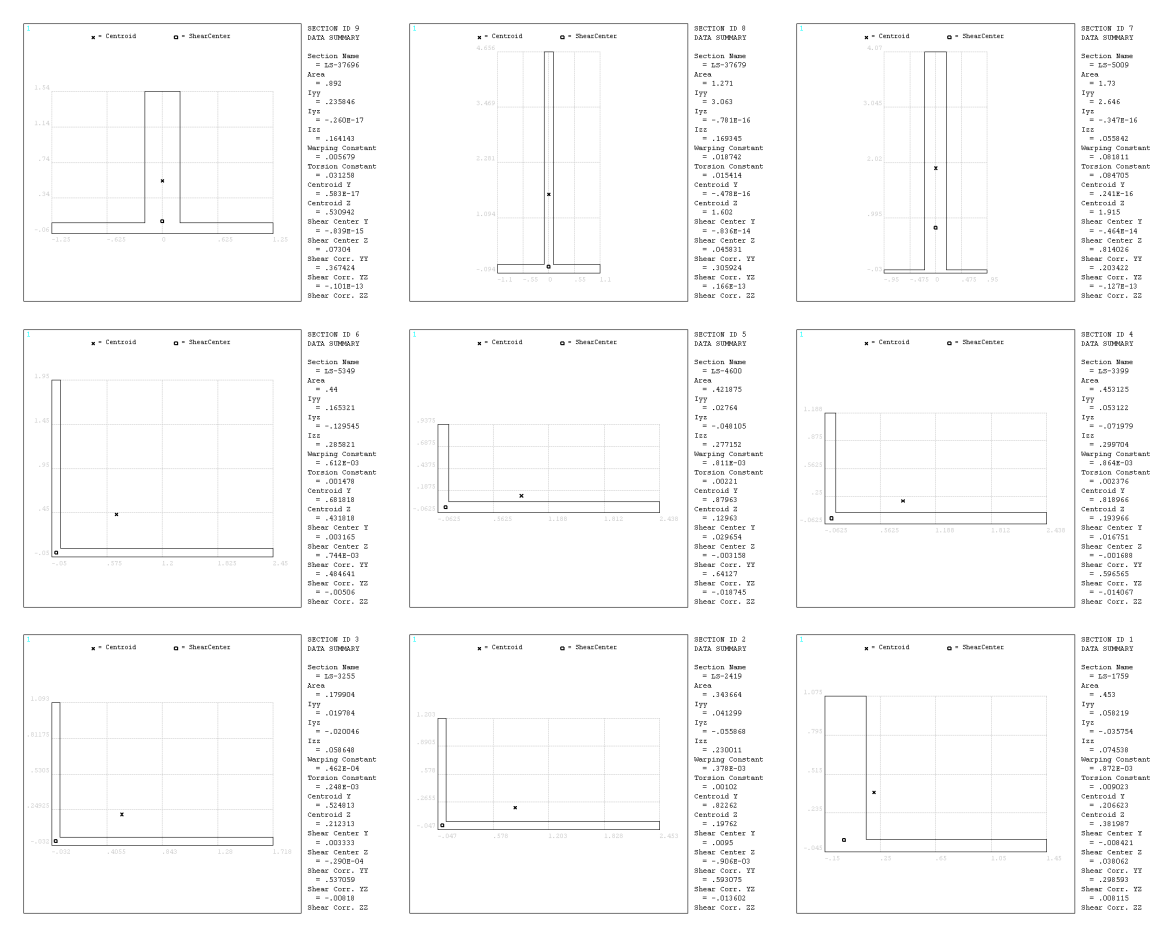

**Figura 7.26 Tipos de secções utilizados para criar o modelo** 

Aplicando as secções apresentadas na estrutura seguindo as referências da estrutura original obtemos o modelo da asa. Na figura seguinte é apresentada uma secção ampliada da asa de modo a ser perceptível a aplicação das secções.

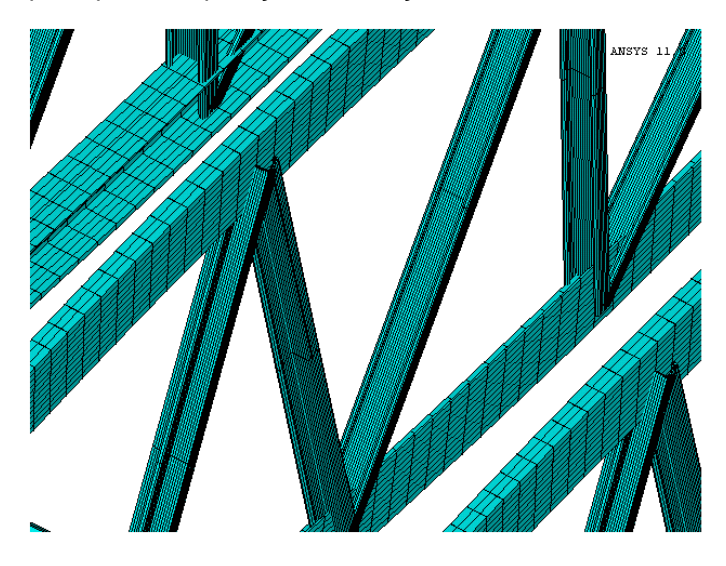

**Figura 7.27 Vista 3D de uma secção ampliada da asa** 

Depois de discretizada a asa pelas vigas que a constituem, chega a vez de aplicar os painéis de cobertura tanto do extradorso com do intradorso, efectuando essa operação o resultado obtido é apresentado na Figura 7.28, figura relativa a um dos ensaios efectuados.

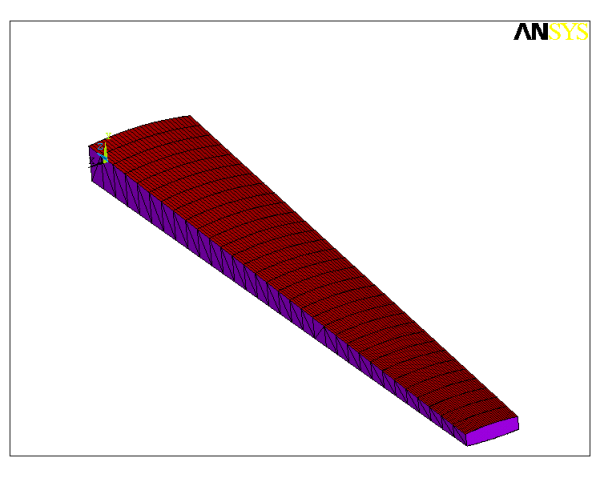

**Figura 7.28 Vista da asa com cobertura dos painéis** 

## **7.6. Teste efectuados a estrutura**

#### **7.6.1. Análise de convergência a malha**

De modo a analisar a validade da malha utilizada é feito um estudo de refinamento de malha. Para isso optou-se em considerar o tamanho do elemento como parâmetro variável no refinamento devido ao diferente tamanho dos componentes estruturais. Consegue-se assim diminuir muito o erro, podendo fazer-se uma escolha razoável da malha e o seu erro associado. É feita uma análise de deslocamento para um ponto fixo da estrutura, pois o nó associado a este ponto variará com o refinamento da malha. Para uma carga constante, analisaram-se 6 tipos de refinamento sendo as dimensões dos elementos 10in, 6in, 4in, 3in, 2in e 1in respectivamente. A tabela com os refinamentos e o gráfico de convergência são apresentados de seguida.

| Dimensão       | N <sup>o</sup><br>de | <b>Deslocamento</b> | Erro relativo |
|----------------|----------------------|---------------------|---------------|
| do             | elementos            | máximo (in)         | $\%$          |
| elemento       | criados              |                     |               |
| (in)           |                      |                     |               |
| 10             | 11865                | 29.292              | 0.170986937   |
| 6              | 17796                | 29.274              | 0.109431639   |
| 4              | 25656                | 29.259              | 0.058135558   |
| 3              | 32202                | 29.255              | 0.044456604   |
| $\overline{2}$ | 61736                | 29.247              | 0.017098694   |
| 1              | 166346               | 29.242              | $\Omega$      |

**Tabela 7.4 Análise de convergência** 

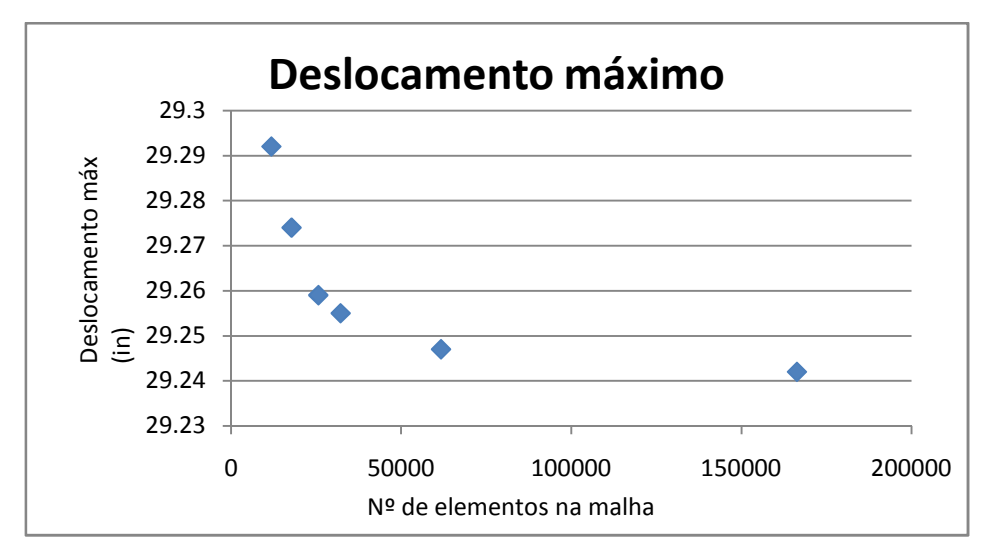

**Figura 7.29 Gráfico de convergência** 

Assim, após a análise de convergência escolhemos uma malha com elementos de 2in, visto o custo computacional adicional para uma malha com elementos de 1in não justificar o aumento de precisão nos resultados obtidos.

### **7.6.2. Análise a flexão/torção**

#### **Condição fronteira e carregamento**

Para o estudo de flexão máxima e rigidez torsional, a asa é encastrada na base, isto é, os pontos de ligação entre a asa lateral e a asa central são impedidos de qualquer grau de liberdade (deslocamentos e rotações), impondo assim a condição de encastramento na base da asa em estudo. Este tipo de condição de fronteira não é o mais próximo do real, pois devido a ele vão surgir pontos de elevada tensão junto ao encastramento. Este facto acontece, porque a asa não consegue transferir as tensões para a asa central.

#### **Flexão máxima**

Para o estudo de flexão máxima será imposta à asa um carregamento em duas nervuras, para estas duas posições fixas de carregamento a intensidade da carga será linearmente incrementada até ser registado o valor de tensão máxima num dos componentes da asa. Os valores para cada carregamento vs deslocamento e carregamento vs tensão serão registados e apresentados em gráficos de modo a acompanhar o comportamento da estrutura.

Optou-se por aplicar as cargas em duas nervuras, uma a 0.6 da envergadura da asa e outra na extremidade da asa, nervuras 22 e 33 respectivamente. A carga aplicada é proporcional à distribuição de C<sub>L</sub> obtida nos ensaios aerodinâmicos para voo nivelado. Do gráfico de distribuição de C<sub>L</sub> com a envergadura verificamos que a asa lateral suporta cerca de 70% da carga aerodinâmica, analisando um novo gráfico só incluindo apenas a asa lateral Figura 7.30, retiramos a percentagem de carga a aplicar em cada uma das nervuras, que será correspondente a aérea do gráfico a esquerda da nervura.

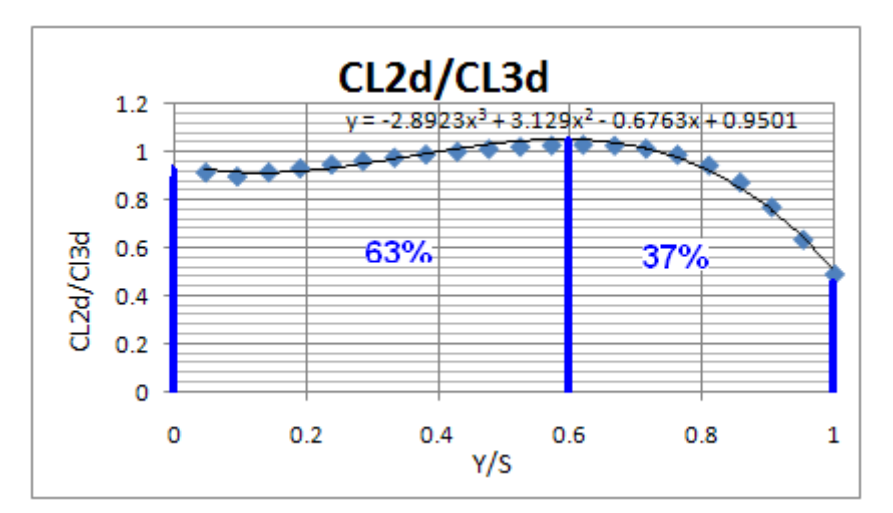

**FIGURA 7.30 DISTRIBUIÇÃO DE CARREGAMENTO AO LONGO DA ENVERGADURA**

A carga é expressa em G's, sendo 1g o peso da aeronave que é de 155000 lbs para peso máximo à descolagem, como as duas asas laterais suportam 70% da carga, no nosso caso 1g corresponderá a 54250 lbs para cada asa lateral.

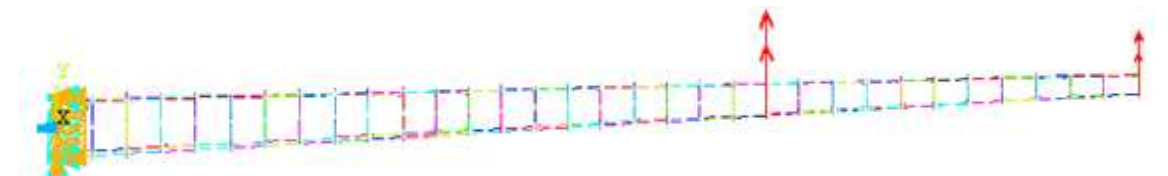

**FIGURA 7.31 ILUSTRAÇÃO DO ENCASTRAMENTO E PONTOS DE APLICAÇÃO DAS FORÇAS**

Sendo os limites do diagrama V-n de -1g e 2.5g, a estrutura deverá ser possível de suportar estas cargas, embora não tenhamos a estrutura completamente definida faltando reforços dos painéis das nervuras e de alguns compondo as longarinas. A influência destas aproximações pode ser constatadas nos resultados.

São apresentadas as imagens obtidas pela simulação numérica em Ansys para o carregamento correspondente a 2.5G. A figura seguinte mostra a deflexão da asa com o respectivo carregamento de 2.5G, observa-se uma deflexão máxima na ponta da asa de aproximadamente 48 in. As corres distinguem pontos de maior deslocamento, sendo o azul o mínimo e o vermelho o máximo.

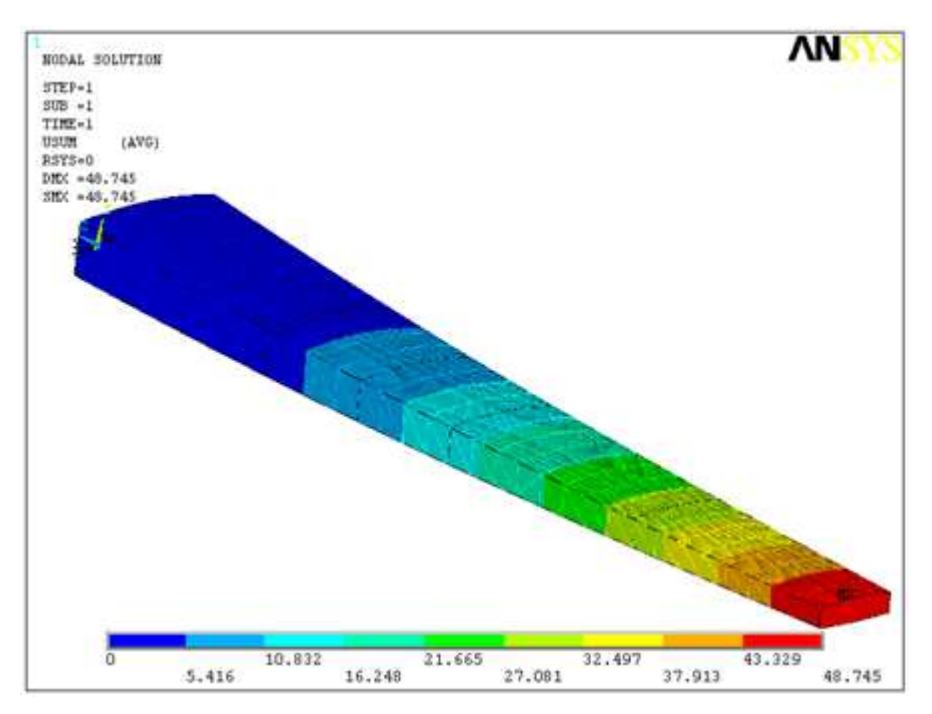

**Figura 7.32 Deslocamento para 2.5G** 

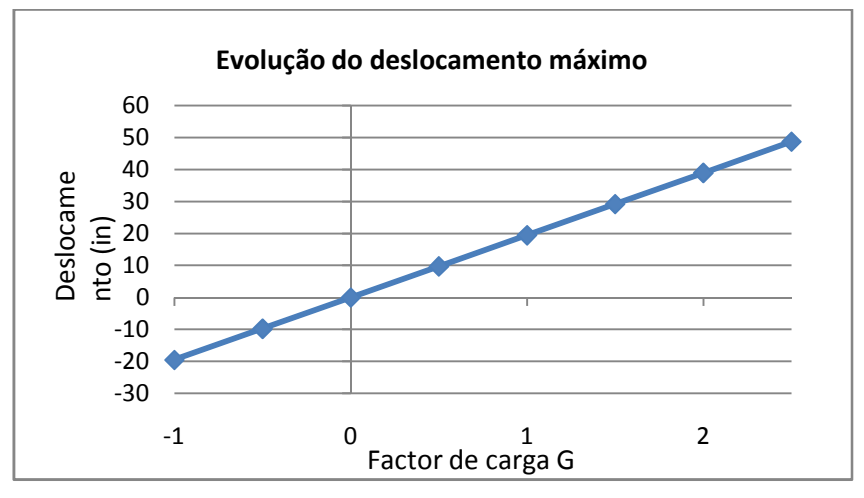

**Figura 7.33 Deslocamento Max vs factor de carga** 

A figura seguinte mostra a distribuição de tensões na asa, podemos observar pela imagem que as maiores tensões acontecem nos painéis de revestimento da asa próximo da raiz, zona mais a amarelo.

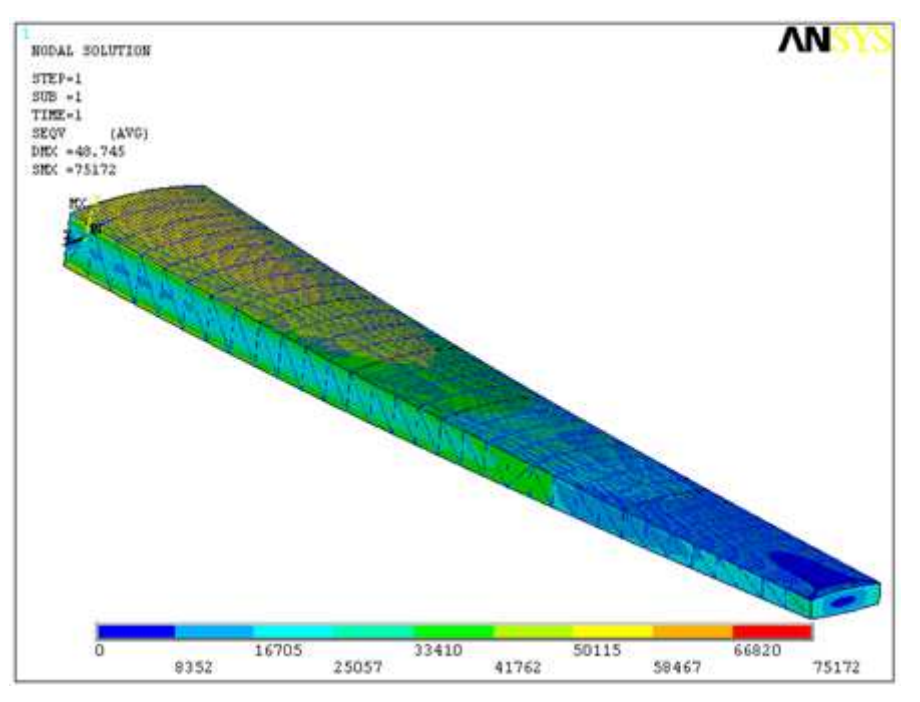

**Figura 7.34 Distribuição de tensões para 2.5G** 

 $\overline{\phantom{a}}$ 

Nesta análise de tensões registou-se um valor de 75172 psi, acontecendo como mostra a Figura 7.35 num dos cantos de encastramento. Como podemos observar junto ao canto existe um elevado gradiente de tensões, este é provocado pelo encastramento que impossibilita a transmissão dos esforços. Sendo este facto resultante da aproximação utilizada na raiz da asa "encastramento" este valor não será tido em conta para as análises de tensão.

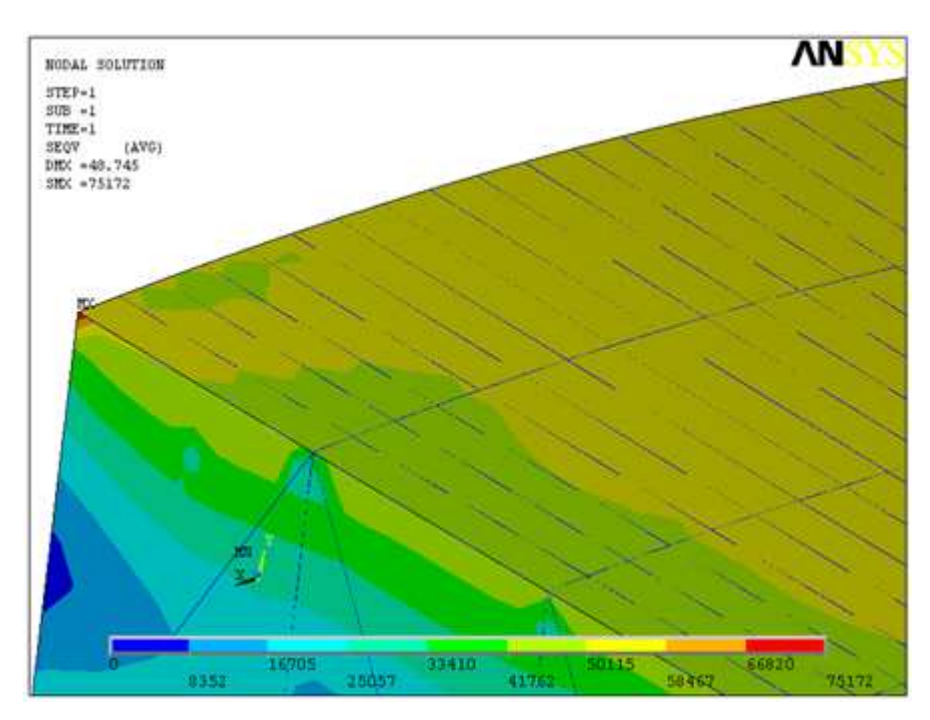

**Figura 7.35 Visualização do ponto de tensão máx** 

Pelo exposto acima utilizaremos para a análise de tensões valores retirados da nervura mais próxima da raiz, correspondendo a nervura número 2, a 18 polegadas da raiz da asa lateral. Em seguida apresentamos a evolução de deslocamento e tensão para os pontos 73 e 102 do modelo numérico localizados na nervura 2. O ponto 73 corresponde a um ponto na cobertura superior da asa, como identificado na Figura 7.36 e o ponto 102 corresponde ao localizado na cobertura inferior da asa.

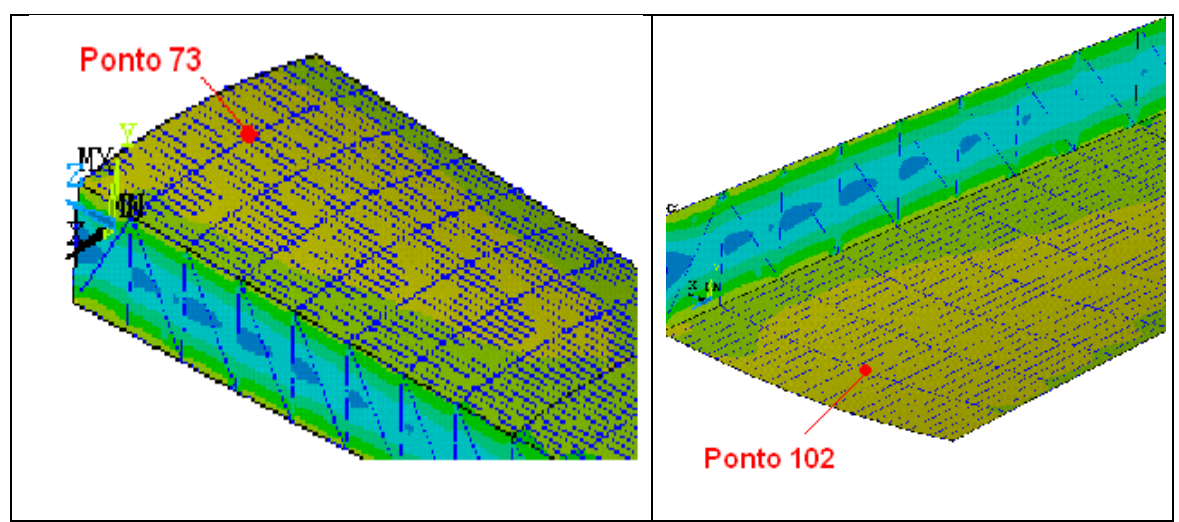

**Figura 7.36 Pontos escolhidos para análise de tensão** 

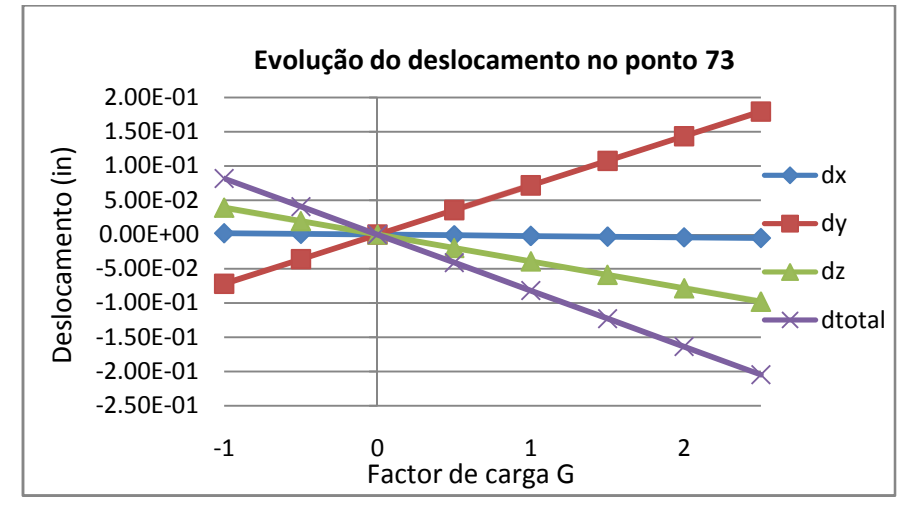

**Figura 7.37 Gráfico da evolução de deslocamento em 73** 

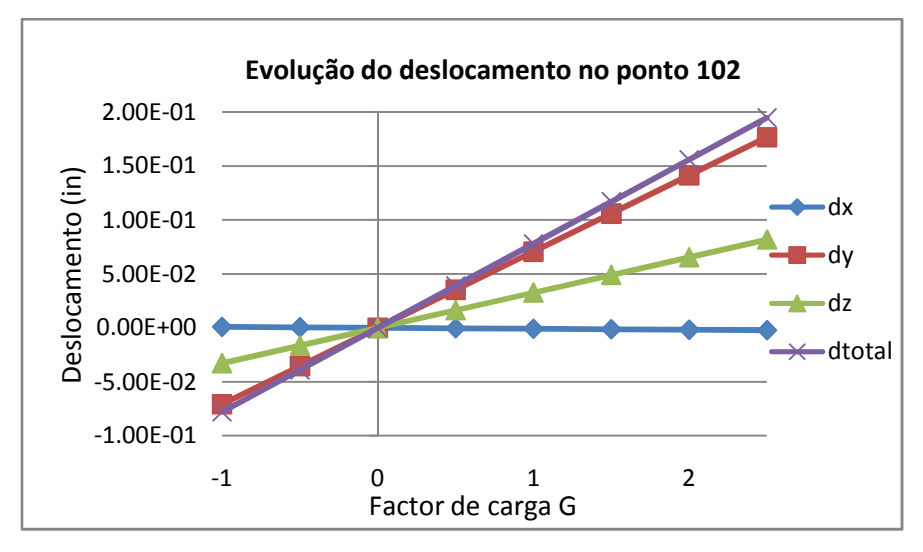

**Figura 7.38 Gráfico de evolução de deslocamento em 102** 

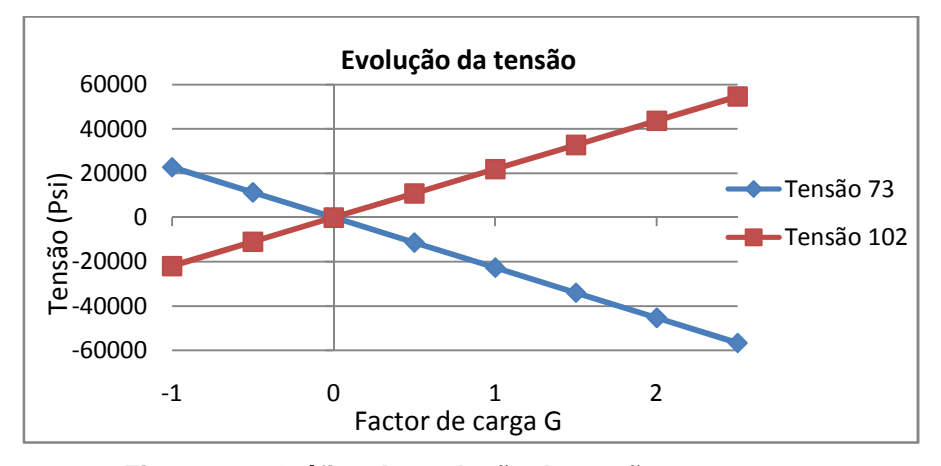

**Figura 7.39 Gráfico de evolução de tensão em 73 e 102** 

 Dos gráficos apresentados anteriormente podemos observar uma evolução de deslocamento e de tensões linear com seria de esperar e que não ultrapassa os limites admissíveis pelos materiais utilizados. Considerando para uma aeronave deste tipo um factor de carga máximo de 2.5g (Agency A. A., 2007) e admitindo que a tensão máxima registada ocorre a meio do encastramento e da nervura mais próxima e regista um valor de aproximadamente 60000 Psi para este carregamento, constatamos que o factor de segurança de 1.5 não é satisfeito. Para este factor de segurança, seria necessário atingir um carregamento máximo de 3.75g, mas para o presente modelo este regista um carregamento máximo possível de 3.46g, assumindo a tensão última do material utilizando (Alu 7075-T6) de 83000 Psi. O factor de segurança obtido para este modelo neste tipo de ensaio é de aproximadamente 1.38.

#### **Cálculo da rigidez torsional**

Este tipo de estudo servirá para melhor compreender o comportamento da asa, relativamente a distribuição de tensões quando sujeita ao diferencial de pressão entre o bordo de ataque e o bordo fuga. A diferente distribuição de pressão ao longo da corda faz com que a asa torça, este tipo de efeito será estudado simulando um binário de forças na ponta asa, será então calculada a rigidez torsional da asa.

Existem várias maneiras de calcular a rigidez torsional de estruturas, para este estudo optou-se por aplicar um binário forças, este é aplicado em dois pontos da extremidade da asa, as condições de fronteira atrás mencionadas serão mantidas.

O método utilizado para calcular a rigidez torsional é demonstrado de seguida:

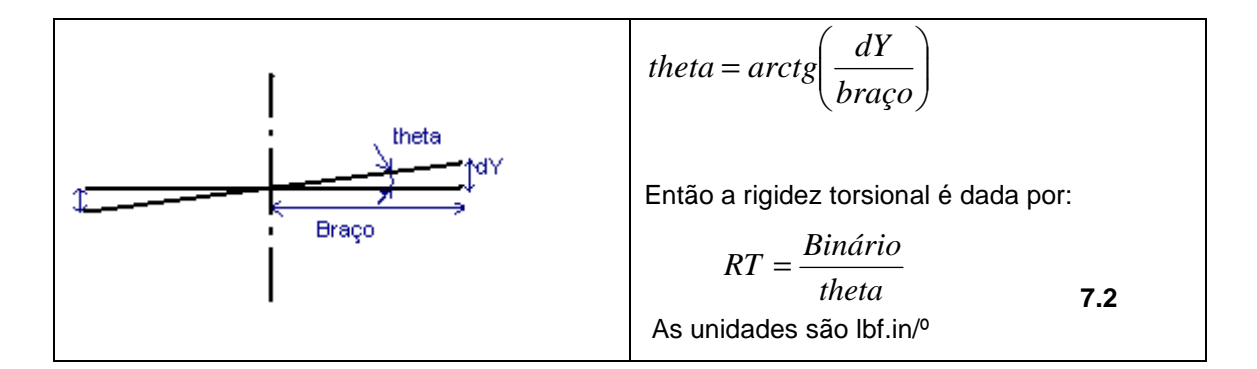

dy corresponde ao deslocamento máximo segundo o eixo dos yy quando aplicamos o binário de forças.

Em seguida apresentamos os resultados de rigidez a torção:

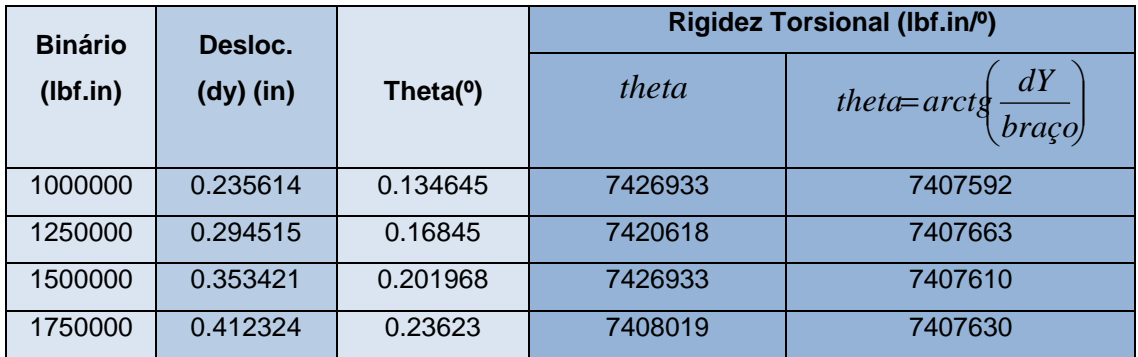

**Tabela 7.5 Tabela de cálculo de rigidez a torsão** 

As figuras seguintes correspondem a dois ensaios diferentes, a primeira é correspondente ao deslocamento devido a um de binário de 150000 (lbf.in) e a segunda figura corresponde a distribuição de tensões devido a um binário de 17500 (lbf.in).

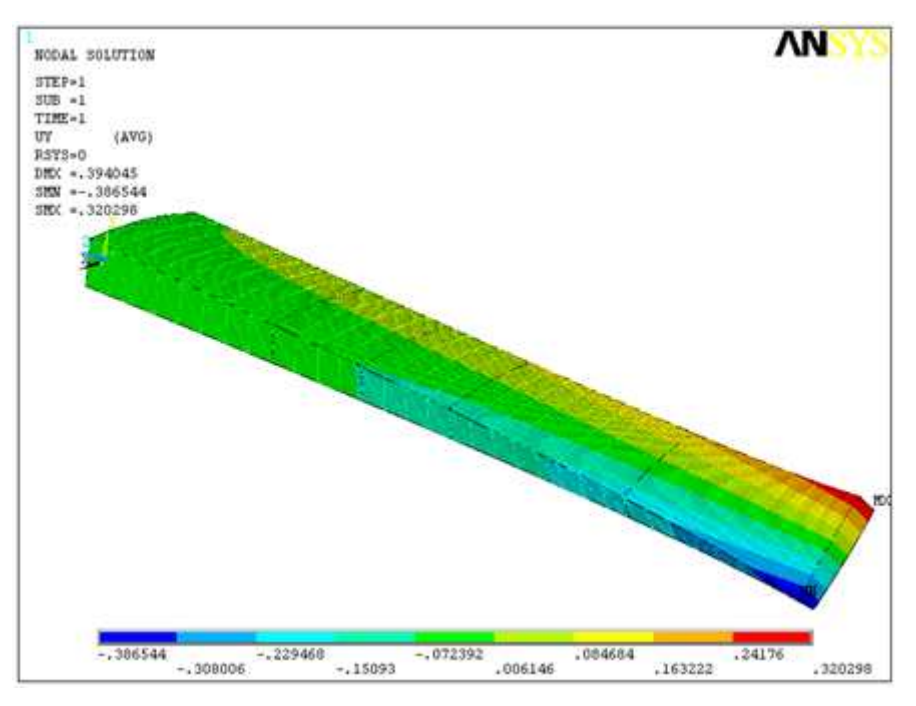

**Figura 7.40 Deslocamento devido a torção da asa M=150000 (lbf.in)** 

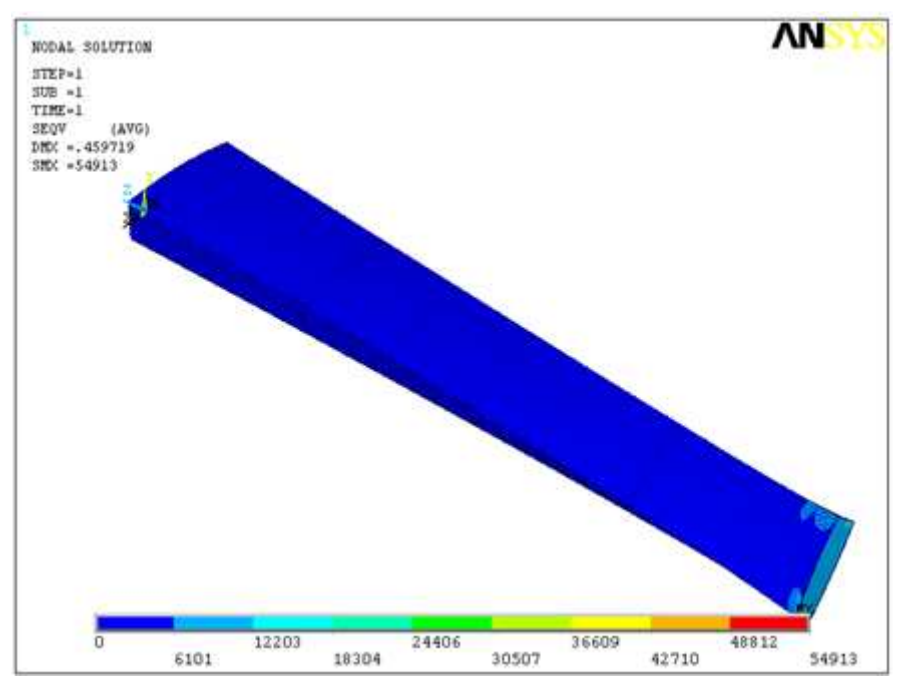

**Figura 7.41 Tensões nos painéis devido à torção da asa** 

Como se pode constatar pela análise de tensões, ao contrário do que acontece no ensaio de flexão (tensão máxima na cobertura), para este ensaio a cobertura apresenta uma distribuição de tensões de valor muito baixo, este ensaio revela que devido a torção as tensões máximas vão se localizar nas vigas internas que constituem as nervuras.

#### **7.6.3. Análise para as quatro principais condições de voo**

Nesta secção será estudado o comportamento da asa para as quatro principais condições de voo. Com esse objectivo será mantida a condição de encastramento da asa e serão aplicadas as cargas correspondentes à condição de voo. O tipo de carregamento aplicado na asa será obtido utilizando peso máximo á descolagem 150000lbs e os factores de carga do diagrama V-n da aeronave n. Estes dados serão relacionados pela fórmula de factor de carga que se segue, obtendo-se a força resultante aplicada no centro de gravidade da aeronave.

$$
n = \frac{R}{W}
$$

Para o caso de termos um factor de carga de 3g e peso máximo a descolagem, teremos uma força de normal igual a:

$$
R = nW = 3 \times 155000
$$
 *lbf* = 465000 *lbf*

Obtida a força resultante, as asas terão de ser capazes de equilibrar a componente normal desta, isto é:

$$
F_z = n_z W = \cos(\alpha) n. W
$$

 Sabendo que as asas laterais são responsáveis pela criação de 70% dessa força, obtemos a carga a aplicar em cada um das asas laterais, que corresponde a 35% da força total.

A distribuição da carga na asa lateral corresponderá a força normal a asa e será feita tendo em atenção a sua variação ao longo da envergadura e da corda, ela será distribuída por 29 pontos em cada nervura num total de 928 pontos. A distribuição ao longo da envergadura e da corda é feita considerando os dados obtidos no capítulo de aerodinâmica, será então distribuída considerando a componente normal da força resultante na asa, considerando uma distribuição ao longo da corda e da envergadura para o respectivo ângulo de ataque da condição de voo desejada. Na análise das quatro condições de voo apenas se considerou a componente normal da força resultante, é de fácil compreensão que a componente horizontal da resultante provocará uma compreensão no bordo de ataque e tracção no bordo de fuga para condições em que a sua componente aponta para o bordo de ataque (condições PHAA e NHAA) e o inverso quando aponta para o bordo de fuga (condições PLAA e NLAA). O tratamento destes dados é feito numa folha de Excel e posteriormente adicionado ao ficheiro em ansys.

Figura seguinte ilustra o carregamento e o encastramento aplicado em ambiente Ansys para a condição PHAA.

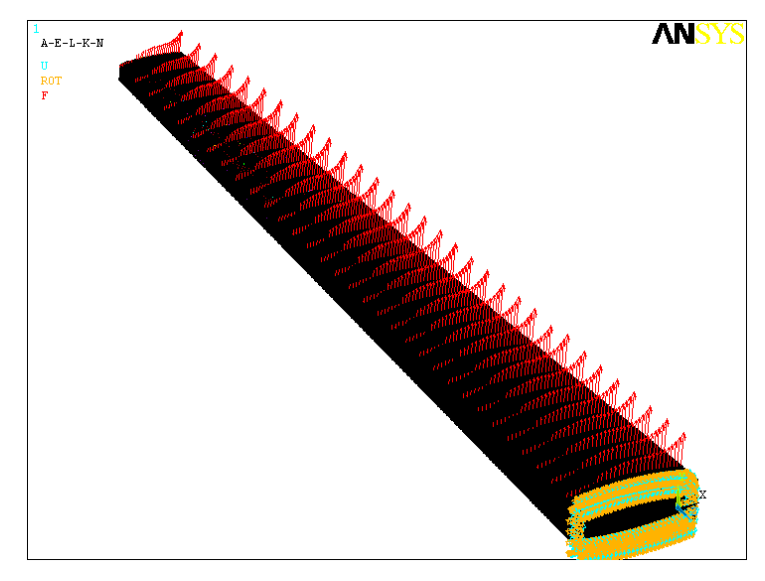

**Figura 7.42 Carregamento e encastramento na condição PHAA** 

#### **Elevado ângulo de ataque positivo (PHAA)**

A condição PHAA corresponde a uma condição de elevado ângulo de ataque e um factor de carga de 3g, como podemos observar no diagrama V-n da aeronave da mesma família Figura 7.2. Tendo em consideração o efeito do elevado ângulo de ataque para a distribuição de carregamento na asa, obtemos o seguinte gráfico:

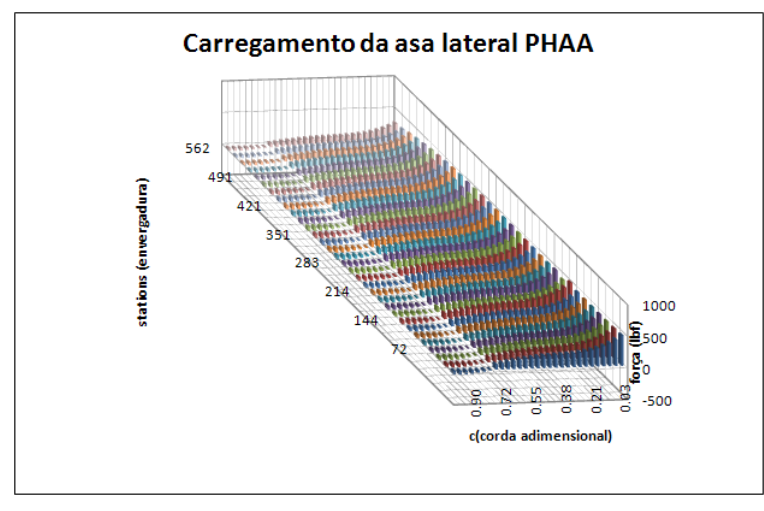

**Figura 7.43 Distribuição de carregamento PHAA** 

 Fazendo a análise de tensões e deslocamento para o carregamento proposto, obtemos as seguintes distribuições Figura 7.44 e um deslocamento máximo de 26.783 in.

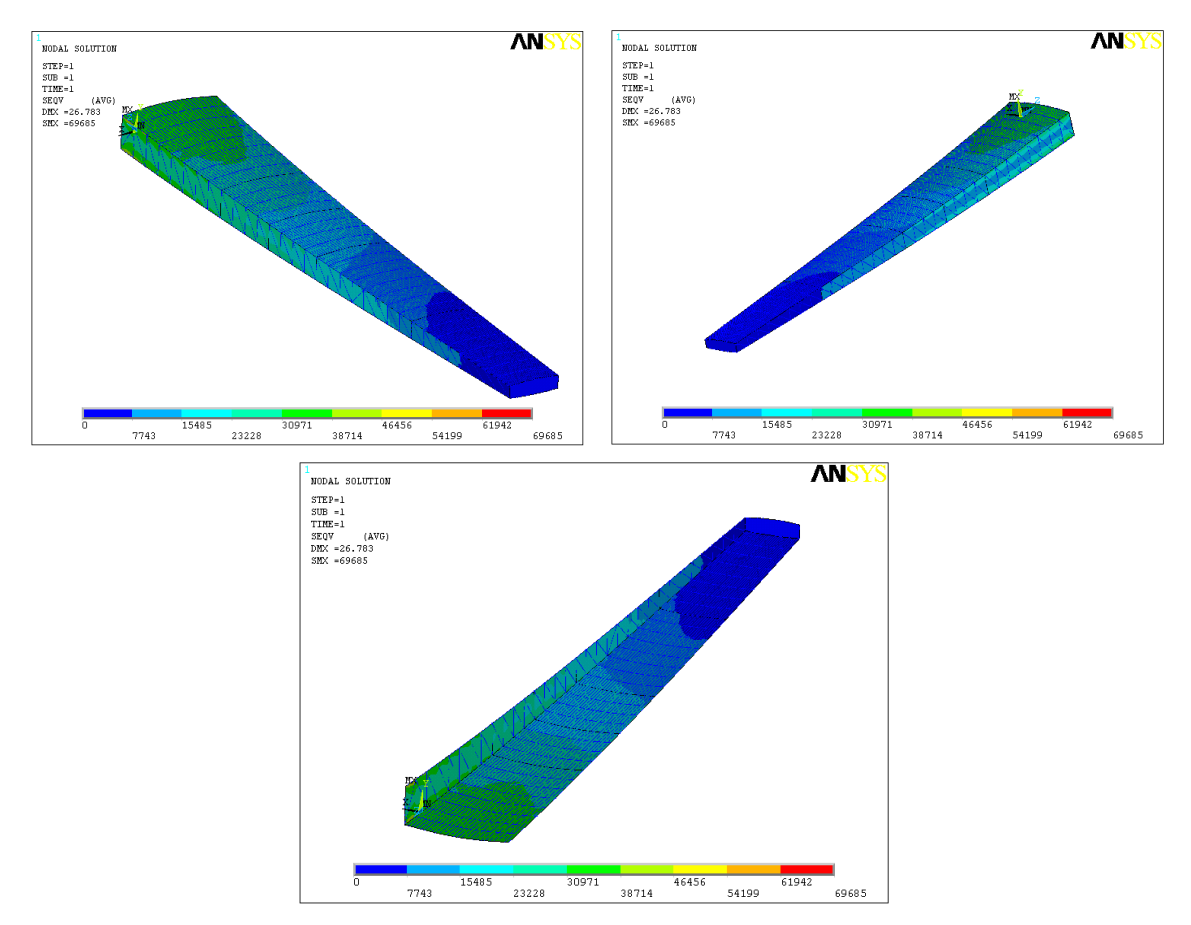

**Figura 7.44 Distribuição de tensões na asa PHAA** 

 Da análise das figuras obtidas para a distribuição de tensões podemos observar que esta condição origina uma compressão nos painéis superiores de revestimento e uma tracção nos painéis inferiores, mas também que devido à distribuição não uniforme da carga esta origina um momento torsor negativo (sentido horário observando da ponta da asa). A combinação do momento flector e torsor originados por este tipo de carregamento faz com que as maiores tensões sejam transmitidas a longarina frontal, mais especificamente ao banzo superior da longarina frontal.

 Para esta condição de voo registou-se uma tensão máxima de aproximadamente 57000 Psi fora do encastramento, correspondendo a um factor de segurança de 1.45.

A partir desta análise identificam-se como zonas críticas, o revestimento da asa nas regiões mais próximas da raiz e frontais e elementos de ligação relativos a estes.

#### **Baixo ângulo de ataque positivo (PLAA**)

Correspondendo esta condição de voo a pequeno ângulo de ataque positivo e a igualmente 3g de factor de carga, como podemos observar pela distribuição de carregamento, este não será tão concentrado sobre a longarina frontal o que fará diminuir a intensidade do momento torsor criado.

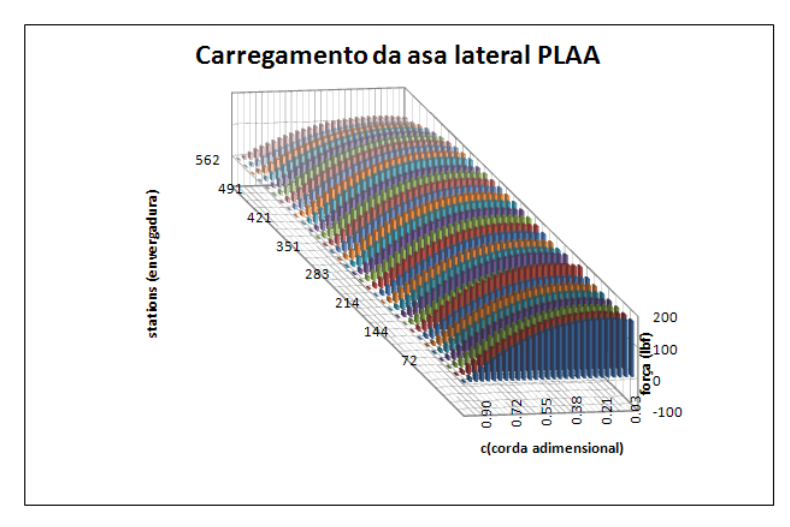

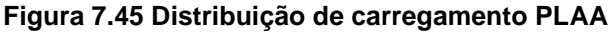

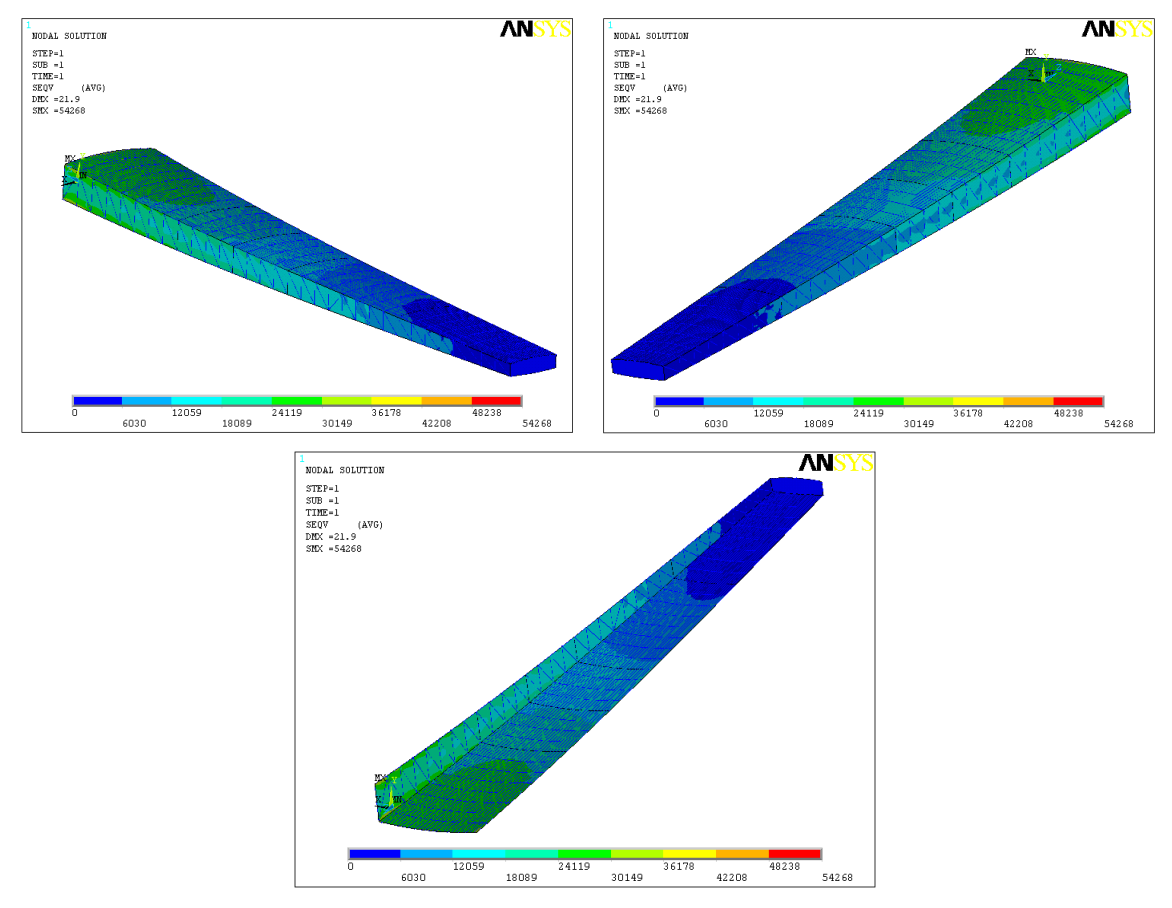

**Figura 7.46 Distribuição de tensões PLAA** 

A distribuição de tensões para esta condição de voo assemelha-se ao ensaio de flexão efectuado, mas conseguindo um melhor factor de segurança devido a distribuição da carga por toda a asa. Para esta condição de voo tanto o deslocamento como a tensão máxima mostraram ser inferiores ao registado para a condição PHAA. Embora o momento torsor seja menor para esta condição ele existe. As tensões de compressão aparecerão na parte superior da asa e de tracção na parte inferior. Caso se tivesse também considerado a componente horizontal, neste caso ela teria sentido contrario ao da condição PHAA e originaria compressão

na longarina traseira e tracção na longarina frontal. Transferindo assim as tensões máximas para o banzo superior traseiro.

#### **Elevado ângulo de ataque negativo (NHAA)**

Para as condições de ângulo de ataque negativo a carga total aplicada é muito inferior as outras condições, esta estará associada a um factor de carga de -1g. A Figura 7.47 ilustra a distribuição de carga para a condição NHAA, elevado ângulo de ataque negativo.

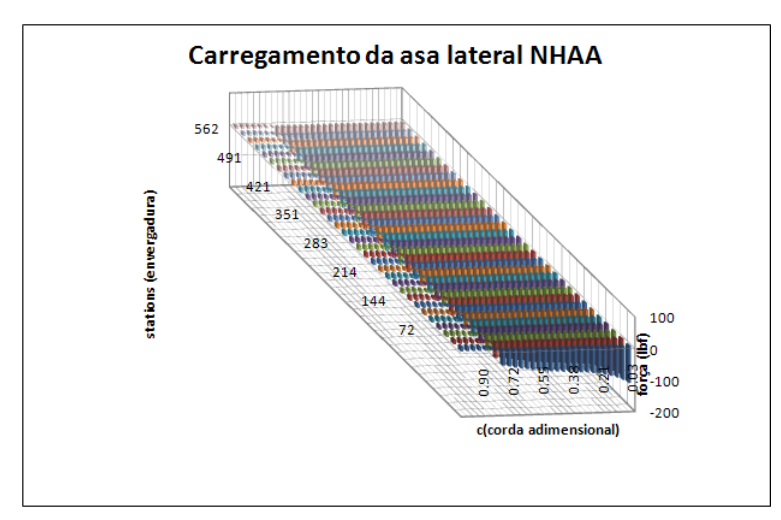

**Figura 7.47 Distribuição de carregamento NHAA** 

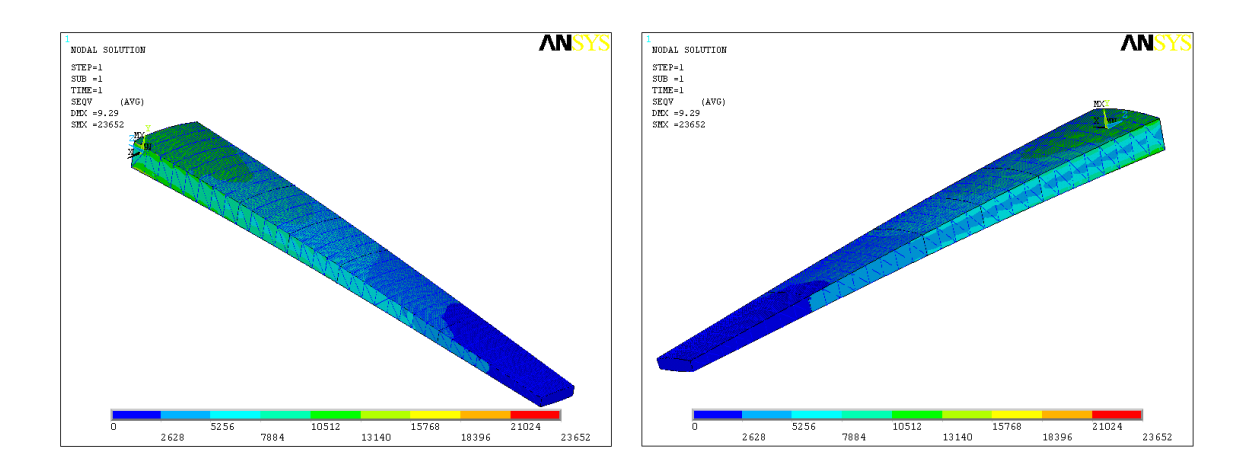

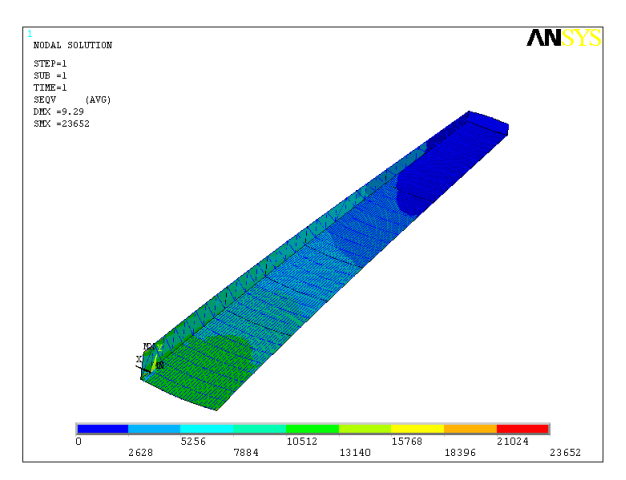

**Figura 7.48 Distribuição de tensões NHAA** 

 Da análise de tensões para esta condição constata-se que esta produz o oposto a condição PHAA, isto é, compressão na parte inferior da asa e tracção na superior e um momento positivo (anti-horário, quando observado da ponta da asa). A componente horizontal da resultante da força fará com que a tensão máximas sejam transmitidas para a frente da asa, ocorrendo no banzo inferior frontal.

#### **Baixo ângulo de ataque negativo (NLAA)**

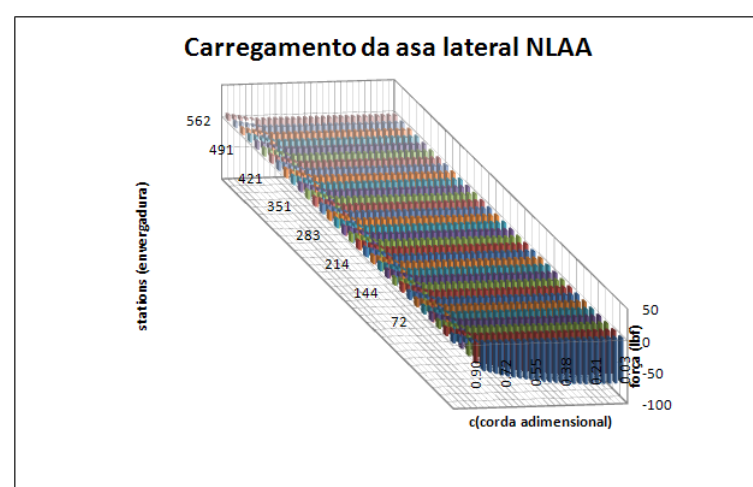

 Esta condição trata de pequeno ângulo de ataque negativo com igualmente -1g de factor de carga.

**Figura 7.49 Distribuição de carregamento NLAA** 

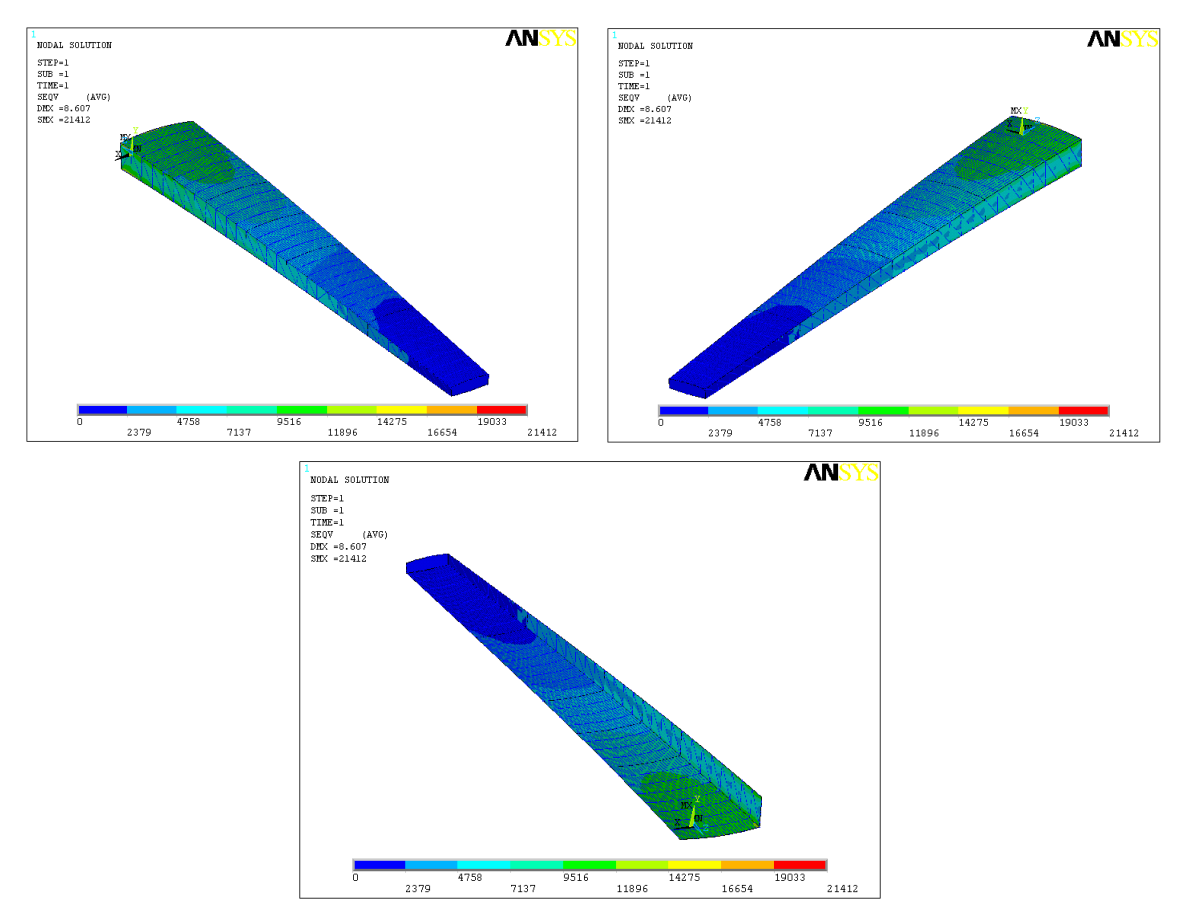

**Figura 7.50 Distribuição de tensões NLAA** 

 Da análise de tensões, identificamos tensões de compressão na parte inferior da asa e tracção na parte superior e um momento torsor de pequena intensidade no sentido positivo. A componente horizontal desta condição transmitiria as tensões para a parte traseira da asa.

### **7.6.4. Análise modal**

Relativamente ao estudo das frequências naturais da asa, deveremos garantir que estas não se encontram dentro dos valores das frequências de funcionamento de componentes do avião, tais como os motores ou por fontes exteriores tais como rajadas. As principais fontes de vibração na asa do C-130 são os motores a ela acoplados, no modelo em questão os motores operam numa gama entre 2500rpm e 13820rpm, o que corresponde a uma gama de frequências entre 40Hz e 230Hz. O hélice associado ao respectivo motor opera entre as 184rpm e as 1020rpm o que corresponde a 3Hz e 17Hz respectivamente.

 As frequências naturais da estrutura foram calculadas através do programa Ansys. São mostradas as frequências naturais da estrutura interna da asa sem revestimento e com revestimento de modo também comparar a influência deste. Em primeiro lugar são apresentadas as frequências naturais da asa sem revestimento, depois apresentamos as frequências naturais da asa com revestimento.

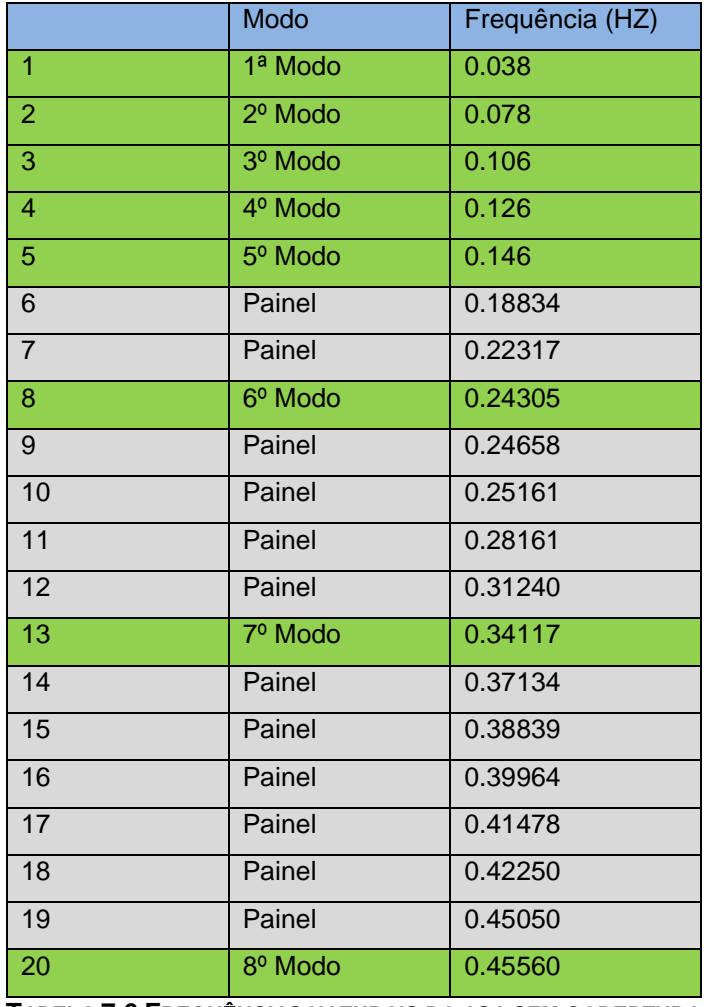

#### **Frequências naturais (asa sem revestimento**)

**TABELA 7.6 FREQUÊNCIAS NATURAIS DA ASA SEM COBERTURA**

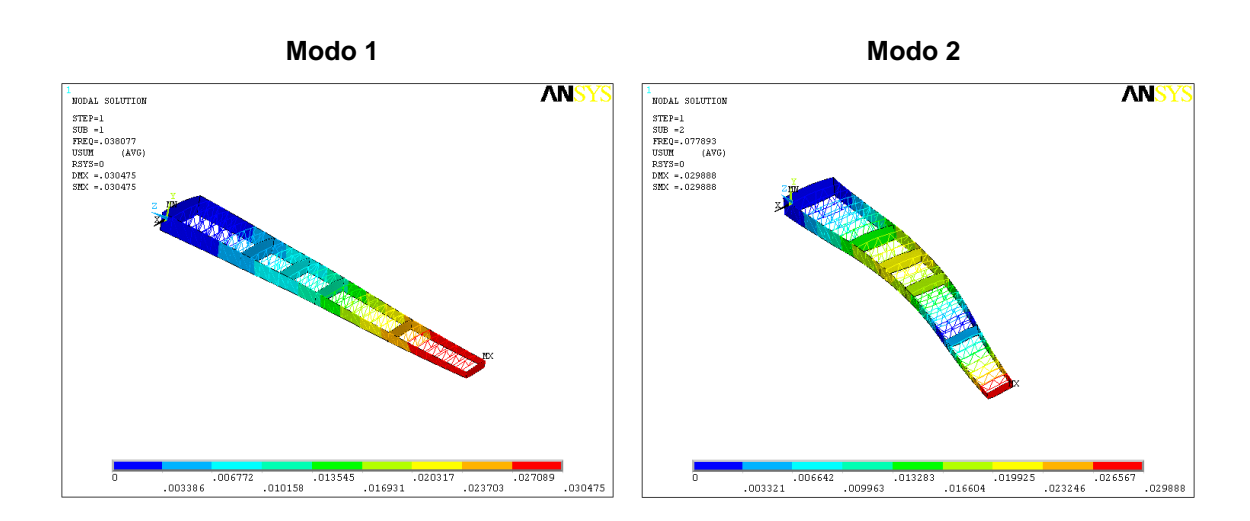

#### **Modos de vibração**

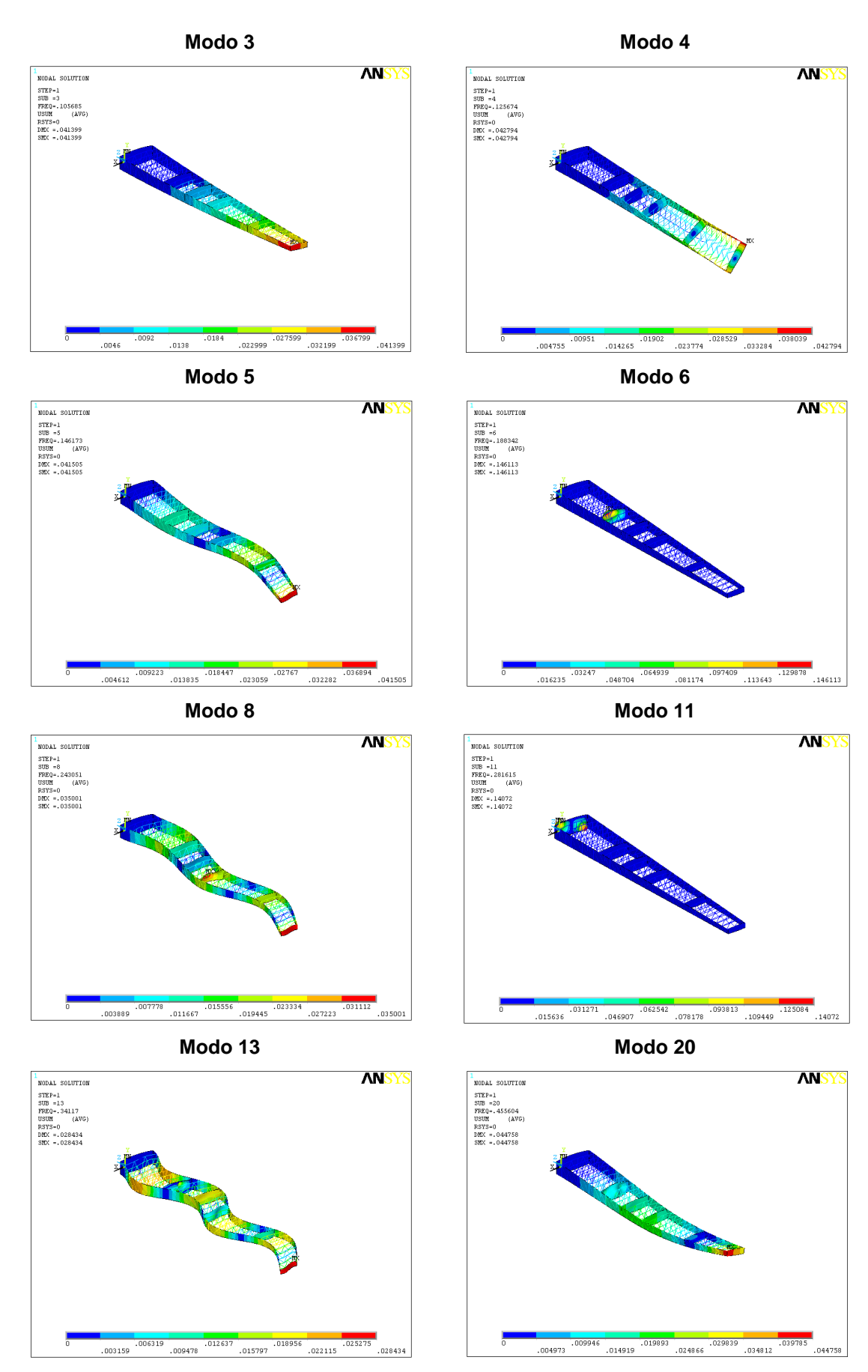

**Figura 7.51 Visualização dos diversos modos de vibração, asa sem cobertura** 

Como podemos observar pelos resultados obtidos, algumas das frequência naturais não são relativas a estrutura, mais sim a componentes que a constituem. Os modos de vibração associados a essas frequências são respectivamente o 6, 7, 9, 10, 11, 12, 14, 15, 16, 17, 18 e 19 e representam as frequências naturais dos painéis das nervuras, que para o presente modelo não fazem sentido ser considerados pois os painéis não apresentam qualquer tipo de reforço como os existentes no modelo real, este tipo de reforço faria aumentar a rigidez e por sua vez as frequências naturais desses painéis. No modo 6 e 11 podemos observar o primeiro e o segundo modo de vibrações desses painéis em nervuras diferentes.

Os outros modos de vibração apresentados correspondem as frequências naturais da estrutura, nos quais podemos observar qual o tipo de deformação que esta sofre. O facto de se registarem valores de frequência tão baixa, na ordem de 0.03Hz para a primeira frequência natural, pode ser explicado pelo facto de a estrutura não estar completa, isto é, faltar um componente essencial que será o revestimento da estrutura e que conferirá a estrutura uma maior rigidez. Será de esperar para a estrutura com o revestimento valores na ordem de 1Hz para a primeira frequência natural, de modo a justificar estes valores é estudado o comportamento de uma estrutura com dimensões semelhantes mas composta unicamente pelos painéis. O facto de se encontrarem os painéis de revestimento superior e inferior da asa fará aumentar muito a rigidez a flexão da asa. Poderemos comprovar isso com os resultados seguintes:

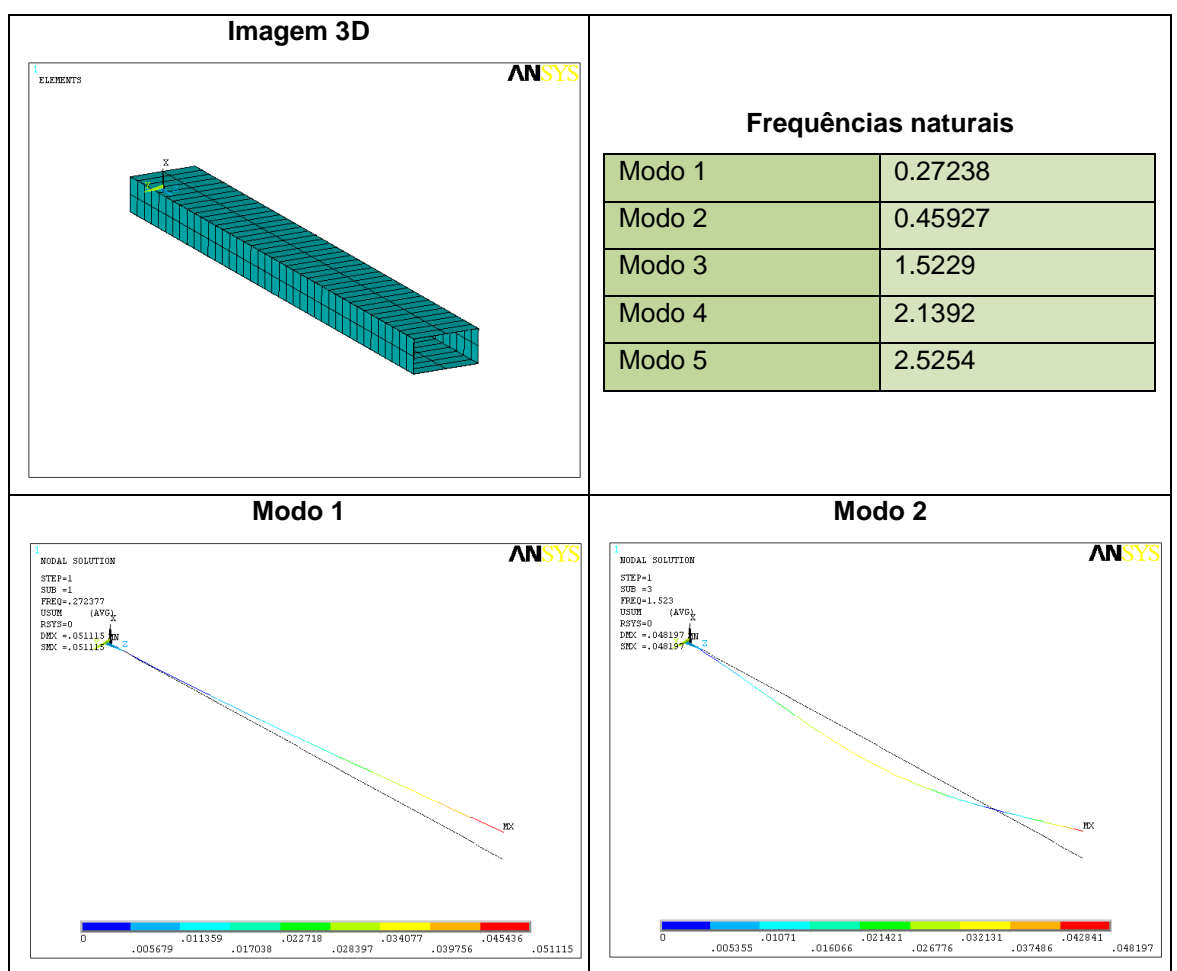

**Figura 7.52 Tubo – ensaio comparativo** 

Tendo sido feita a análise da estrutura sem cobertura, passamos a sua análise com cobertura. Como dissemos acima, aparecerão entre as frequências naturais da estrutura frequências naturais dos painéis.

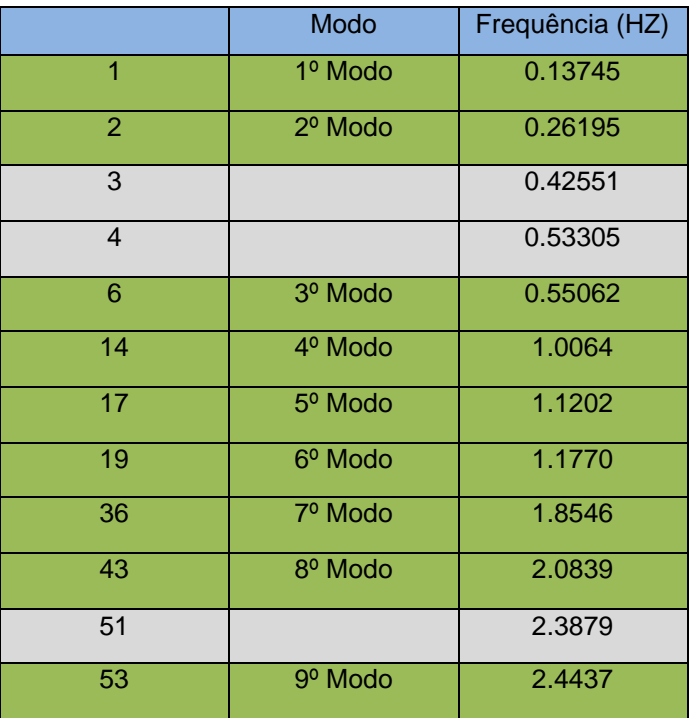

#### **Frequências naturais (com revestimento)**

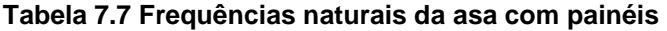

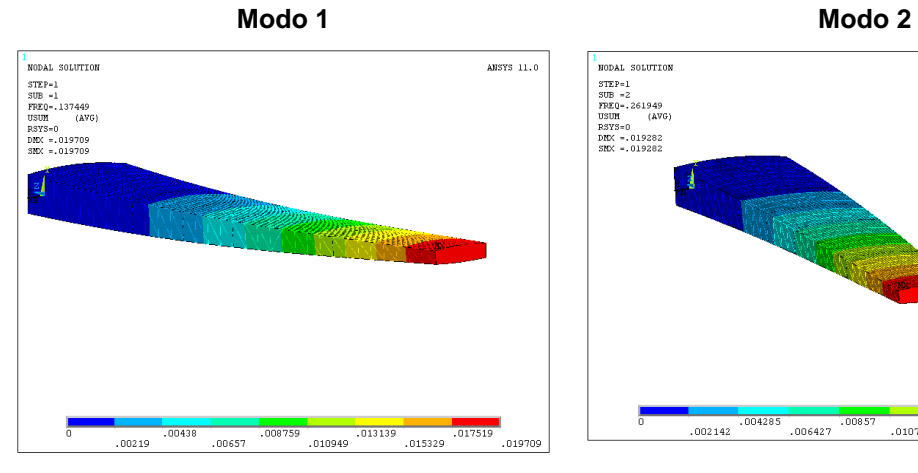

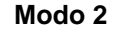

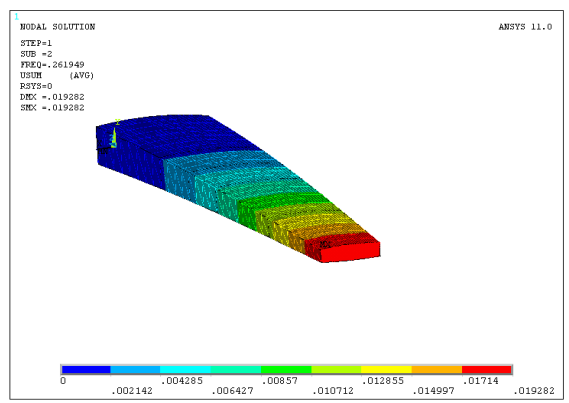

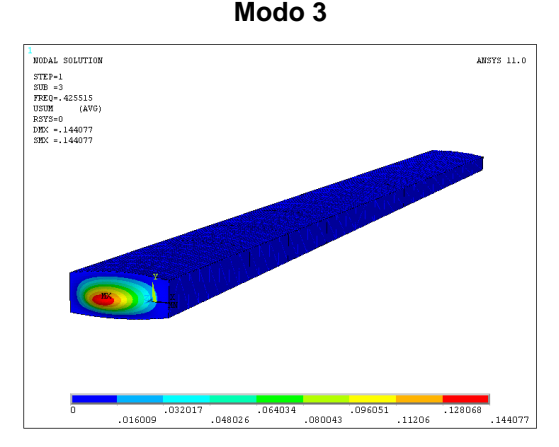

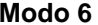

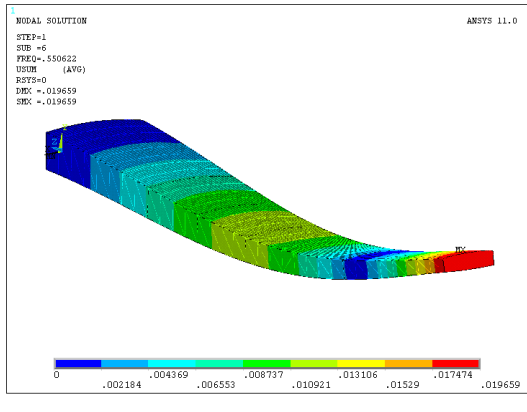

**Modo 17 Modo 19**

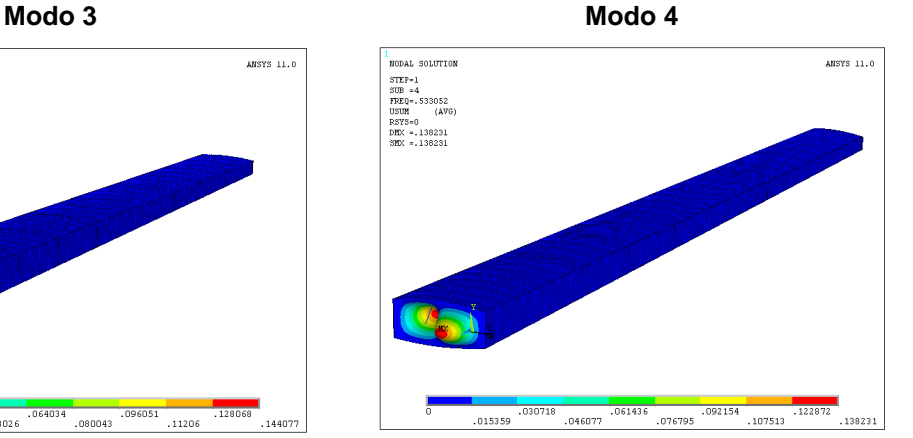

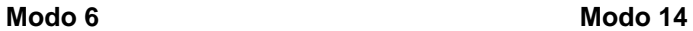

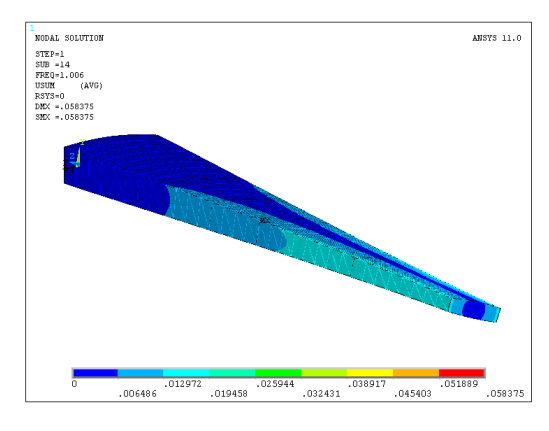

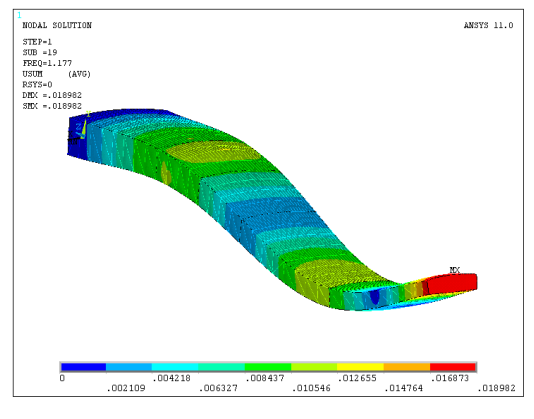

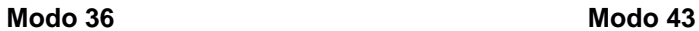

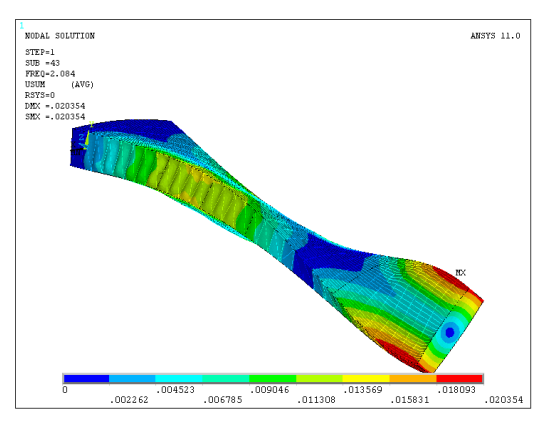

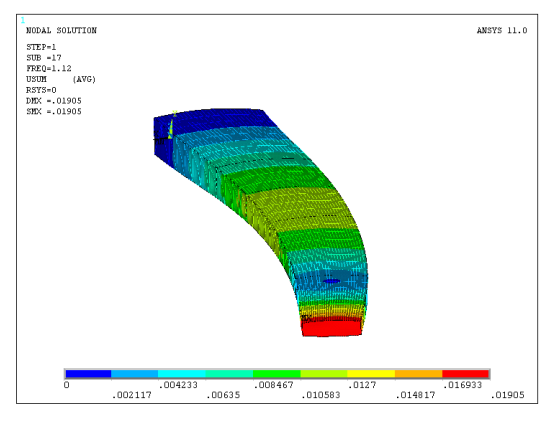

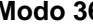

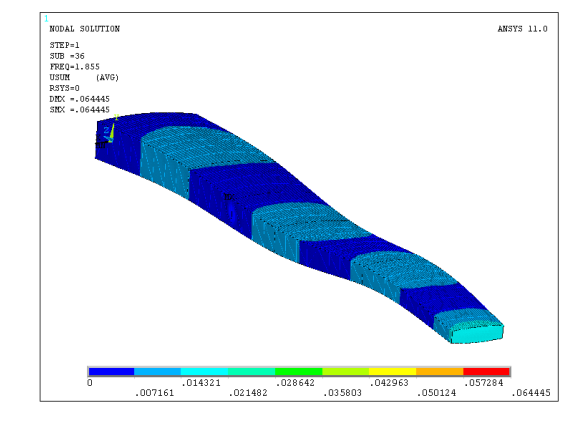

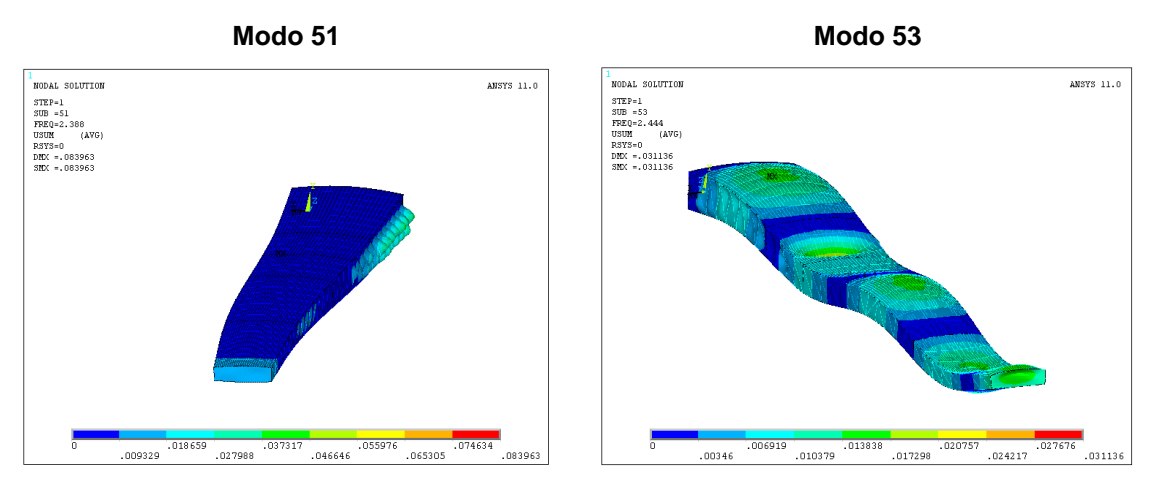

**Figura 7.53 Visualização dos diferentes modos de vibração, asa com cobertura** 

 Constatamos com este valores que as frequências naturais da estrutura aumentaram significativamente encontram-se a primeira frequências natural em 0.14 Hz correspondente ao primeiro modo de vibração em yy e a segunda frequência natural em 0.55 Hz, correspondente ao segundo modo de vibração em yy, como se pode observar pelas figuras.

## **Capítulo 8 - Conclusões**

A complexa estrutura da asa obrigou a uma série de aproximações que revelaram ser bastante satisfatórias. Para os ensaios propostos aproximou-se a condição fronteira na raiz da asa por um encastramento, embora este não retrate bem a realidade, os resultados obtidos mostraram ser de boa aproximação.

O modelo de asa criado em elementos finitos foi testado para diferentes ensaios:

- Flexão máxima;
- Rigidez a torção;
- Principais condições de voo;
- Modos de vibração.

Os resultados obtidos encontram-se em boa concordância com as condições de operação da aeronave e validam o modelo numérico criado.

A condição de elevado ângulo de ataque positivo revelou ser a pior condição de voo, originando elevadas tensões nos componentes da asa. Constatou-se que as zonas criticas desta condição de voo estão situadas próximas do banzo superior da longarina frontal e nos painéis revestimento da asa junto a raiz.

 Mesmo se tratando de um modelo em elementos finitos não completamente definido, os ensaios efectuados revelaram que a estrutura é capaz de suportar os esforços aerodinâmicos para a qual foi projectada, tendo sido calculado um factor de segurança para a condição de voo mais exigente de 1.45.

 Relativamente as frequências naturais, os valores obtidos foram os esperados uma vez que o modelo não se encontra completamente definido. Podemos ainda afirmar que nenhuma das frequências naturais se encontra no intervalo de operação dos componentes associados a asa, nomeadamente os motores.

Novos aperfeiçoamentos deverão ser efectuados ao modelo de elementos finitos de modo a proporcionar uma melhor aproximação dos resultados com a realidade.

## **Sugestões para trabalhos futuros**

Para trabalhos futuros o modelo poderá ser analisado em ensaio de fadiga. Poderá também ser aumentado e incorporar superfícies de controlo e hiper-sustentadoras.

Poderá também aperfeiçoar-se o modelo para problemas de aeroelasticidade tanto na parte estática, distribuição de cargas, divergência e inversão de controlo, como na parte dinâmica, flutter, resposta dinâmica e buffeting.

 Em que na distribuição de carga e divergência, seria estudado o efeito da deformação da asa na redistribuição dos carregamentos. Na inversão de controlo seriam analisados os limites a partir dos quais os efeitos são inversos. E por exemplo no flutter estudar-se-ia a instabilidade dinâmica do comportamento da asa elástica exposta a um escoamento.

Estes seriam alguns dos trabalhos futuros possíveis de efectuar partindo desta primeira versão do modelo em elementos finitos da asa do C-130H.

# **Referências bibliográficas**

- Agency, A. A. (2007). Certification Specifications for Large Aeroplanes CS-25.
- Agency, E. A. (2007). Certification Specifications for Large Aeroplanes CS-25.
- Azevedo, Á. F. (2003). Método dos elementos finitos. Porto.
- Blanchard, B. S. (1998). System Engineering Management (2nd editin). New York: John Wiley & Sons.
- Bortolus, P. O. (2002). Implementação computacional do método dos painéis para análise tridimensional de conjuntos asa-fuselagem. Society of Automotive Engineers, Inc
- Brederode, V. d. (1997). Fundamentos de aerodinâmica incompressível. Lisboa.
- Bush, D. C. (2001). Evaluation of the structural response and failure of a full-scale stitched graphite-epoxy wing. AHS Structures Specialists' Meeting. Williamsburg, VA.
- Bush, D. C. (1997). Structural Test Documentation and Results for the McDonnell Douglas All-Composite Wing Stub Box. Nattional Aeronautics and Space administration Langley Research Center Hampton, Virginia.
- Cláudio Barros, R. P. (2000). Uma metodologia para o desenvolvimento de aeronaves leves subsônicas. Society of Automotive engineers, Inc.
- College, D. S. (1997). Acquisitin Logistics Guide (3rd Edition). Fort Belvoir: Defense Acquisition University.
- David J. Peery, J. A. (1982). Aircraft structures. New York: McGraw-Hill.
- Denis Rinaldi Petrucci, N. M. (2001). Um método de painéis eficiente baseado em distribuições lineares de vórtices para análise do escoamento em grades de turbomáquinas. 16th Brazilian Congress of mechanical engineering.
- Donal Skinn, D. O. (1999). Statisitcal Loads Data for MD-82/83 Aircraft in Commercial Operations. Virginia.
- Eberhardt, D. F. (2001). Understanding Flight. New York: McGraw-Hill.
- Filippone, A. (2007). Comprehensive analysis of transport aircraft flight performance. ELSEVIER .
- H. Lawrence Snider, F. L. (1972). Residual Strength and Crack Propagation Tests on C-130 Airplane Center Wings with Service-Imposed Fatigue Damage. Georgia: LOCKHEED-GEORGIA COMPANY.
- Jonathan B. Duff, L. U. (2003). A service life analysis of U.S. COAST GUARD C-130 aircraft. Air Force Base, Ohio.
- Lan, D. J.-T. (1997). Airplane Aerodynamics and Performance. Kansas: DARcorporation.
- Larry E. Clay & W. Wallace Morton, J. (1965). Structural Flight Loads Data From C-130E Aircraft. AIR FORCE BASE, OHIO.
- Lloyd, B. C-130 Center Wing Teardown Programs. NAVAIR. Integrated Systems Solutions Inc.
- McCormick, B. W. (1995). Aerodynamics Aeronautics and Flight Mechanics. New York: Wiley.
- NASA Administration, N. A. (1998). NASA and Lockheed Martin Partners In C-130 Technology. NASA Facts .
- P. Christiansen, G. B. (2006). C-130 Center Wing MSD/MED Risk Analysis. 2006 USAF Aircraft Structural Integrity Program Conference.
- Pyles, R. (1999). Aging Aircraft: Implications for Programmed and Engine-Support Cost.
- Ribeiro, D. E. Simulação numérica de aerofólios. Florianópolis -SC, Brasil.
- Ribeiro, M. F. Método Dos Elementos Finitos Na Simulação De Tensão E Elasticidade Em Placas.
- Sczibor, V. (2002). Comprehensive analysis of transport aircraft flight performance, Comprehensive analysis of transport aircraft flight performance Comprehensive analysis of transport aircraft flight performance. São Carlos.
- Seldon, M. R. (1979). Life Cycle Costing: A Better Method of Government Procurement. Boulder CO: Westview Press.
- Talay, T. A. (1975). Introduction to the aerodynamics of flight. Washington, D.C.: Scientific and Technical Information Office, NASA.

## **Anexo A - JavaFoil**

Os dados apresentados neste anexo são retirados do programa JavaFoil, disponível na internet: http://www.mh-aerotools.de/airfoils/javafoil.htm

### **Naca 64A-318**

Forma do perfil e evolução do Cp ao longo da corda

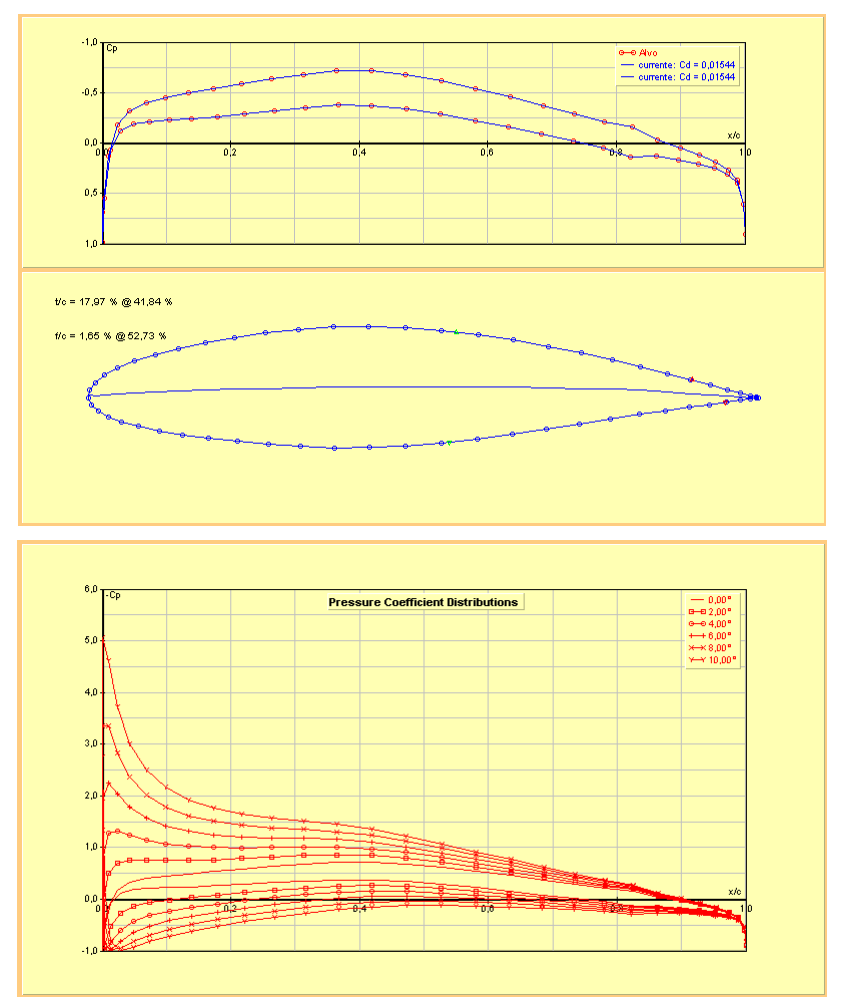

Cl vs Cd e Cl vs α

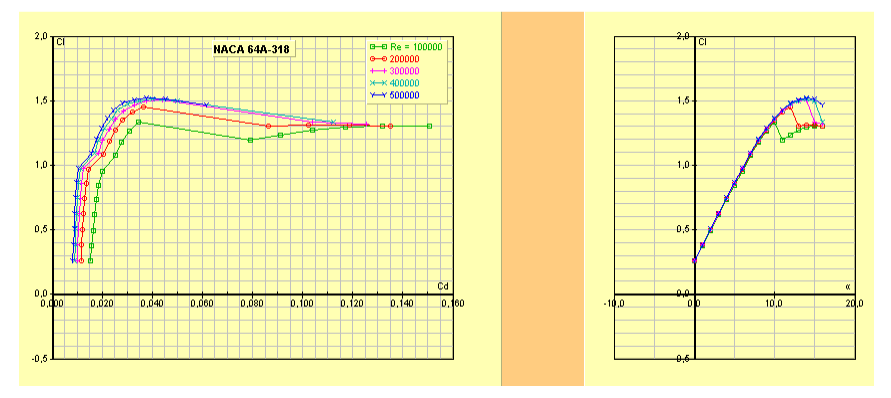

### **Naca 64A-412**

Forma do perfil e evolução do Cp ao longo da corda

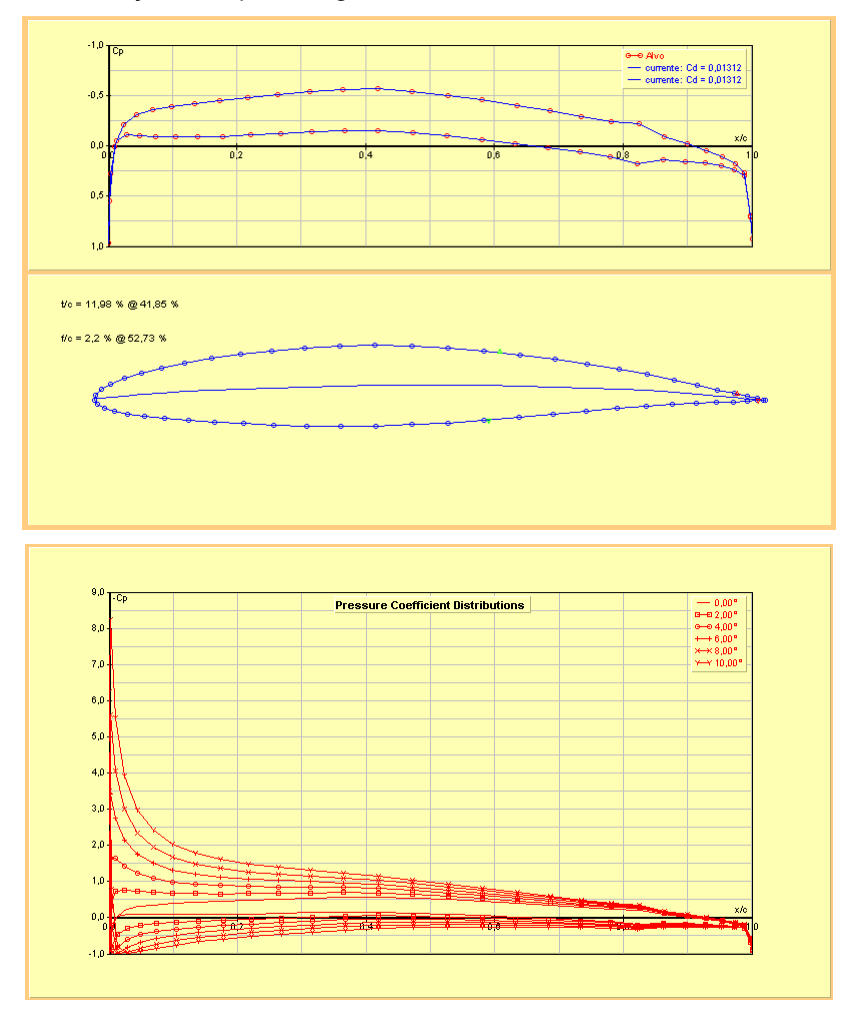

Cl vs Cd e Cl vs α

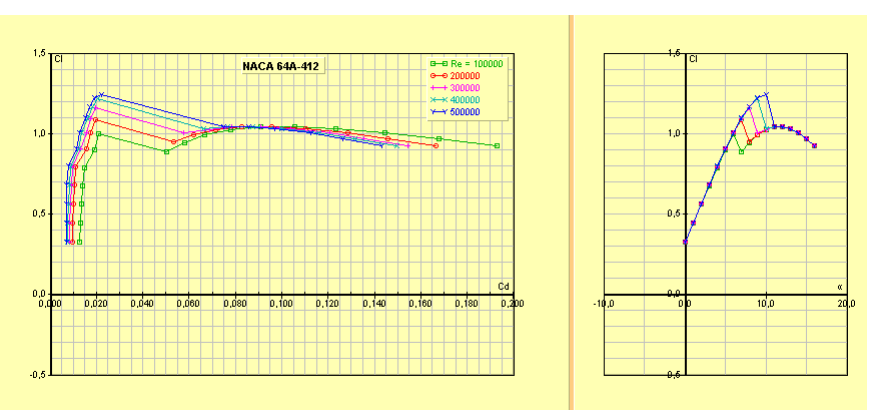

# **Anexo B – Relatório C-130E**

Estes dados são relativos ao relatório apresentado na bibliografia (Larry E. Clay & W. Wallace Morton, 1965)

### Table 2

Equivalent Maneuver Loud Factors versus Equivalent Airspeed - Weighted Composite for All Missions and Bases

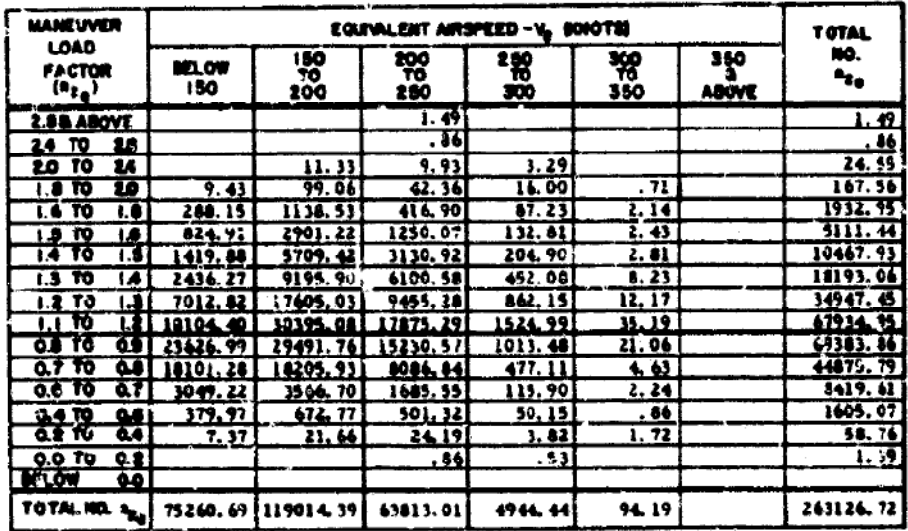

### Table 3

Incremental Gust Load Factors versus Equivalent Airspeed - Weighted Composite for All Missions and Bases

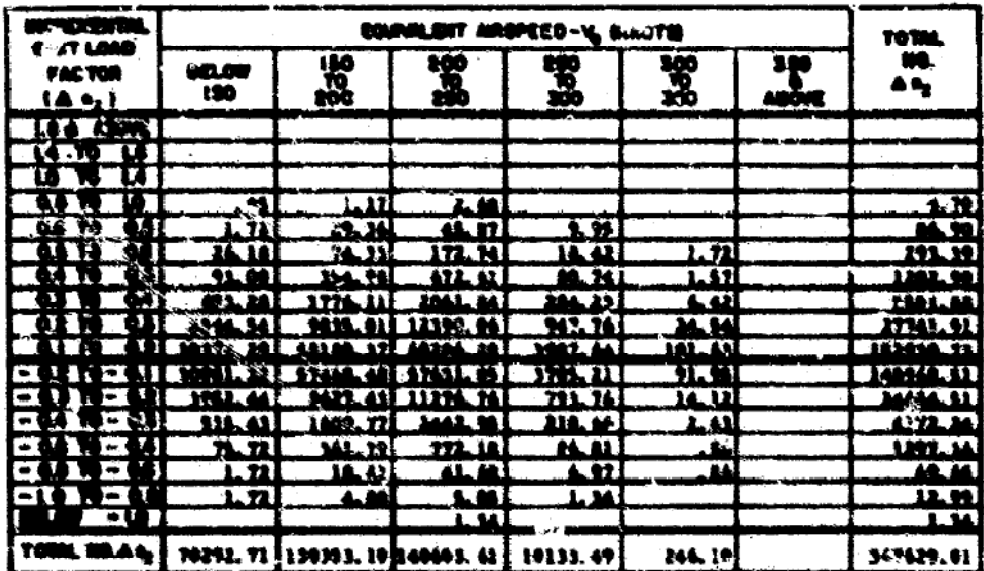

# **Anexo C – Geometria C-130H**

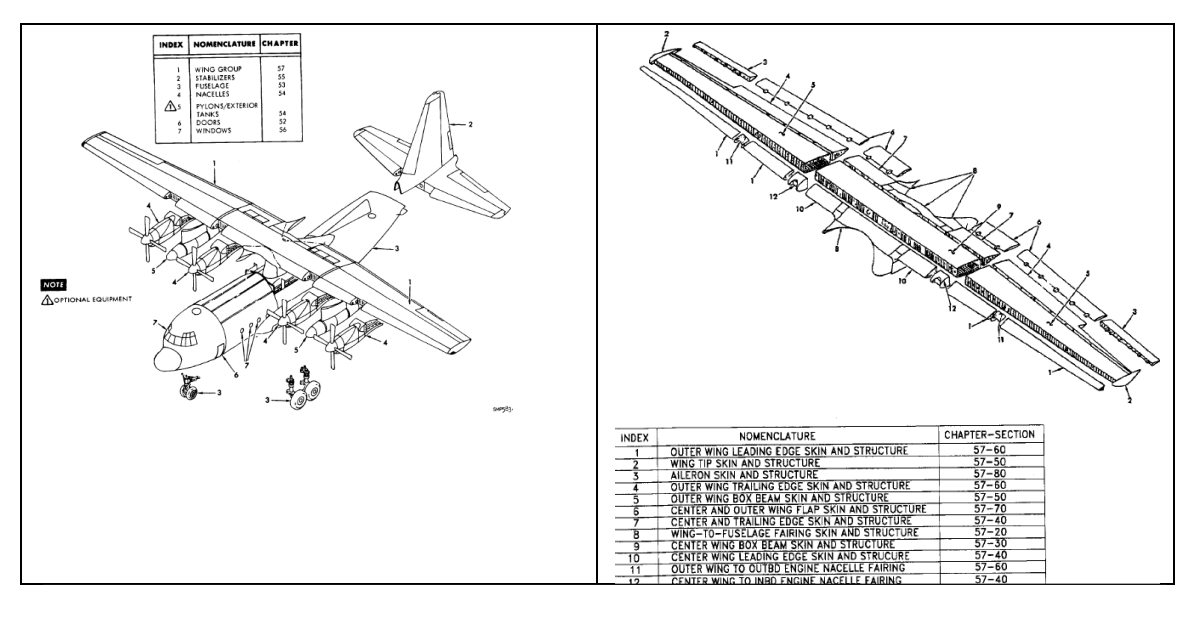

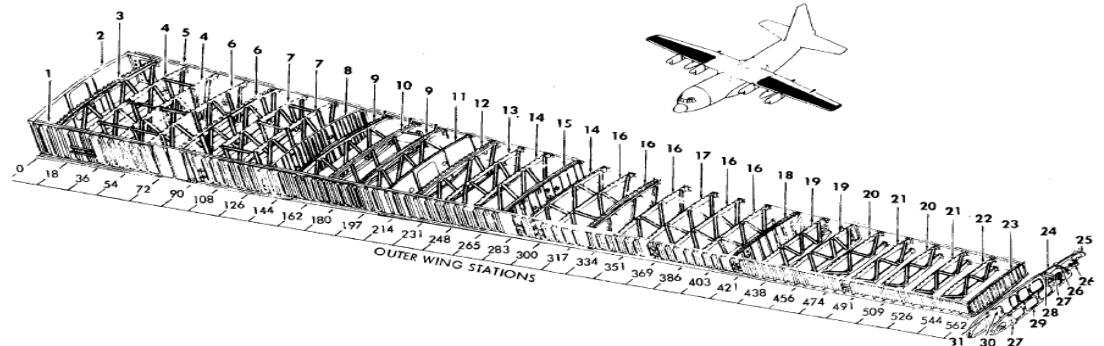

Vista de detalhe de uma nervura.

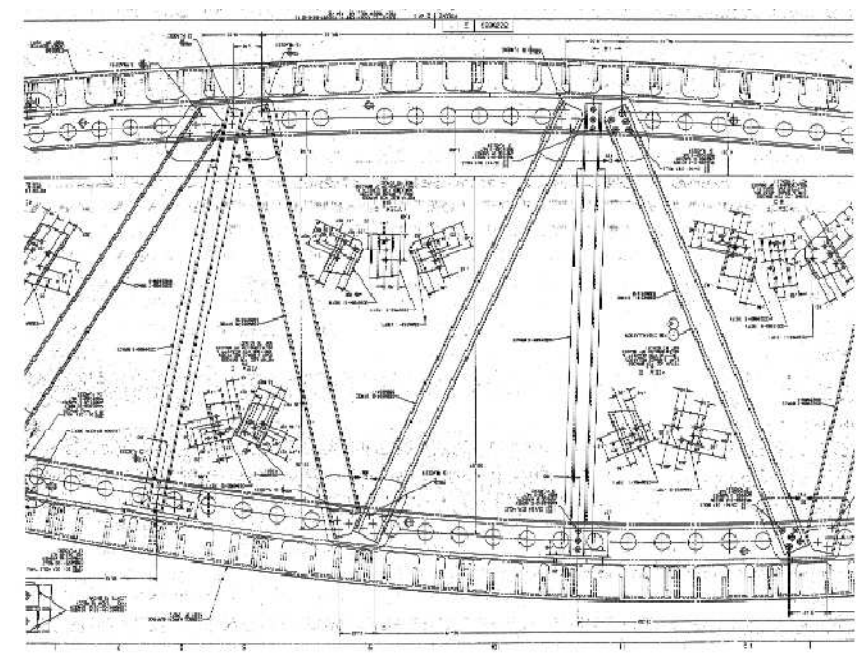